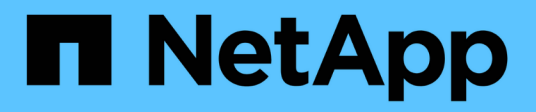

# **Manage SAN igroups**

ONTAP 9.8 REST API reference

NetApp May 08, 2024

This PDF was generated from https://docs.netapp.com/us-en/ontap-restapi-98/ontap/protocols\_san\_igroups\_endpoint\_overview.html on May 08, 2024. Always check docs.netapp.com for the latest.

# **Table of Contents**

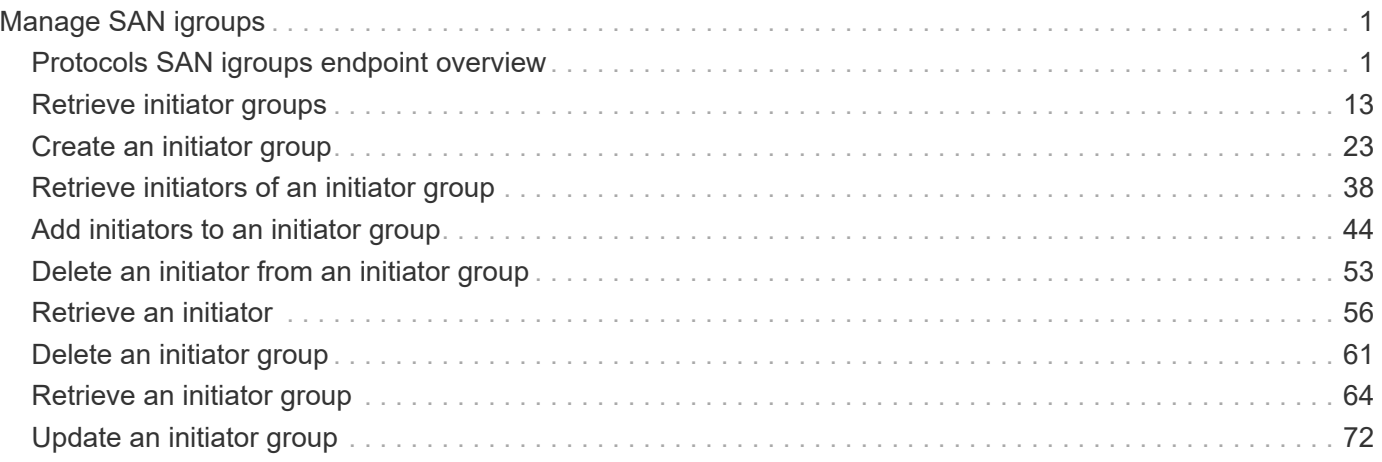

# <span id="page-2-0"></span>**Manage SAN igroups**

# <span id="page-2-1"></span>**Protocols SAN igroups endpoint overview**

# **Overview**

An initiator group (igroup) is a collection of Fibre Channel (FC) world wide port names (WWPNs), and/or iSCSI Qualified Names (IQNs), and/or iSCSI EUIs (Extended Unique Identifiers) that identify host initiators.

Initiator groups are used to control which hosts can access specific LUNs. To grant access to a LUN from one or more hosts, create an initiator group containing the host initiator names, then create a LUN map that associates the initiator group with the LUN.

The initator group REST API allows you to create, update, delete, and discover initiator groups, and add and remove initiators that can access the target and associated LUNs. An initiator can appear in multiple initiator groups. An initiator group can be mapped to multiple LUNs. A specific initiator can be mapped to a specific LUN only once.

All initiators in an initiator group must be from the same operating system. The initiator group's operating system is specified when the initiator group is created.

When an initiator group is created, the protocol property is used to restrict member initiators to Fibre Channel (*fcp*), iSCSI (*iscsi*), or both (*mixed*).

Zero or more initiators can be supplied when the initiator group is created. After creation, initiators can be added or removed from the initiator group using the /protocols/san/igroups/{igroup.uuid}/initiators endpoint. See [DELETE](https://docs.netapp.com/us-en/ontap-restapi-98/{relative_path}post-protocols-san-igroups-initiators(.html#-san-igroup-initiator-create)anddelete-protocols-san-igroups-initiators-.html<</SAN/igroup_initiator_create,POST /protocols/san/igroups/{igroup.uuid}/initiators>> and ) [/protocols/san/igroups/{igroup.uuid}/initiators/{name}](https://docs.netapp.com/us-en/ontap-restapi-98/{relative_path}post-protocols-san-igroups-initiators(.html#-san-igroup-initiator-create)anddelete-protocols-san-igroups-initiators-.html<</SAN/igroup_initiator_create,POST /protocols/san/igroups/{igroup.uuid}/initiators>> and ) for more details.

An FC WWPN consist of 16 hexadecimal digits grouped as 8 pairs separated by colons. The format for an iSCSI IQN is *iqn.yyyy-mm.reverse\_domain\_name:any*. The iSCSI EUI format consists of the *eui.* prefix followed by 16 hexadecimal characters.

# **Examples**

### **Creating an initiator group with no initiators**

The example initiator group is for Linux iSCSI initiators only. Note that the return records query parameter is used to obtain the newly created initiator group in the response.

```
# The API:
POST /api/protocols/san/igroups
# The call:
curl -X POST 'https://<mgmt-
ip>/api/protocols/san/igroups?return_records=true' -H 'accept:
application/hal+json' -d '{ "svm": { "name": "svm1" }, "name": "igroup1",
"os type": "linux", "protocol": "iscsi" }'
# The response:
{
"num_records": 1,
"records": [
    {
      "svm": {
        "uuid": "02b0dfff-aa28-11e8-a653-005056bb7072",
      "name": "svm1",
      " links": {
          "self": {
            "href": "/api/svm/svms/02b0dfff-aa28-11e8-a653-005056bb7072"
          }
        }
      },
      "uuid": "8f249e7d-ab9f-11e8-b8a3-005056bb7072",
    "name": "igroup1",
      "protocol": "iscsi",
    "os type": "linux",
      "_links": {
        "self": {
          "href": "/api/protocols/san/igroups/8f249e7d-ab9f-11e8-b8a3-
005056bb7072"
  }
      }
    }
]
}
```
### **Creating an initiator group with initiators**

The example initiator group is for Windows. FC Protocol and iSCSI initiators are allowed. Note that the return records query parameter is used to obtain the newly created initiator group in the response.

```
# The API:
```
POST /api/protocols/san/igroups

```
# The call:
curl -X POST 'https://<mgmt-
ip>/api/protocols/san/igroups?return_records=true' -H 'accept:
application/hal+json' -d '{ "svm": { "name": "svm1" }, "name": "igroup2",
"os_type": "windows", "protocol": "mixed", "initiators": [ { "name":
"20:01:00:50:56:bb:70:72" }, { "name": "iqn.1991-05.com.ms:host1" } ] }'
# The response:
{
"num records": 1,
"records": [
    {
      "svm": {
        "uuid": "02b0dfff-aa28-11e8-a653-005056bb7072",
        "name": "svm1",
      " links": {
          "self": {
            "href": "/api/svm/svms/02b0dfff-aa28-11e8-a653-005056bb7072"
          }
       }
      },
      "uuid": "abf9c39d-ab9f-11e8-b8a3-005056bb7072",
    "name": "igroup2",
      "protocol": "mixed",
    "os_type": "windows",
      "initiators": [
\{  "name": "20:01:00:50:56:bb:70:72",
          "_links": {
            "self": {
              "href": "/api/protocols/san/igroups/abf9c39d-ab9f-11e8-b8a3-
005056bb7072/initiators/20:01:00:50:56:bb:70:72"
  }
         }
        },
        {
          "name": "iqn.1991-05.com.ms:host1",
        " links": {
            "self": {
              "href": "/api/protocols/san/igroups/abf9c39d-ab9f-11e8-b8a3-
005056bb7072/initiators/iqn.1991-05.com.ms:host1"
  }
  }
        }
```

```
\frac{1}{\sqrt{2}}" links": {
         "self": {
            "href": "/api/protocols/san/igroups/abf9c39d-ab9f-11e8-b8a3-
005056bb7072"
         }
       }
   }
]
}
```
### **Retrieving all initiator groups**

```
# The API:
GET /api/protocols/san/igroups
# The call:
curl -X GET 'https://<mgmt-ip>/api/protocols/san/igroups' -H 'accept:
application/hal+json'
# The response:
{
"records": [
    {
    "sym": {
        "uuid": "02b0dfff-aa28-11e8-a653-005056bb7072",
      "name": "svm1",
      " links": {
          "self": {
            "href": "/api/svm/svms/02b0dfff-aa28-11e8-a653-005056bb7072"
          }
        }
      },
      "uuid": "8f249e7d-ab9f-11e8-b8a3-005056bb7072",
      "name": "igroup1",
      "_links": {
        "self": {
          "href": "/api/protocols/san/igroups/8f249e7d-ab9f-11e8-b8a3-
005056bb7072"
        }
     }
    },
    {
      "svm": {
```

```
  "uuid": "02b0dfff-aa28-11e8-a653-005056bb7072",
       "name": "svm1",
      " links": {
           "self": {
             "href": "/api/svm/svms/02b0dfff-aa28-11e8-a653-005056bb7072"
           }
        }
      },
      "uuid": "abf9c39d-ab9f-11e8-b8a3-005056bb7072",
      "name": "igroup2",
    " links": {
        "self": {
           "href": "/api/protocols/san/igroups/abf9c39d-ab9f-11e8-b8a3-
005056bb7072"
        }
      }
    }
\frac{1}{2},
"num records": 2,
"_links": {
    "self": {
      "href": "/api/protocols/san/igroups"
    }
}
}
```
### **Retrieving all properties of all initiator groups**

The fields query parameter is used to request all initiator group properties.

```
# The API:
GET /api/protocols/san/igroups
# The call:
curl -X GET 'https://<mgmt-ip>/api/protocols/san/igroups?fields=*' -H
'accept: application/hal+json'
# The response:
{
"records": [
    {
      "svm": {
        "uuid": "02b0dfff-aa28-11e8-a653-005056bb7072",
        "name": "svm1",
```

```
  "_links": {
          "self": {
            "href": "/api/svm/svms/02b0dfff-aa28-11e8-a653-005056bb7072"
          }
        }
      },
      "uuid": "8f249e7d-ab9f-11e8-b8a3-005056bb7072",
    "name": "igroup1",
      "protocol": "iscsi",
    "os type": "linux",
    " links": {
        "self": {
          "href": "/api/protocols/san/igroups/8f249e7d-ab9f-11e8-b8a3-
005056bb7072"
        }
     }
    },
    {
      "svm": {
        "uuid": "02b0dfff-aa28-11e8-a653-005056bb7072",
      "name": "svm1",
        "_links": {
          "self": {
            "href": "/api/svm/svms/02b0dfff-aa28-11e8-a653-005056bb7072"
  }
        }
      },
      "uuid": "abf9c39d-ab9f-11e8-b8a3-005056bb7072",
      "name": "igroup2",
      "protocol": "mixed",
    "os type": "windows",
      "initiators": [
\{  "name": "20:01:00:50:56:bb:70:72",
        " links": {
            "self": {
              "href": "/api/protocols/san/igroups/abf9c39d-ab9f-11e8-b8a3-
005056bb7072/initiators/20:01:00:50:56:bb:70:72"
  }
  }
        },
\{  "name": "iqn.1991-05.com.ms:host1",
        " links": {
            "self": {
              "href": "/api/protocols/san/igroups/abf9c39d-ab9f-11e8-b8a3-
```

```
005056bb7072/initiators/iqn.1991-05.com.ms:host1"
  }
           }
        }
    \frac{1}{\sqrt{2}}" links": {
        "self": {
          "href": "/api/protocols/san/igroups/abf9c39d-ab9f-11e8-b8a3-
005056bb7072"
        }
      }
   }
],
"num records": 2,
" links": {
    "self": {
      "href": "/api/protocols/san/igroups?fields=*"
    }
}
}
```
### **Retrieving all initiator groups for Linux**

The os type query parameter is used to perform the query.

```
# The API:
GET /api/protocols/san/igroups
# The call:
curl -X GET 'https://<mgmt-ip>/api/protocols/san/igroups?os_type=linux' -H
'accept: application/hal+json'
# The response:
{
"records": [
    {
      "svm": {
        "uuid": "02b0dfff-aa28-11e8-a653-005056bb7072",
        "name": "svm1",
        "_links": {
          "self": {
            "href": "/api/svm/svms/02b0dfff-aa28-11e8-a653-005056bb7072"
  }
        }
      },
      "uuid": "8f249e7d-ab9f-11e8-b8a3-005056bb7072",
      "name": "igroup1",
    "os type": "linux",
      "_links": {
        "self": {
          "href": "/api/protocols/san/igroups/8f249e7d-ab9f-11e8-b8a3-
005056bb7072"
        }
      }
   }
],
"num records": 1,
" links": {
    "self": {
      "href": "/api/protocols/san/igroups?os_type=linux"
    }
}
}
```
### **Retrieving a specific initiator group**

```
# The API:
GET /api/protocols/san/igroups/{uuid}
# The call:
curl -X GET 'https://<mgmt-ip>/api/protocols/san/igroups/8f249e7d-ab9f-
11e8-b8a3-005056bb7072' -H 'accept: application/hal+json'
# The response:
{
"svm": {
    "uuid": "02b0dfff-aa28-11e8-a653-005056bb7072",
 "name": "svm1",
    "_links": {
      "self": {
        "href": "/api/svm/svms/02b0dfff-aa28-11e8-a653-005056bb7072"
      }
   }
},
"uuid": "8f249e7d-ab9f-11e8-b8a3-005056bb7072",
"name": "igroup1",
"protocol": "iscsi",
"os type": "linux",
" links": {
    "self": {
      "href": "/api/protocols/san/igroups/8f249e7d-ab9f-11e8-b8a3-
005056bb7072"
    }
}
}
```
### **Retrieving LUNs mapped to a specific initiator group**

The fields parameter is used to specify the desired properties.

```
# The API:
GET /api/protocols/san/igroups
# The call:
curl -X GET 'https://<mgmt-ip>/api/protocols/san/igroups/8f249e7d-ab9f-
11e8-b8a3-005056bb7072?fields=lun_maps' -H 'accept: application/hal+json'
# The response:
{
```

```
"svm": {
    "uuid": "02b0dfff-aa28-11e8-a653-005056bb7072",
    "name": "svm1",
  " links": {
      "self": {
        "href": "/api/svm/svms/02b0dfff-aa28-11e8-a653-005056bb7072"
     }
    }
},
"uuid": "8f249e7d-ab9f-11e8-b8a3-005056bb7072",
"name": "igroup1",
"lun maps": [
    {
    "logical unit number": 0,
      "lun": {
        "name": "/vol/vol1/lun1",
        "uuid": "4b33ba57-c4e0-4dbb-bc47-214800d18a71",
        "node": {
          "name": "node1",
          "uuid": "f17182af-223f-4d51-8197-2cb2146d5c4c",
        " links": {
            "self": {
               "href": "/api/cluster/nodes/f17182af-223f-4d51-8197-
2cb2146d5c4c"
  }
  }
        },
        "_links": {
          "self": {
            "href": "/api/storage/luns/4b33ba57-c4e0-4dbb-bc47-214800d18a71"
          }
        }
      }
    }
\frac{1}{\sqrt{2}}" links": {
    "self": {
      "href": "/api/protocols/san/igroups/8f249e7d-ab9f-11e8-b8a3-
005056bb7072"
    }
}
}
```
### **Renaming an initiator group**

Note that renaming an initiator group must be done in a PATCH request separate from any other modifications.

```
# The API:
PATCH /api/protocols/san/igroups/{uuid}
# The call:
curl -X PATCH 'https://<mgmt-ip>/api/protocols/san/igroups/8f249e7d-ab9f-
11e8-b8a3-005056bb7072' -H 'accept: application/hal+json' -d '{ "name":
"igroup1_newName" }'
```
**Changing the operating system type of an initiator group**

```
# The API:
PATCH /api/protocols/san/igroups/{uuid}
# The call:
curl -X PATCH 'https://<mgmt-ip>/api/protocols/san/igroups/8f249e7d-ab9f-
11e8-b8a3-005056bb7072' -H 'accept: application/hal+json' -d '{ "os_type":
"aix" }'
```
#### **Adding an initiator to an initiator group**

```
# The API:
POST /api/protocols/san/igroups/{igroup.uuid}/initiators
# The call:
curl -X POST 'https://<mgmt-ip>/api/protocols/san/igroups/8f249e7d-ab9f-
11e8-b8a3-005056bb7072/initiators' -H 'accept: application/hal+json' -d '{
"name": "iqn.1991-05.com.ms:host2" }'
```
#### **Adding multiple initiators to an initiator group**

Note the use of the records property to add multiple initiators to the initiator group in a single API call.

```
# The API:
POST /api/protocols/san/igroups/{igroup.uuid}/initiators
# The call:
curl -X POST 'https://<mgmt-ip>/api/protocols/san/igroups/8f249e7d-ab9f-
11e8-b8a3-005056bb7072/initiators' -H 'accept: application/hal+json' -d '{
"records": [ { "name": "iqn.1991-05.com.ms:host3" }, { "name": "iqn.1991-
05.com.ms:host4" } ] }'
```
### **Removing an initiator from an initiator group**

```
# The API:
DELETE /api/protocols/san/igroups/{igroup.uuid}/initiators/iqn.1991-
05.com.ms:host3
# The call:
curl -X DELETE 'https://<mgmt-ip>/api/protocols/san/igroups/8f249e7d-ab9f-
11e8-b8a3-005056bb7072/initiators/iqn.1991-05.com.ms:host3' -H 'accept:
application/hal+json'
```
### **Removing an initiator from a mapped initiator group**

Normally, removing an initiator from an initiator group that is mapped to a LUN is not allowed. The removal can be forced using the allow delete while mapped query parameter.

```
# The API:
DELETE /api/protocols/san/igroups/{igroup.uuid}/initiators/iqn.1991-
05.com.ms:host4
# The call:
curl -X DELETE 'https://<mgmt-ip>/api/protocols/san/igroups/8f249e7d-ab9f-
11e8-b8a3-005056bb7072/initiators/iqn.1991-
05.com.ms:host4?allow delete while mapped=true' -H 'accept:
application/hal+json'
```
#### **Deleting an initiator group**

```
# The API:
DELETE /api/protocols/san/igroups/{uuid}
# The call:
curl -X DELETE 'https://<mgmt-ip>/api/protocols/san/igroups/abf9c39d-ab9f-
11e8-b8a3-005056bb7072' -H 'accept: application/hal+json'
```
### **Deleting a mapped initiator group**

Normally, deleting an initiator group that is mapped to a LUN is not allowed. The deletion can be forced using the allow delete while mapped query parameter.

```
# The API:
DELETE /api/protocols/san/igroups/{uuid}
# The call:
curl -X DELETE 'https://<mgmt-ip>/api/protocols/san/igroups/abf9c39d-ab9f-
11e8-b8a3-005056bb7072?allow_delete_while_mapped=true' -H 'accept:
application/hal+json'
```
# <span id="page-14-0"></span>**Retrieve initiator groups**

```
GET /protocols/san/igroups
```
### **Introduced In:** 9.6

Retrieves initiator groups.

## **Expensive properties**

There is an added cost to retrieving values for these properties. They are not included by default in GET results and must be explicitly requested using the fields query parameter. See [Requesting specific fields](https://docs.netapp.com/us-en/ontap-restapi-98/{relative_path}getting_started_with_the_ontap_rest_api.html#Requesting_specific_fields) to learn more.

• lun\_maps.\*

# **Related ONTAP commands**

- lun igroup show
- lun mapping show

## **Learn more**

• [DOC /protocols/san/igroups](https://docs.netapp.com/us-en/ontap-restapi-98/{relative_path}protocols_san_igroups_endpoint_overview.html)

# **Parameters**

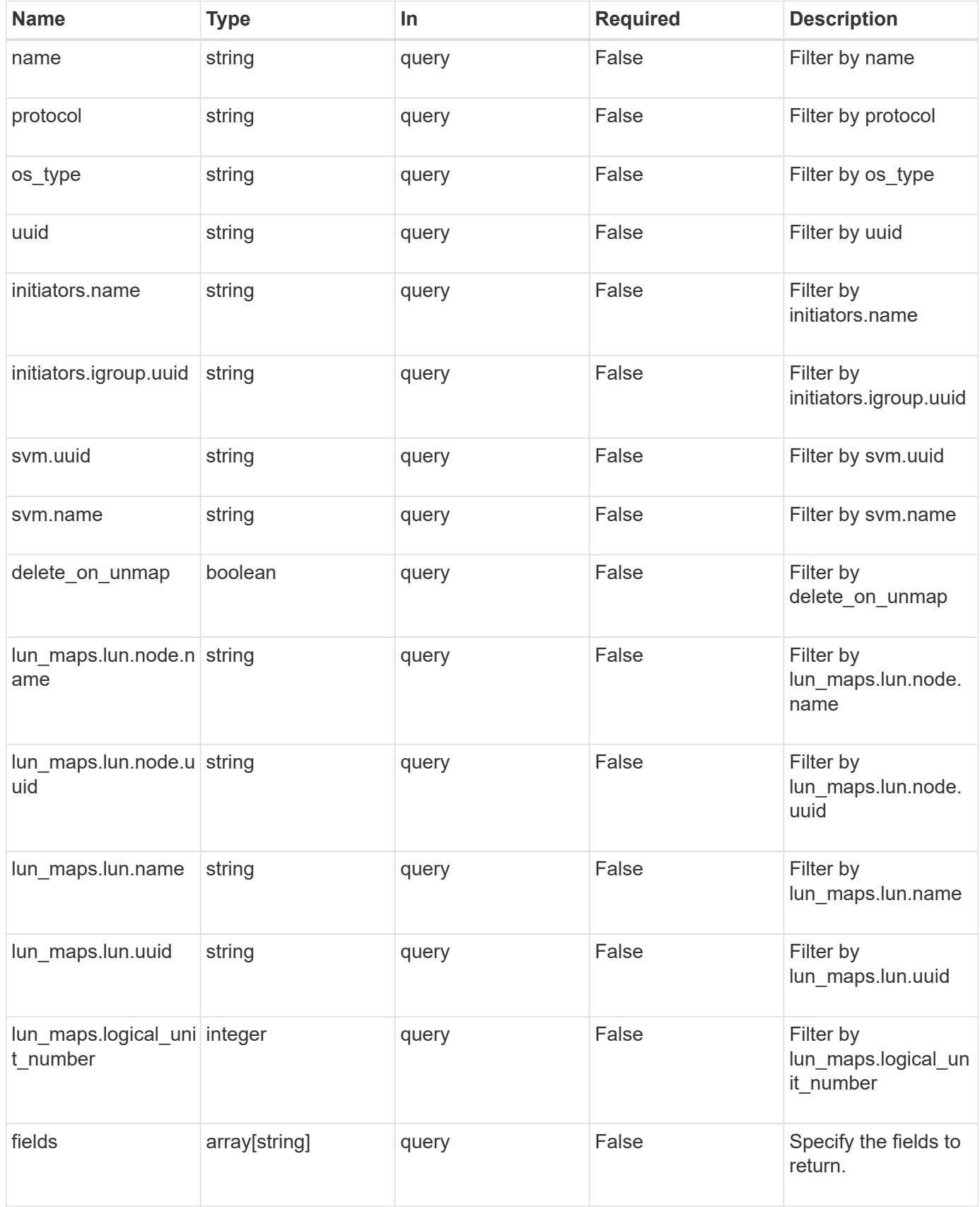

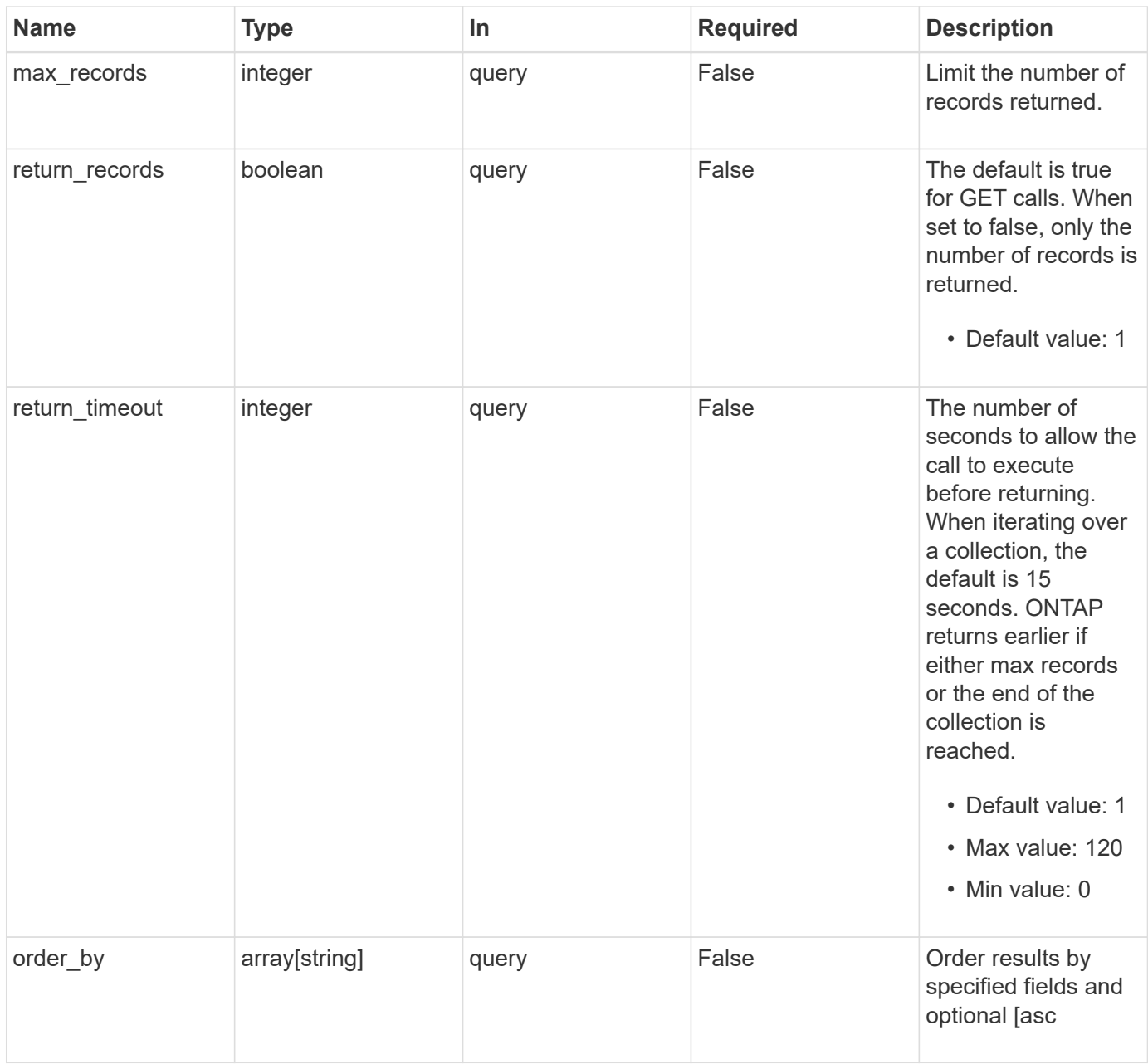

# **Response**

```
Status: 200, Ok
```
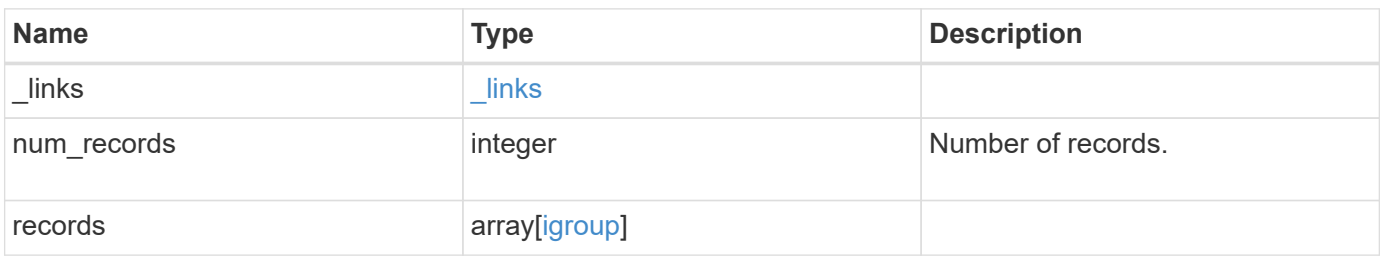

**Example response**

```
{
   "_links": {
      "next": {
        "href": "/api/resourcelink"
      },
      "self": {
       "href": "/api/resourcelink"
      }
   },
    "records": {
      "_links": {
        "self": {
         "href": "/api/resourcelink"
        }
      },
      "initiators": {
        "_links": {
          "self": {
            "href": "/api/resourcelink"
          }
        },
        "igroup": {
          "_links": {
            "self": {
              "href": "/api/resourcelink"
            }
          },
           "uuid": "4ea7a442-86d1-11e0-ae1c-123478563412"
        },
        "name": "iqn.1998-01.com.corp.iscsi:name1"
      },
    "lun maps": {
      " links": {
          "self": {
            "href": "/api/resourcelink"
          }
        },
        "logical_unit_number": 0,
        "lun": {
          "_links": {
            "self": {
              "href": "/api/resourcelink"
            }
           },
```

```
"name": "lun1",
           "node": {
             "_links": {
               "self": {
                 "href": "/api/resourcelink"
              }
             },
             "name": "node1",
            "uuid": "1cd8a442-86d1-11e0-ae1c-123478563412"
          },
          "uuid": "4ea7a442-86d1-11e0-ae1c-123478563412"
        }
      },
    "name": "igroup1",
    "os_type": "aix",
      "protocol": "fcp",
      "svm": {
       "_links": {
         "self": {
            "href": "/api/resourcelink"
          }
        },
      "name": "svm1",
        "uuid": "02c9e252-41be-11e9-81d5-00a0986138f7"
      },
      "uuid": "4ea7a442-86d1-11e0-ae1c-123478563412"
    }
}
```
# **Error**

```
Status: Default, Error
```
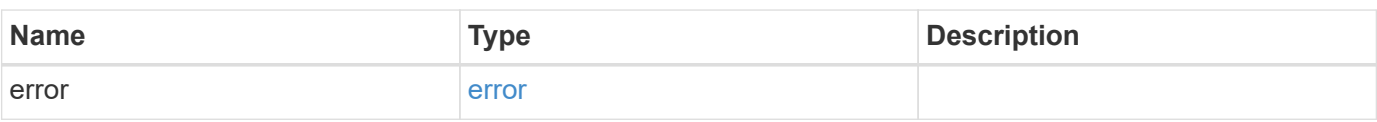

### **Example error**

```
{
   "error": {
     "arguments": {
       "code": "string",
      "message": "string"
     },
     "code": "4",
     "message": "entry doesn't exist",
     "target": "uuid"
   }
}
```
# **Definitions**

### **See Definitions**

href

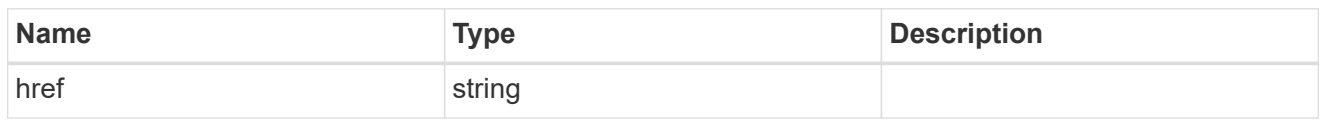

\_links

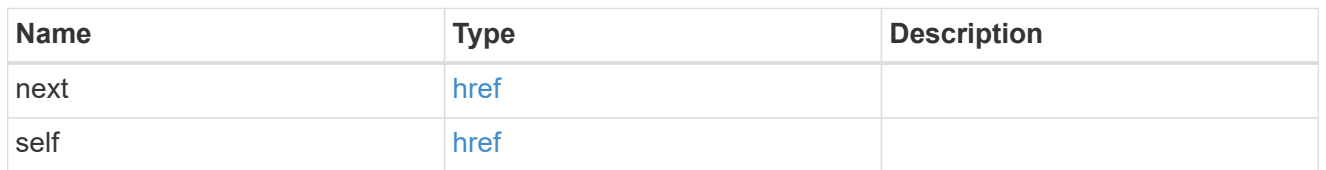

 $\_$ links

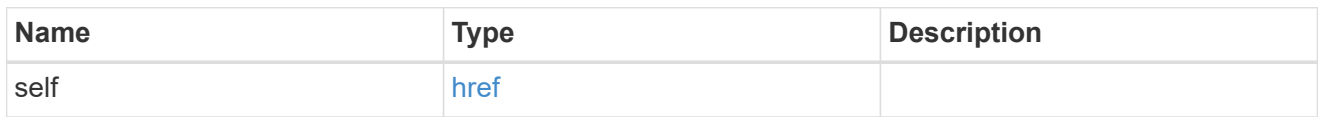

igroup

The initiator group in which the initiator is found.

Note that this does not mean that the initiator cannot also be found in other initiator groups.

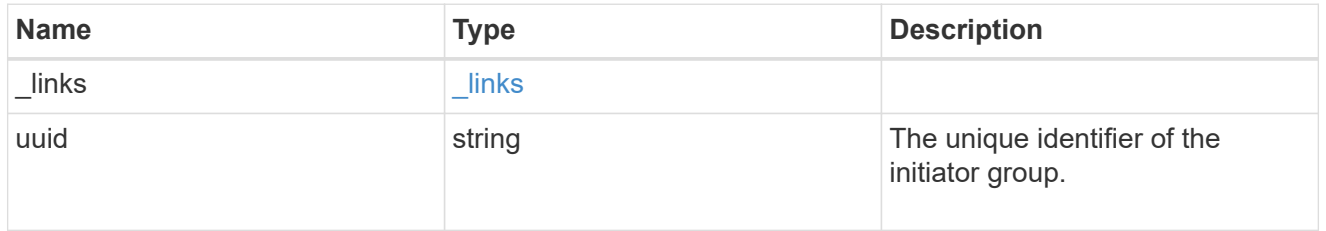

igroup\_initiator\_no\_records

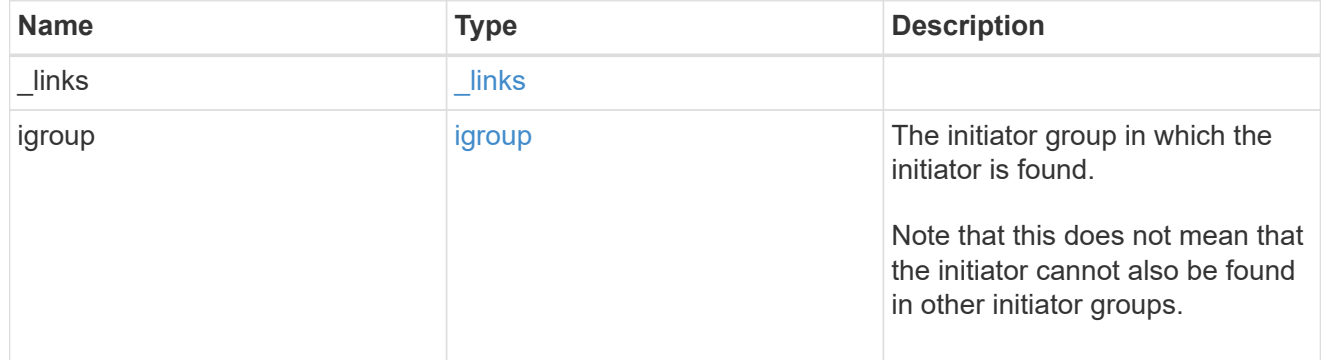

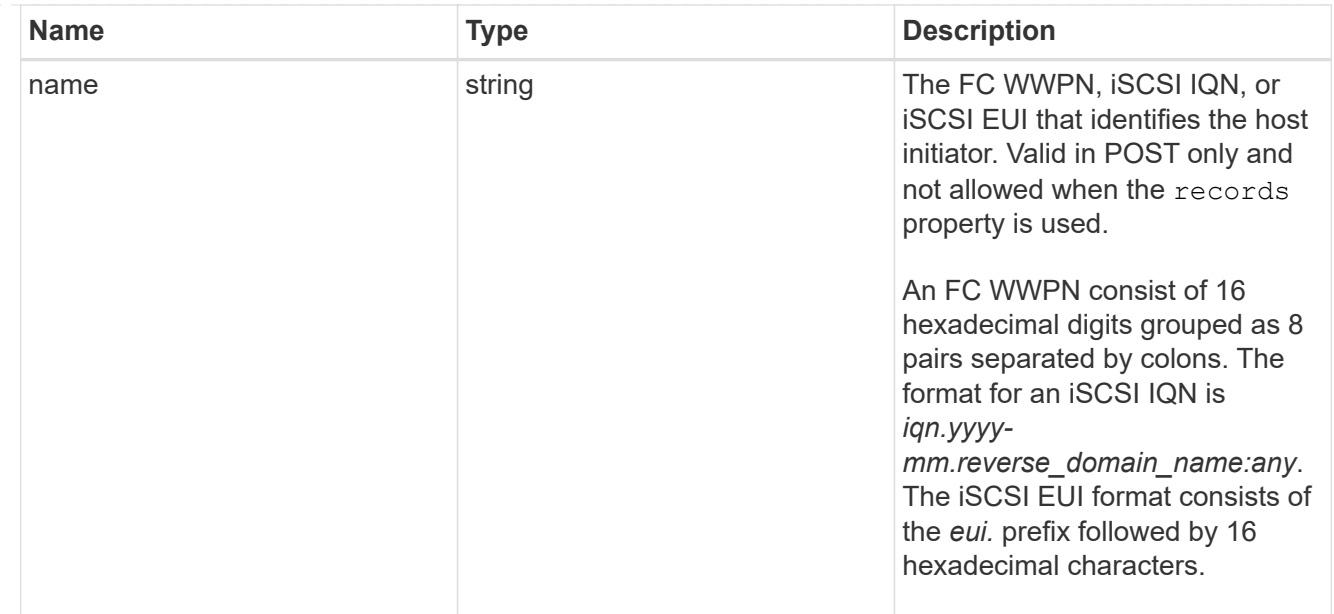

### node

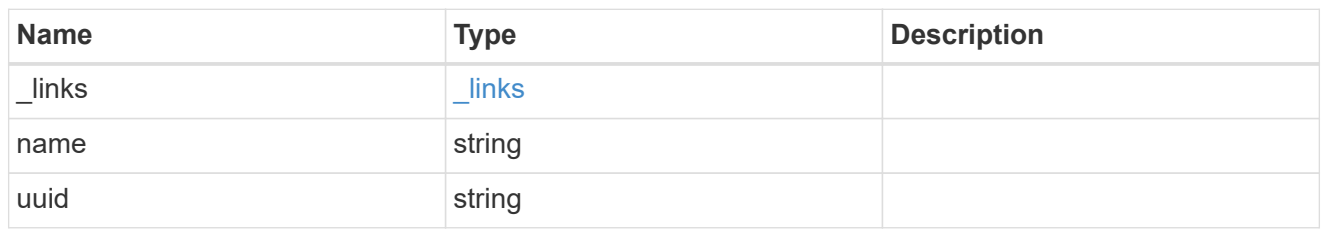

lun

The LUN to which the initiator group is mapped.

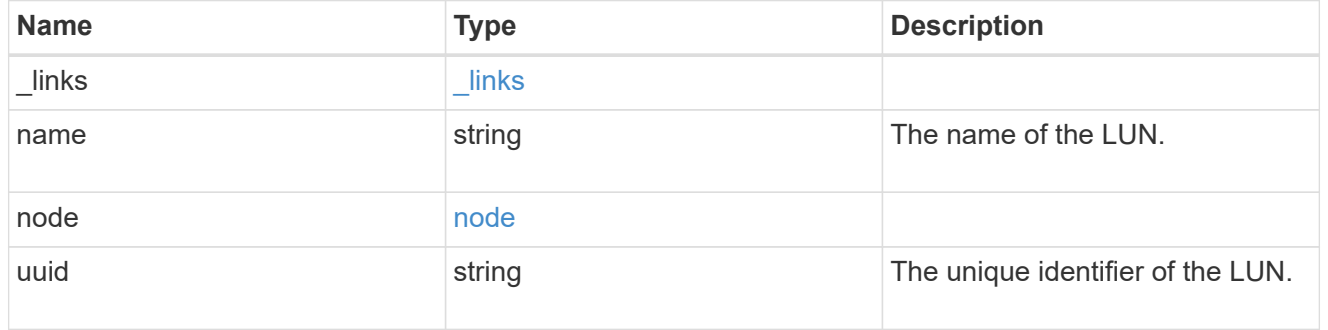

### lun\_maps

A LUN map with which the initiator group is associated.

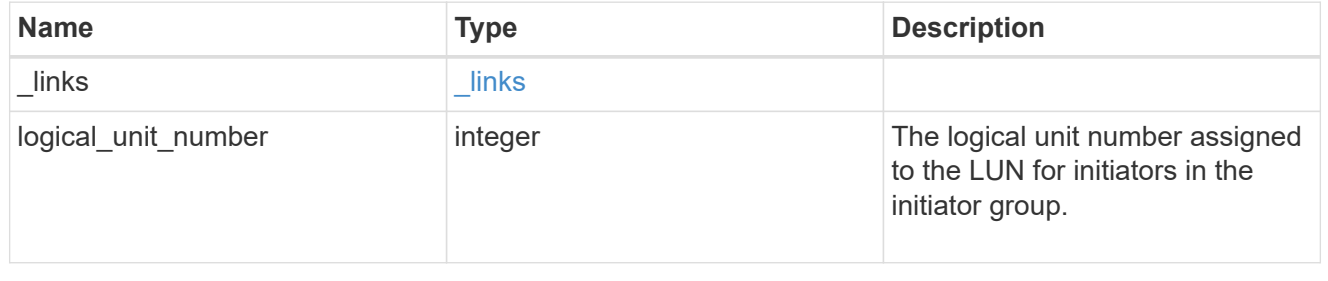

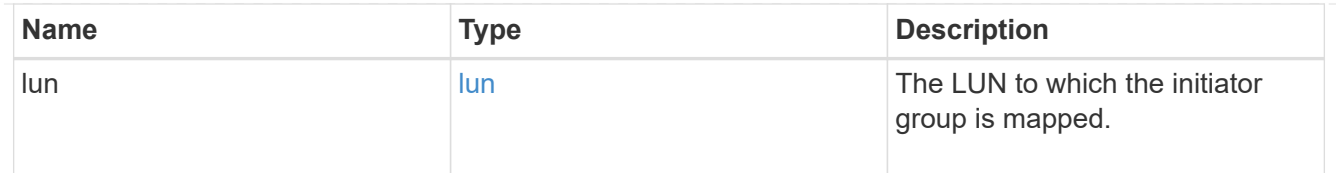

#### svm

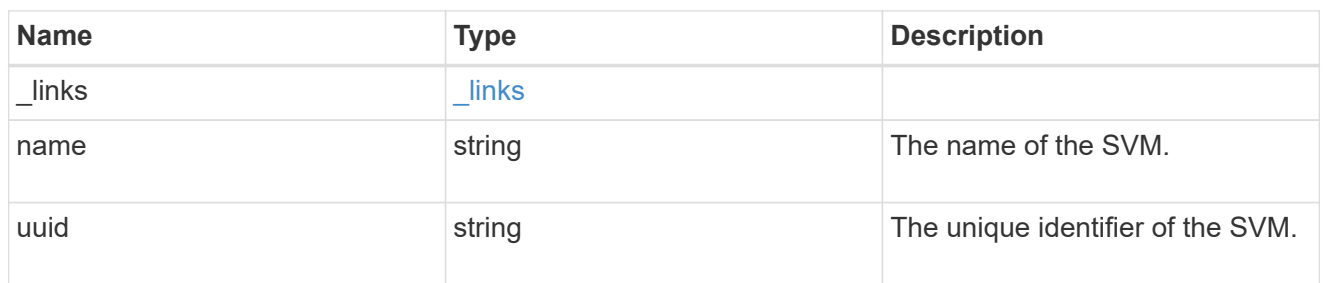

### igroup

An initiator group (igroup) is a collection of Fibre Channel (FC) world wide port names (WWPN), and/or iSCSI Qualified Names (IQNs), and/or iSCSI EUIs (Extended Unique Identifiers) that identify host initiators.

Initiator groups are used to control which hosts can access specific LUNs. To grant access to a LUN from one or more hosts, create an initiator group containing the hosts' initiator names, then create a LUN map that associates the initiator group with the LUN.

An initiator can appear in multiple initiator groups. An initiator group can be mapped to multiple LUNs. A specific initiator can be mapped to a specific LUN only once.

All initiators in an initiator group must be from the same operating system. The initiator group's operating system is specified when the initiator group is created.

When an initiator group is created, the protocol property is used to restrict member initiators to Fibre Channel (*fcp*), iSCSI (*iscsi*), or both (*mixed*).

Zero or more initiators can be supplied when the initiator group is created. After creation, initiators can be added or removed from the initiator group using the

/protocols/san/igroups/{igroup.uuid}/initiators endpoint. See [DELETE](https://docs.netapp.com/us-en/ontap-restapi-98/{relative_path}post-protocols-san-igroups-initiators(.html#-san-igroup-initiator-create)anddelete-protocols-san-igroups-initiators-.html<</SAN/igroup_initiator_create,POST /protocols/san/igroups/{igroup.uuid}/initiators>> and ) [/protocols/san/igroups/{igroup.uuid}/initiators/{name}](https://docs.netapp.com/us-en/ontap-restapi-98/{relative_path}post-protocols-san-igroups-initiators(.html#-san-igroup-initiator-create)anddelete-protocols-san-igroups-initiators-.html<</SAN/igroup_initiator_create,POST /protocols/san/igroups/{igroup.uuid}/initiators>> and ) for more details.

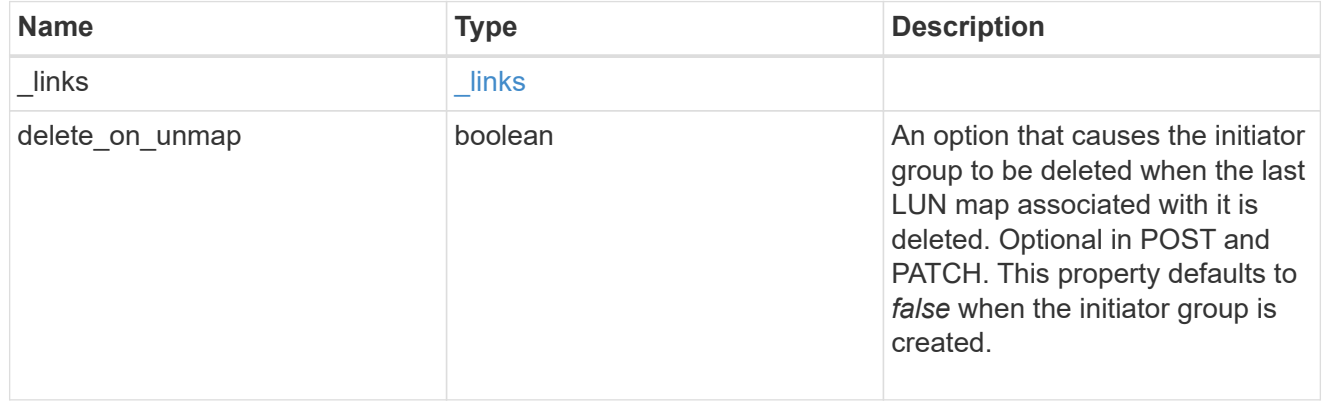

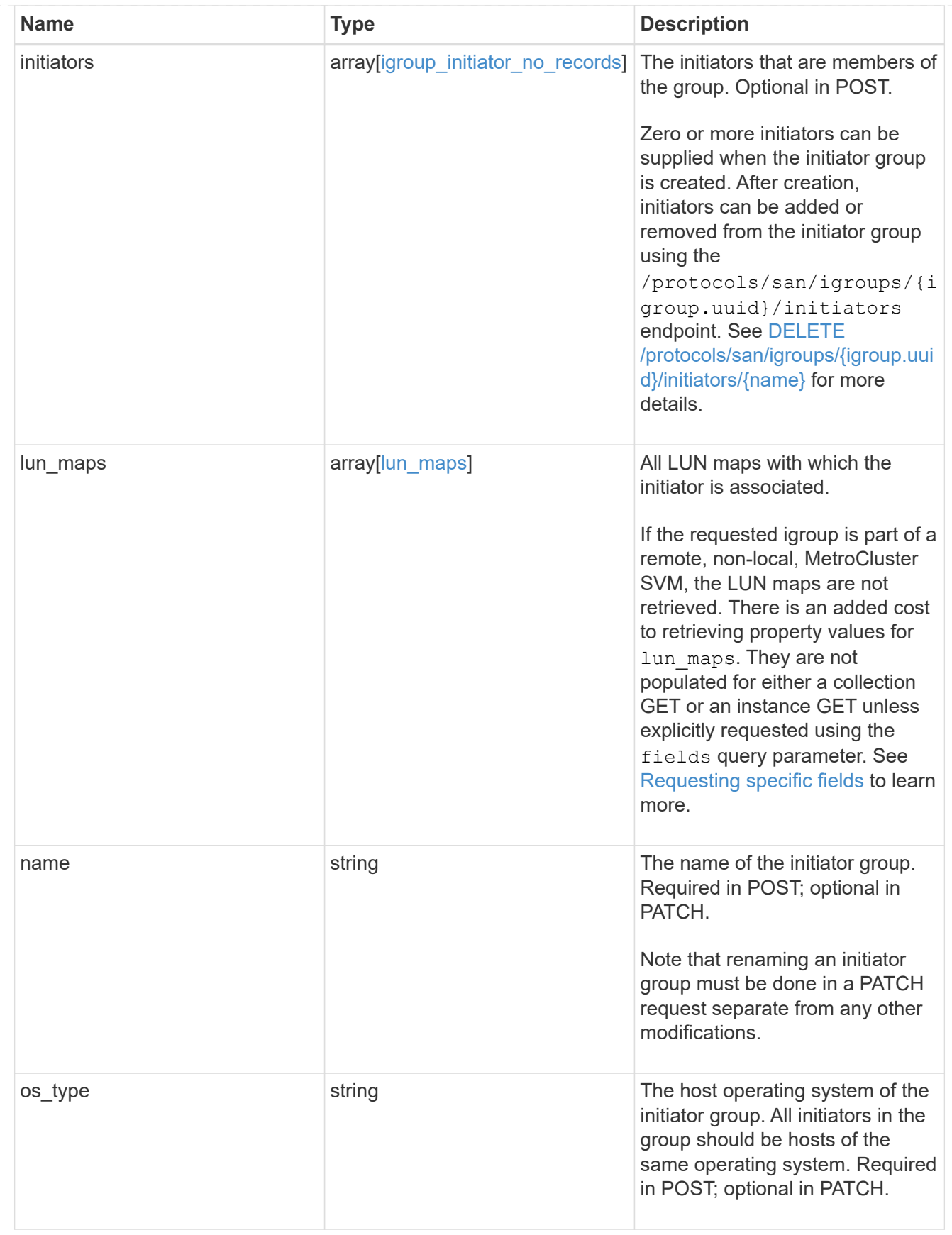

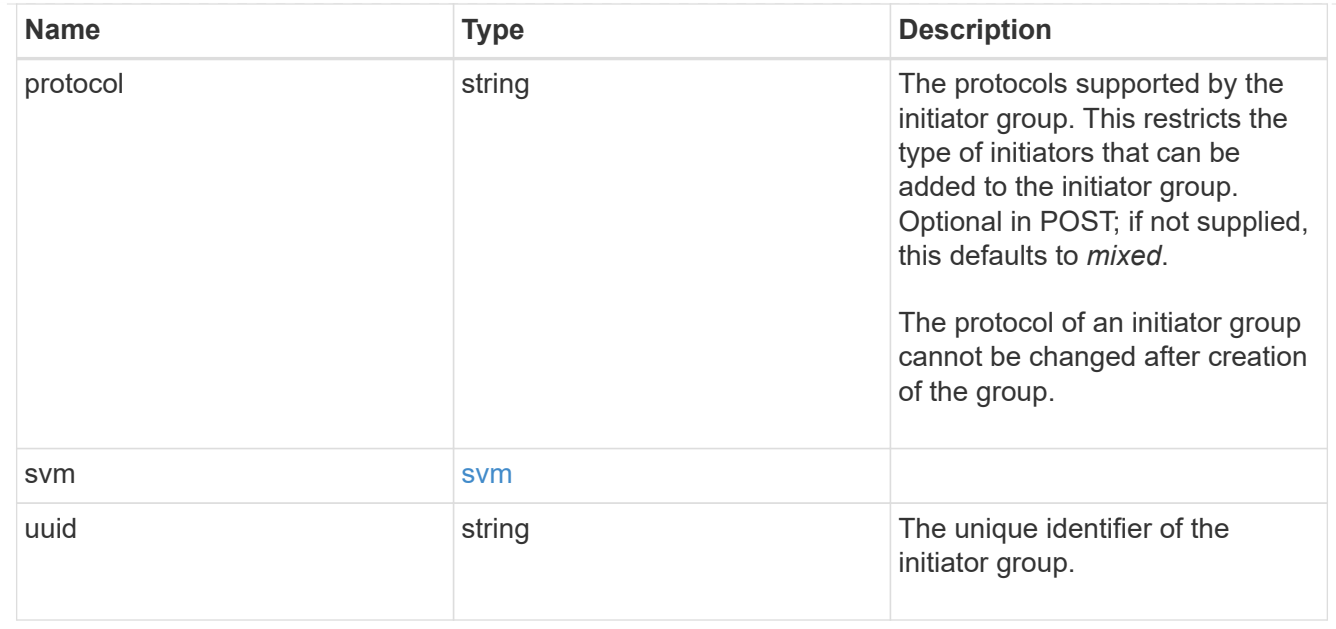

### error\_arguments

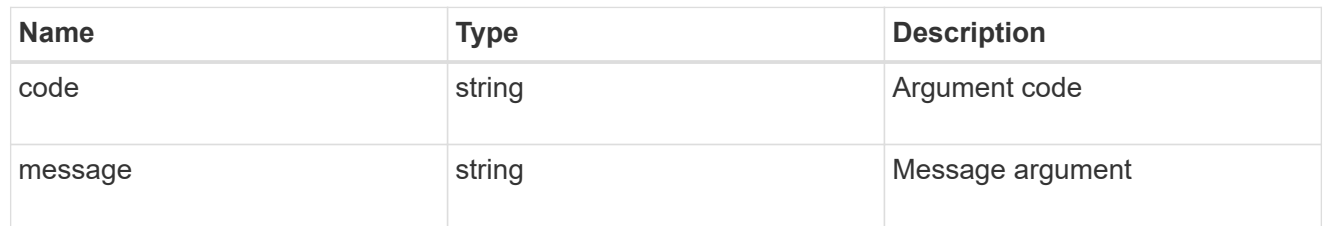

error

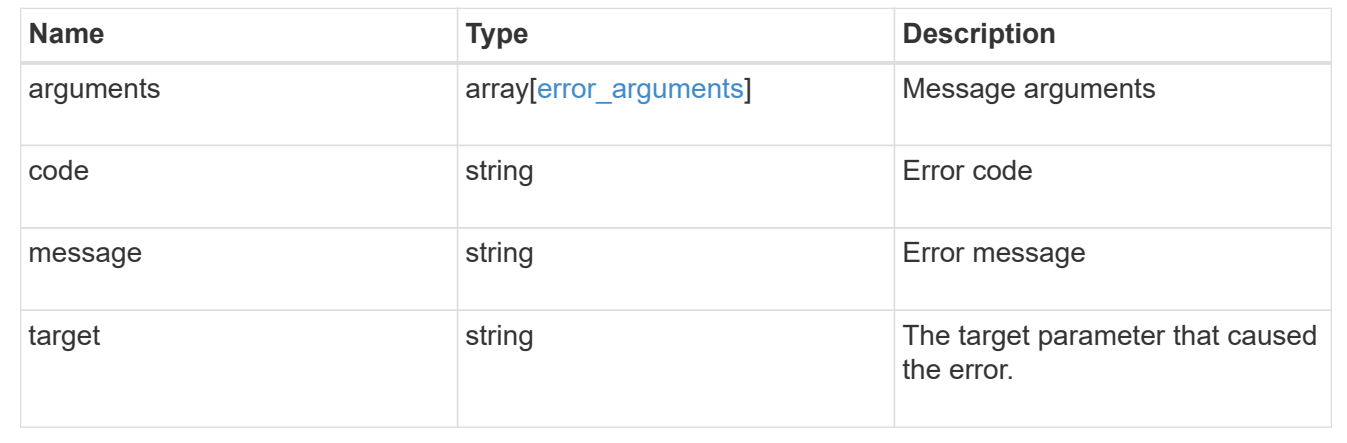

# <span id="page-24-0"></span>**Create an initiator group**

POST /protocols/san/igroups

## **Introduced In:** 9.6

Creates an initiator group.

# **Required properties**

- svm.uuid or svm.name Existing SVM in which to create the initiator group.
- name Name of the initiator group.
- os type Operating system of the initiator group's initiators.

# **Recommended optional properties**

• initiators.name - Name(s) of initiator group's initiators. This property can be used to create the initiator group and populate it with initiators in a single request.

# **Default property values**

If not specified in POST, the following default property values are assigned.

• protocol - *mixed* - Data protocol of the initiator group's initiators.

### **Learn more**

• [DOC /protocols/san/igroups](https://docs.netapp.com/us-en/ontap-restapi-98/{relative_path}protocols_san_igroups_endpoint_overview.html)

## **Parameters**

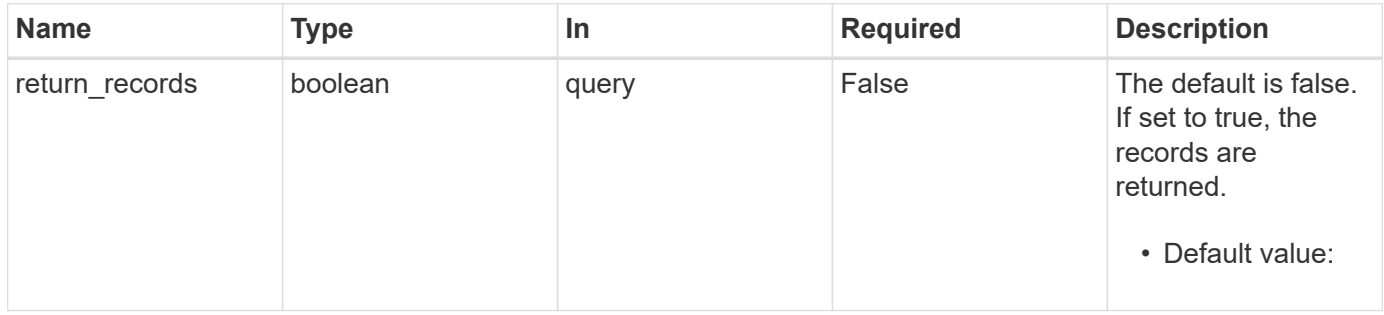

# **Request Body**

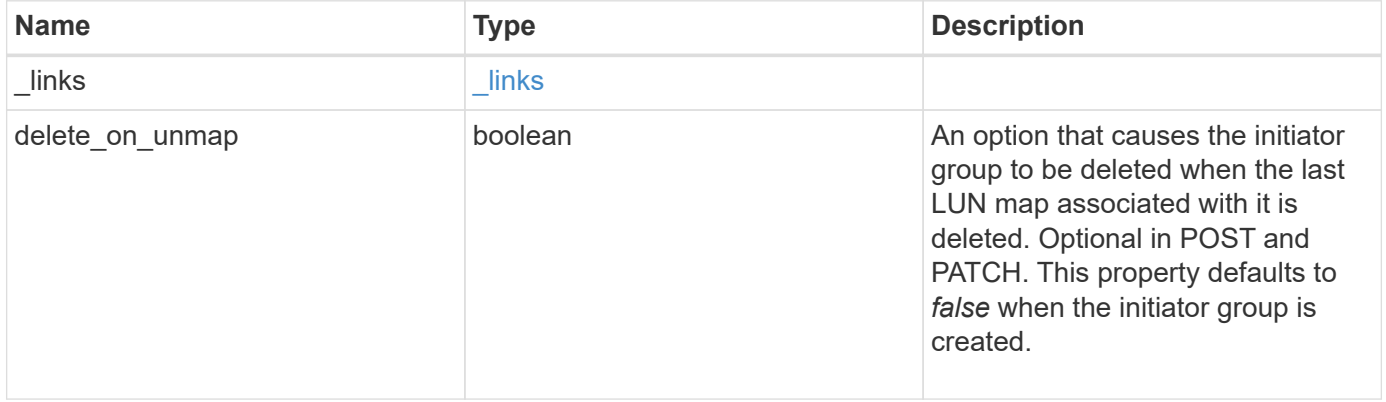

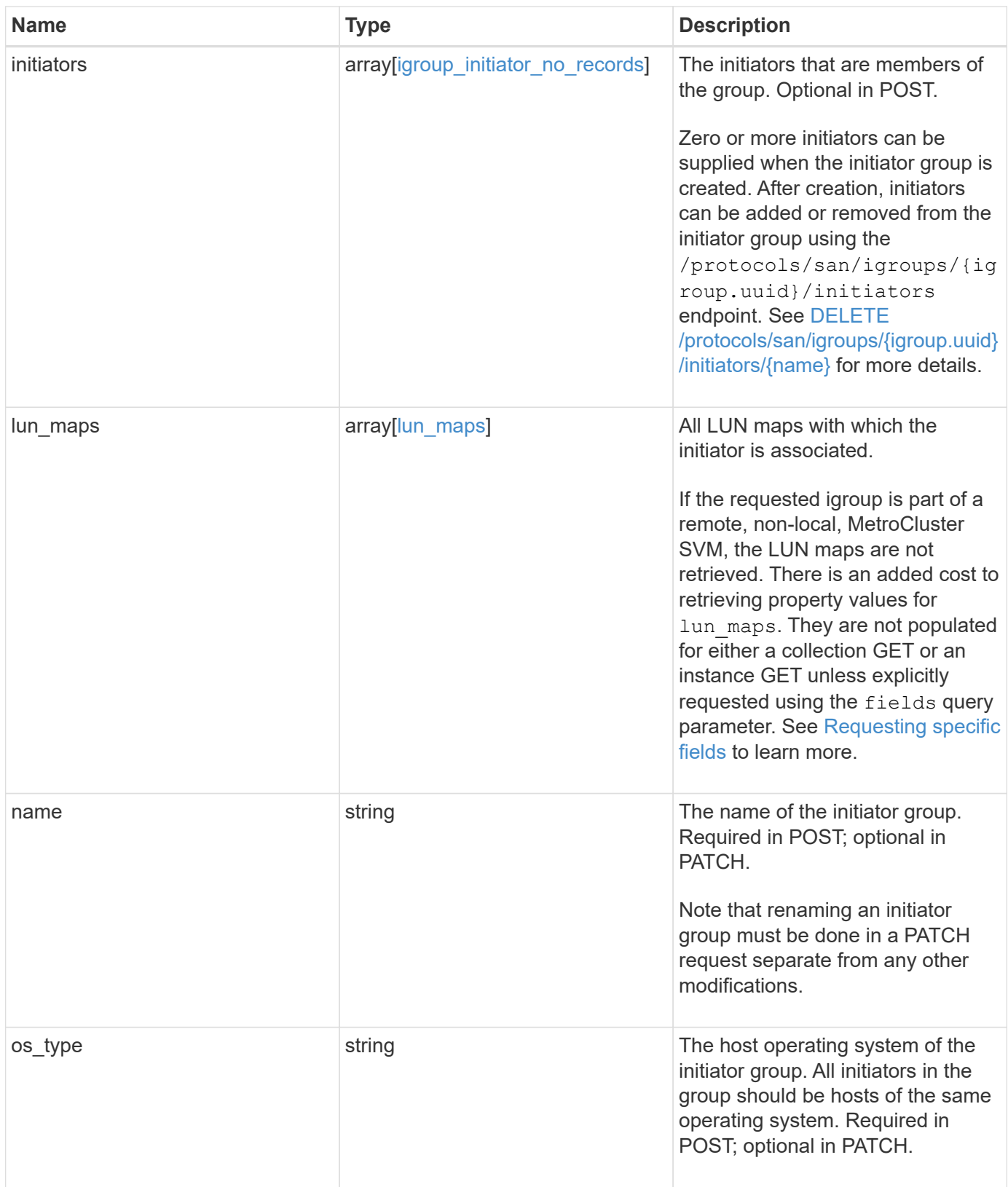

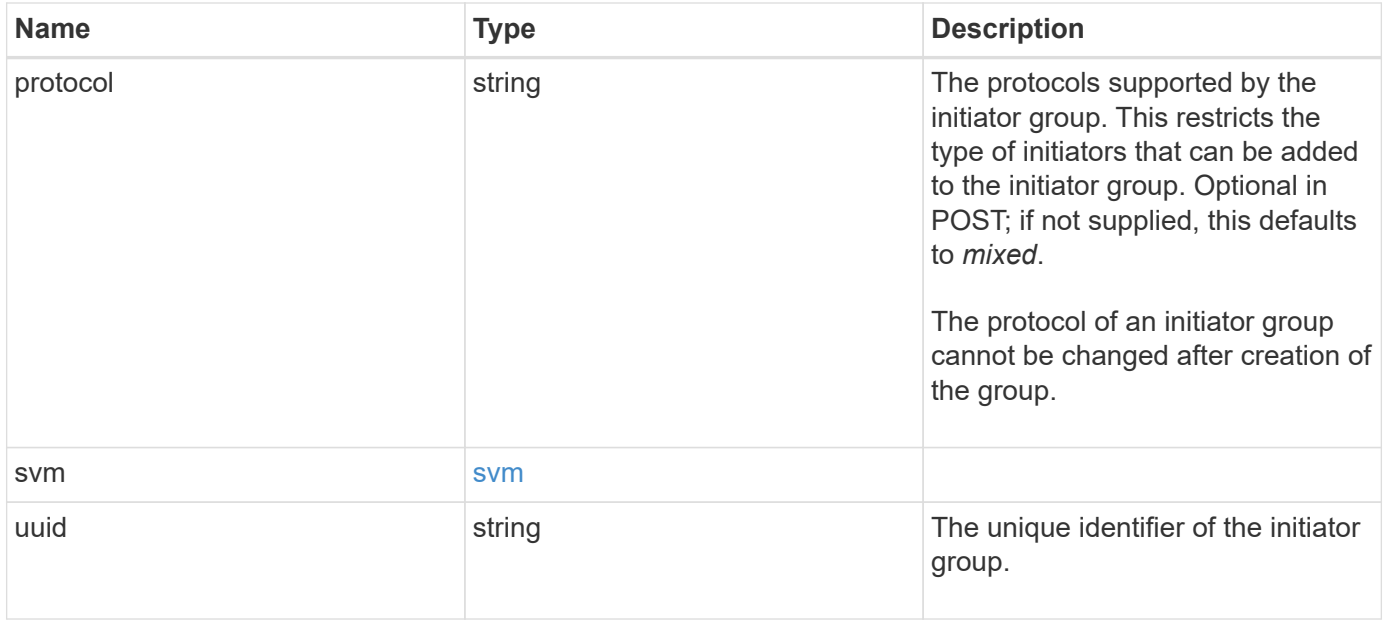

**Example request**

```
{
   "_links": {
      "self": {
        "href": "/api/resourcelink"
     }
   },
    "initiators": {
      "_links": {
       "self": {
          "href": "/api/resourcelink"
        }
      },
      "igroup": {
        "_links": {
          "self": {
             "href": "/api/resourcelink"
          }
        },
        "uuid": "4ea7a442-86d1-11e0-ae1c-123478563412"
      },
      "name": "iqn.1998-01.com.corp.iscsi:name1"
    },
  "lun maps": {
    " links": {
       "self": {
          "href": "/api/resourcelink"
        }
      },
      "logical_unit_number": 0,
      "lun": {
        "_links": {
          "self": {
            "href": "/api/resourcelink"
          }
        },
      "name": "lun1",
        "node": {
          "_links": {
            "self": {
              "href": "/api/resourcelink"
            }
           },
         "name": "node1",
           "uuid": "1cd8a442-86d1-11e0-ae1c-123478563412"
```

```
  },
        "uuid": "4ea7a442-86d1-11e0-ae1c-123478563412"
     }
    },
    "name": "igroup1",
  "os type": "aix",
    "protocol": "fcp",
    "svm": {
      "_links": {
       "self": {
         "href": "/api/resourcelink"
       }
      },
    "name": "svm1",
     "uuid": "02c9e252-41be-11e9-81d5-00a0986138f7"
    },
    "uuid": "4ea7a442-86d1-11e0-ae1c-123478563412"
}
```
# **Response**

Status: 201, Created

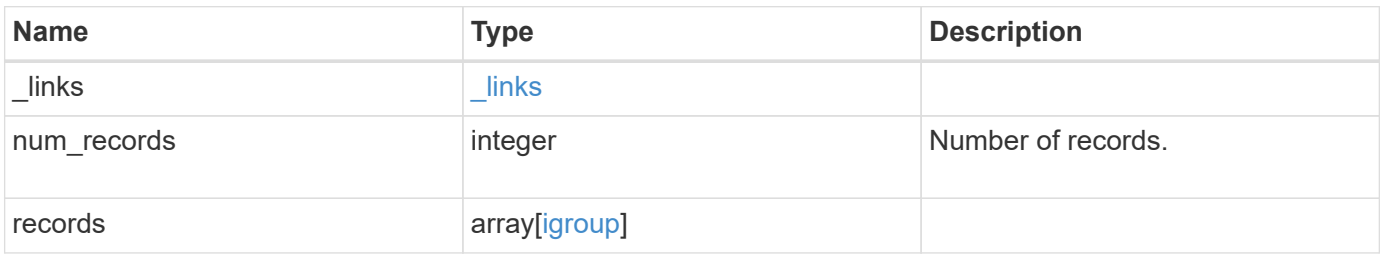

**Example response**

{

```
" links": {
    "next": {
      "href": "/api/resourcelink"
    },
    "self": {
     "href": "/api/resourcelink"
    }
  },
  "records": {
    "_links": {
      "self": {
       "href": "/api/resourcelink"
      }
    },
    "initiators": {
      "_links": {
        "self": {
          "href": "/api/resourcelink"
        }
      },
      "igroup": {
        "_links": {
          "self": {
            "href": "/api/resourcelink"
          }
        },
         "uuid": "4ea7a442-86d1-11e0-ae1c-123478563412"
      },
      "name": "iqn.1998-01.com.corp.iscsi:name1"
    },
  "lun maps": {
    " links": {
        "self": {
          "href": "/api/resourcelink"
        }
      },
      "logical_unit_number": 0,
      "lun": {
        "_links": {
          "self": {
            "href": "/api/resourcelink"
          }
         },
```

```
"name": "lun1",
           "node": {
             "_links": {
               "self": {
                 "href": "/api/resourcelink"
              }
             },
             "name": "node1",
             "uuid": "1cd8a442-86d1-11e0-ae1c-123478563412"
          },
          "uuid": "4ea7a442-86d1-11e0-ae1c-123478563412"
        }
      },
    "name": "igroup1",
    "os_type": "aix",
      "protocol": "fcp",
      "svm": {
        "_links": {
         "self": {
            "href": "/api/resourcelink"
          }
        },
      "name": "svm1",
        "uuid": "02c9e252-41be-11e9-81d5-00a0986138f7"
      },
      "uuid": "4ea7a442-86d1-11e0-ae1c-123478563412"
    }
}
```
# **Error**

Status: Default

### ONTAP Error Response Codes

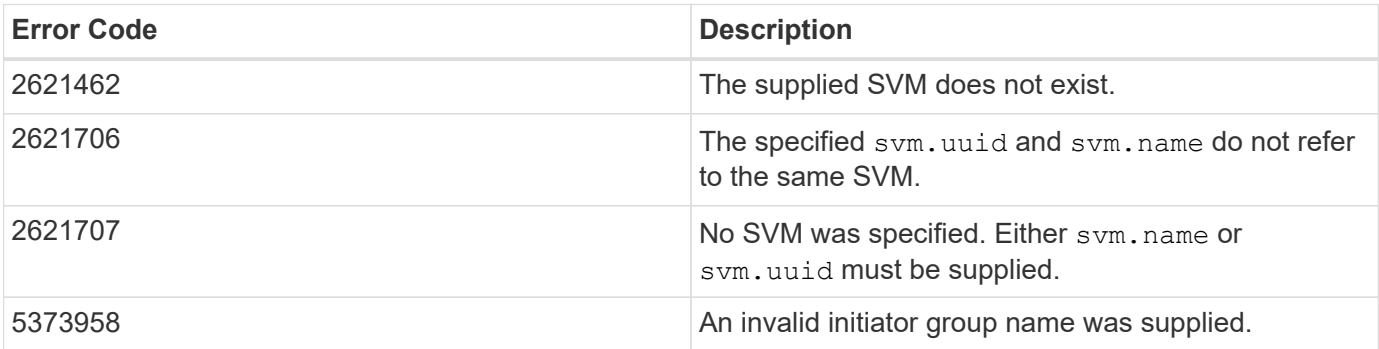

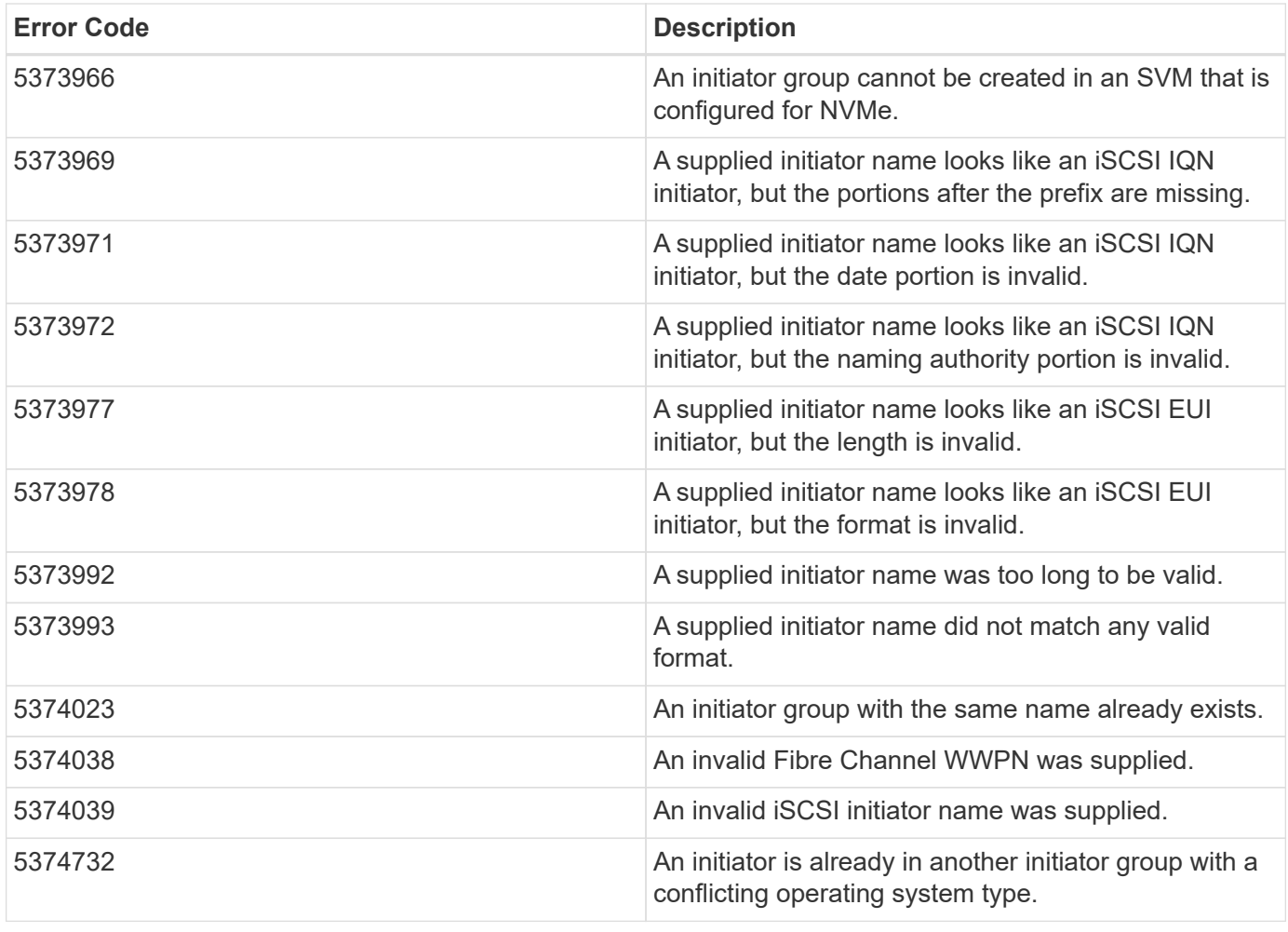

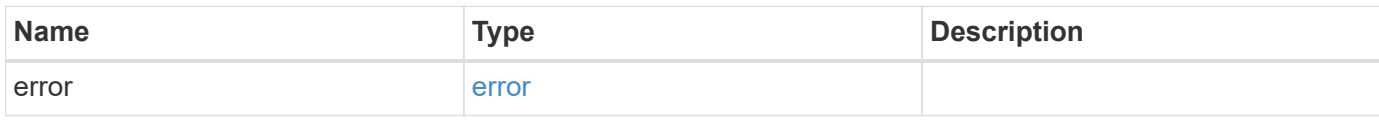

### **Example error**

```
{
   "error": {
     "arguments": {
       "code": "string",
       "message": "string"
      },
      "code": "4",
      "message": "entry doesn't exist",
      "target": "uuid"
   }
}
```
# **Definitions**

### **See Definitions**

href

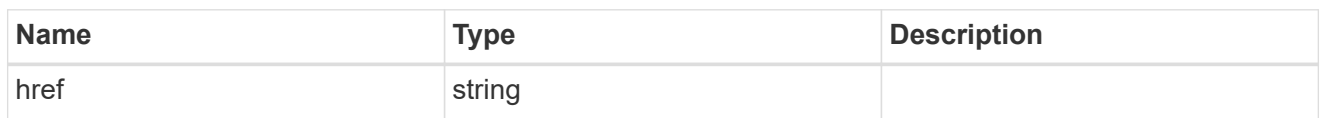

\_links

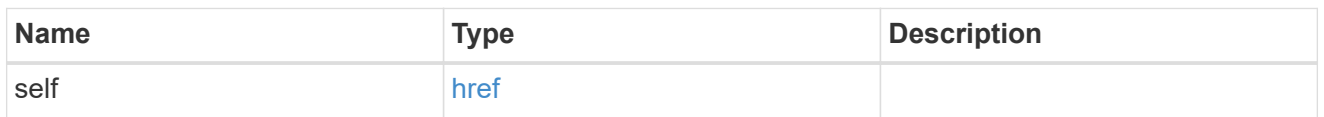

igroup

The initiator group in which the initiator is found.

Note that this does not mean that the initiator cannot also be found in other initiator groups.

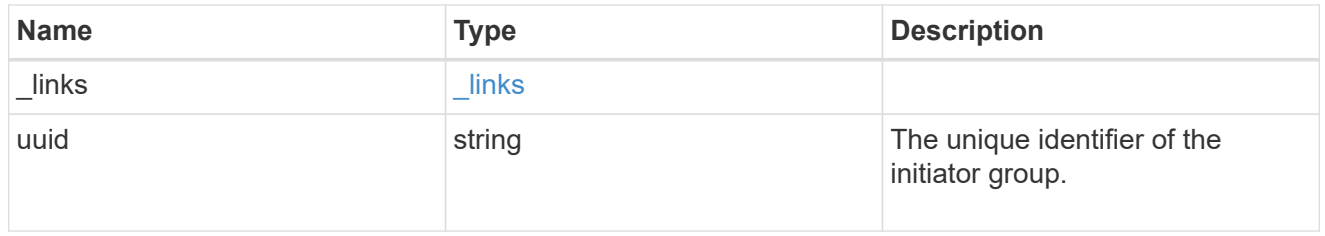

### igroup\_initiator\_no\_records

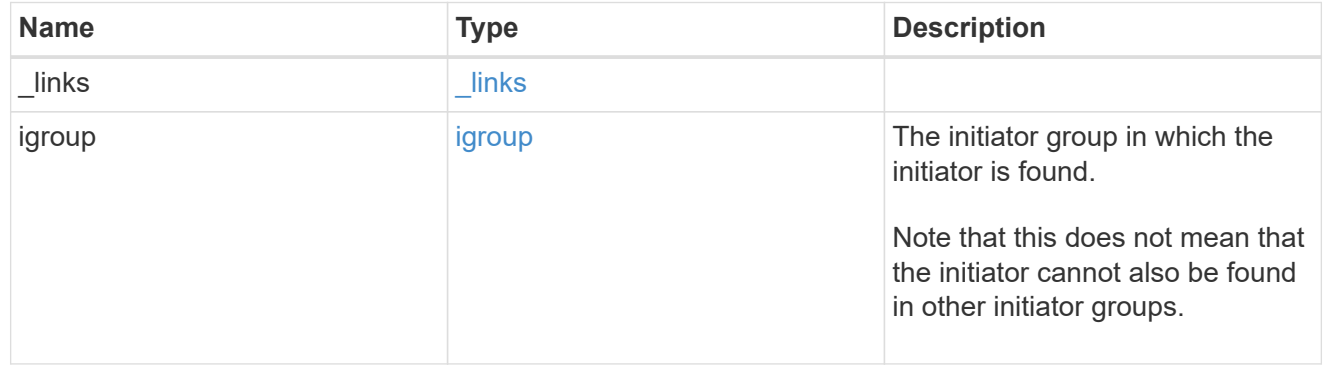

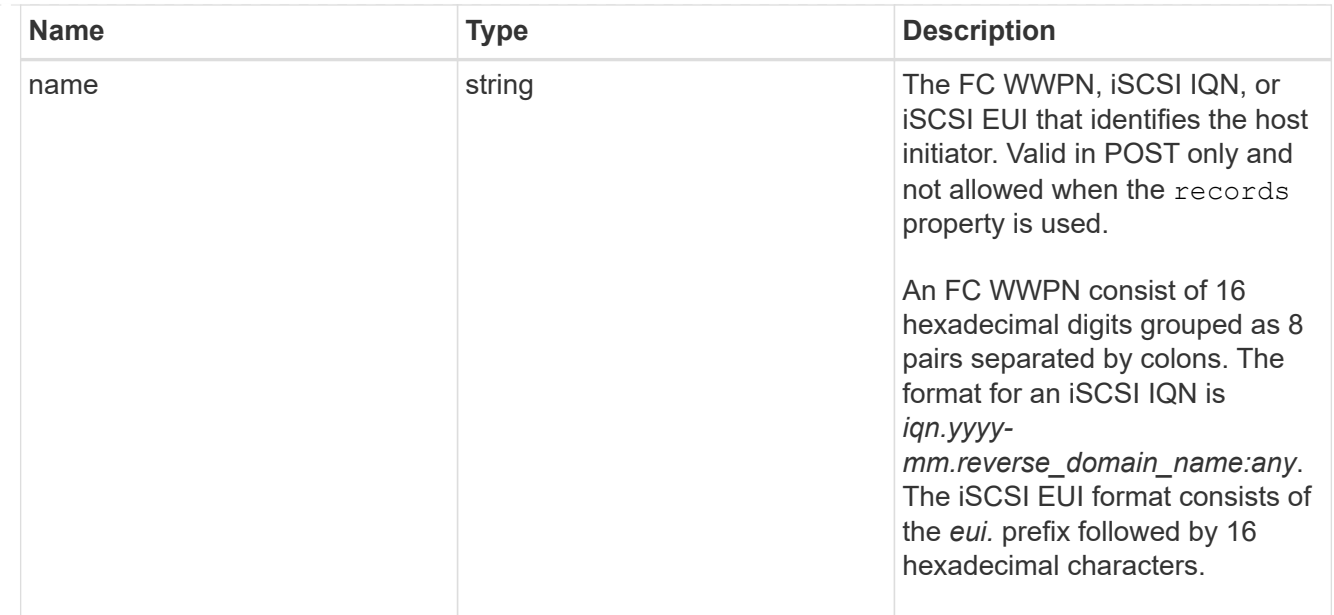

### node

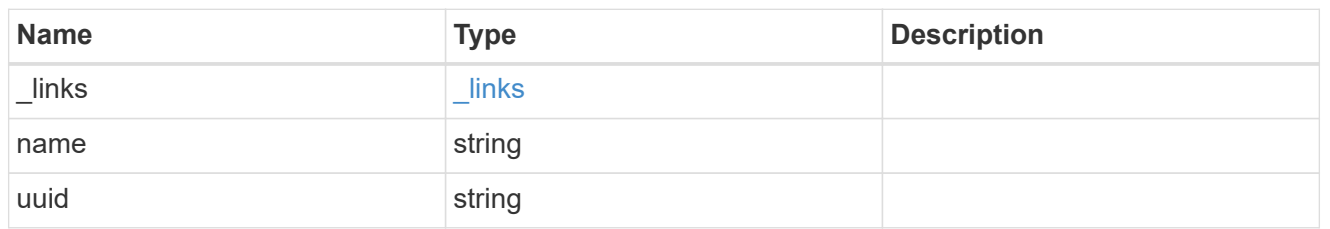

lun

The LUN to which the initiator group is mapped.

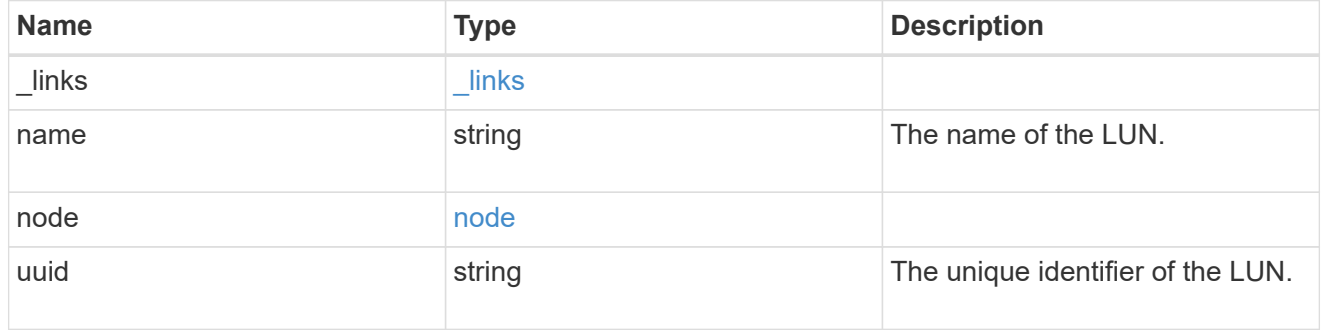

### lun\_maps

A LUN map with which the initiator group is associated.

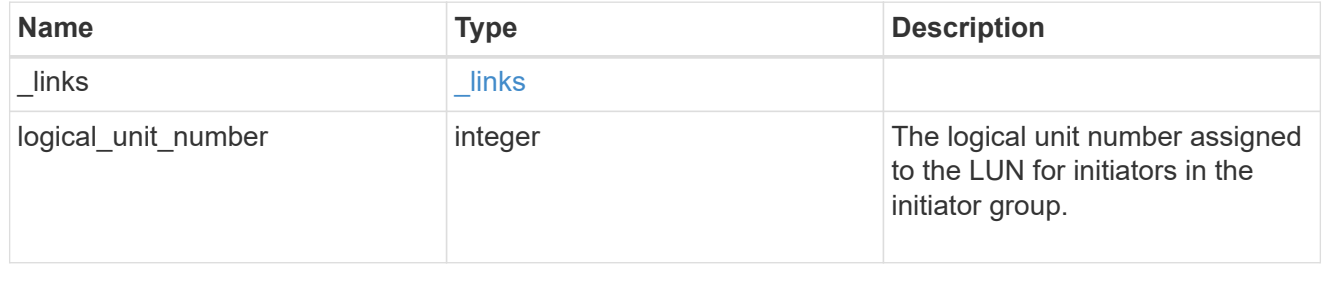
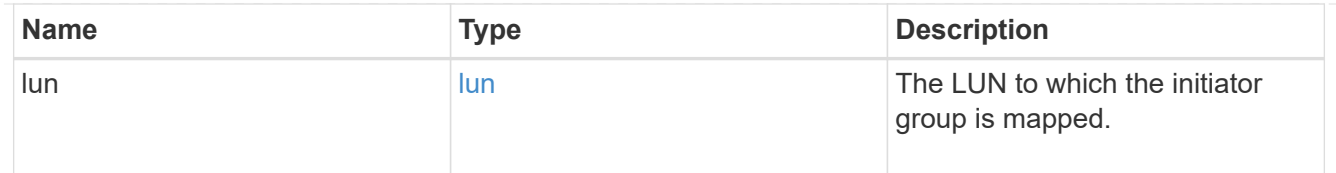

#### svm

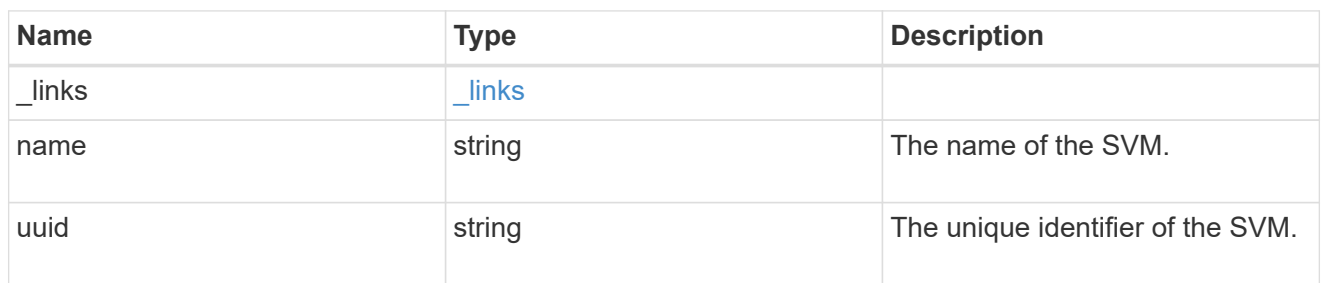

### igroup

An initiator group (igroup) is a collection of Fibre Channel (FC) world wide port names (WWPN), and/or iSCSI Qualified Names (IQNs), and/or iSCSI EUIs (Extended Unique Identifiers) that identify host initiators.

Initiator groups are used to control which hosts can access specific LUNs. To grant access to a LUN from one or more hosts, create an initiator group containing the hosts' initiator names, then create a LUN map that associates the initiator group with the LUN.

An initiator can appear in multiple initiator groups. An initiator group can be mapped to multiple LUNs. A specific initiator can be mapped to a specific LUN only once.

All initiators in an initiator group must be from the same operating system. The initiator group's operating system is specified when the initiator group is created.

When an initiator group is created, the protocol property is used to restrict member initiators to Fibre Channel (*fcp*), iSCSI (*iscsi*), or both (*mixed*).

Zero or more initiators can be supplied when the initiator group is created. After creation, initiators can be added or removed from the initiator group using the

/protocols/san/igroups/{igroup.uuid}/initiators endpoint. See [DELETE](https://docs.netapp.com/us-en/ontap-restapi-98/{relative_path}post-protocols-san-igroups-initiators(.html#-san-igroup-initiator-create)anddelete-protocols-san-igroups-initiators-.html<</SAN/igroup_initiator_create,POST /protocols/san/igroups/{igroup.uuid}/initiators>> and ) [/protocols/san/igroups/{igroup.uuid}/initiators/{name}](https://docs.netapp.com/us-en/ontap-restapi-98/{relative_path}post-protocols-san-igroups-initiators(.html#-san-igroup-initiator-create)anddelete-protocols-san-igroups-initiators-.html<</SAN/igroup_initiator_create,POST /protocols/san/igroups/{igroup.uuid}/initiators>> and ) for more details.

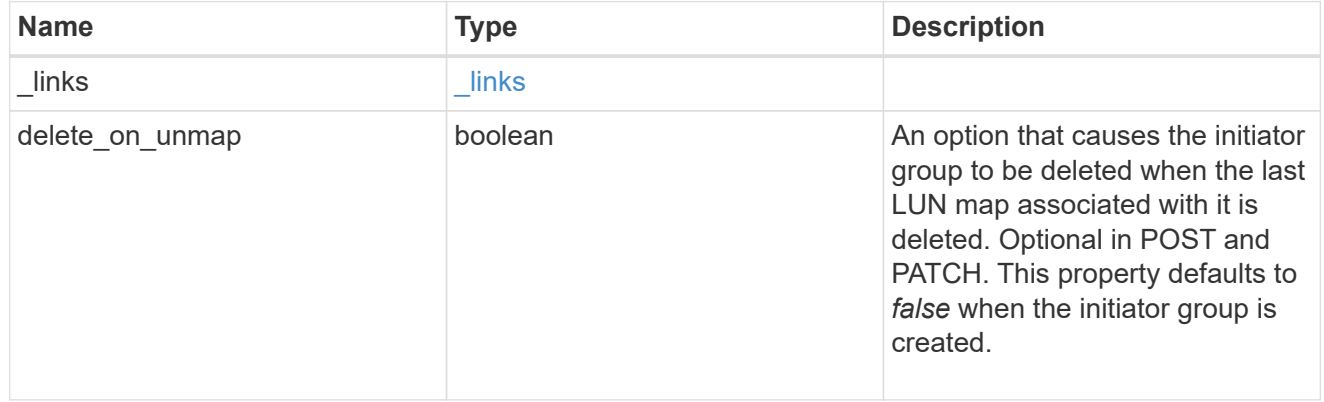

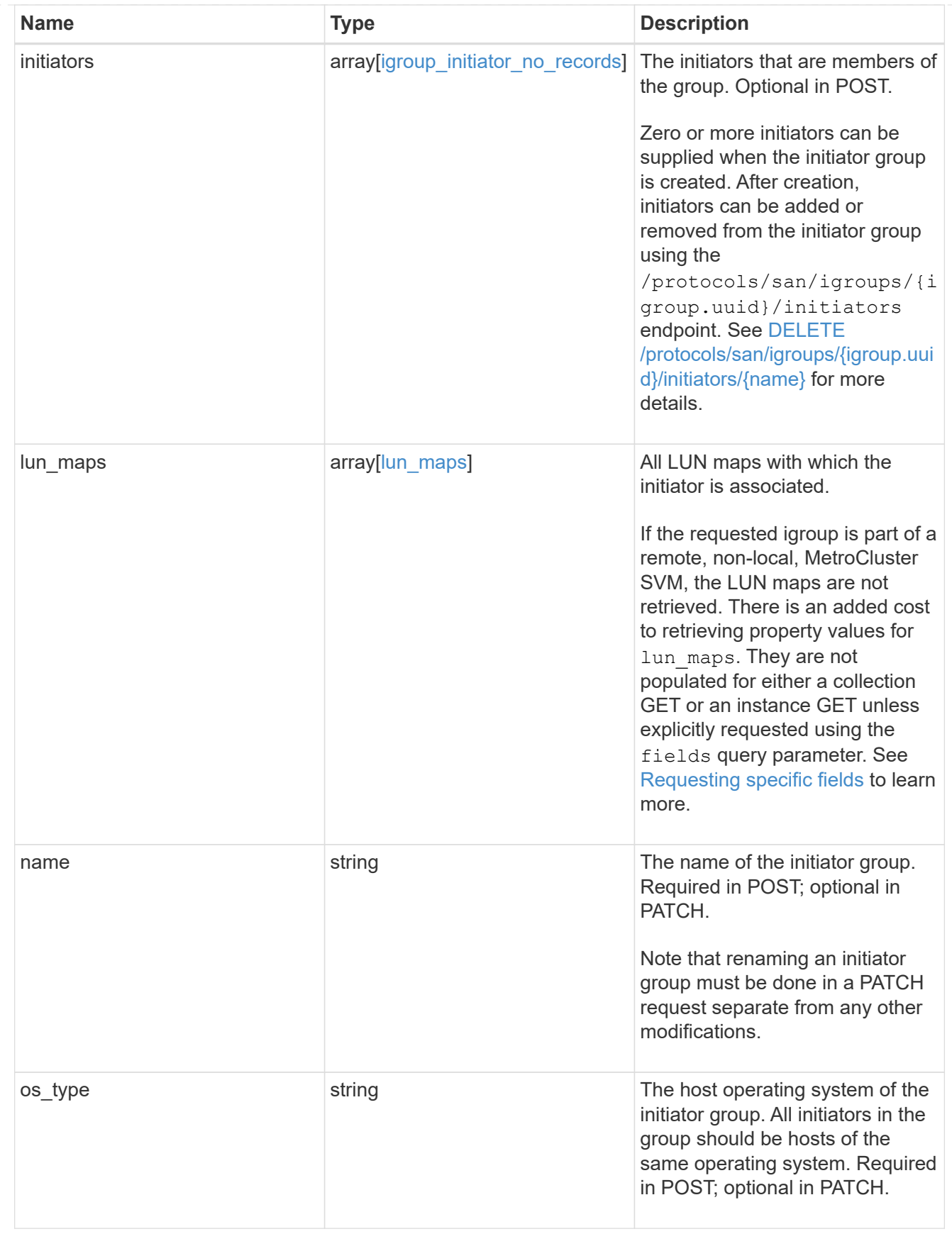

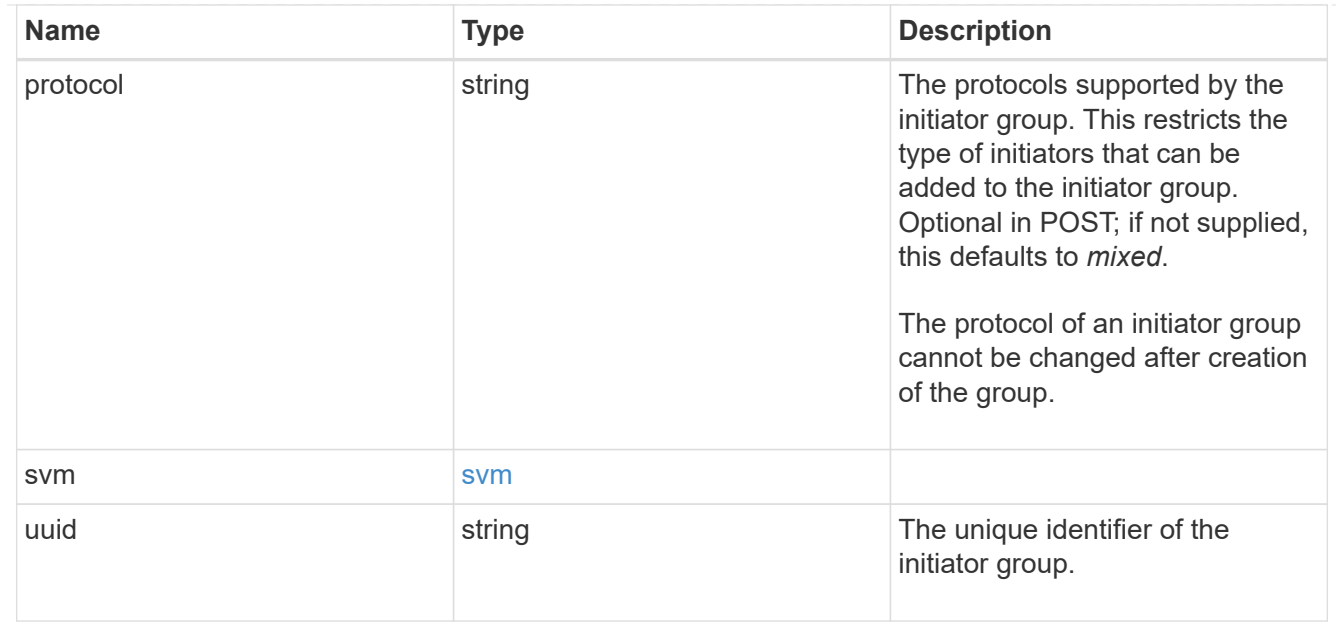

### \_links

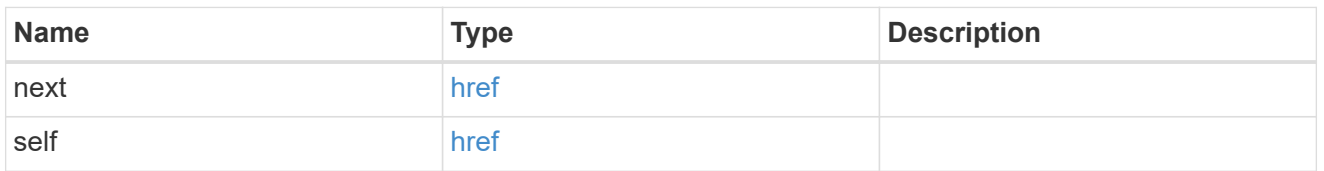

### error\_arguments

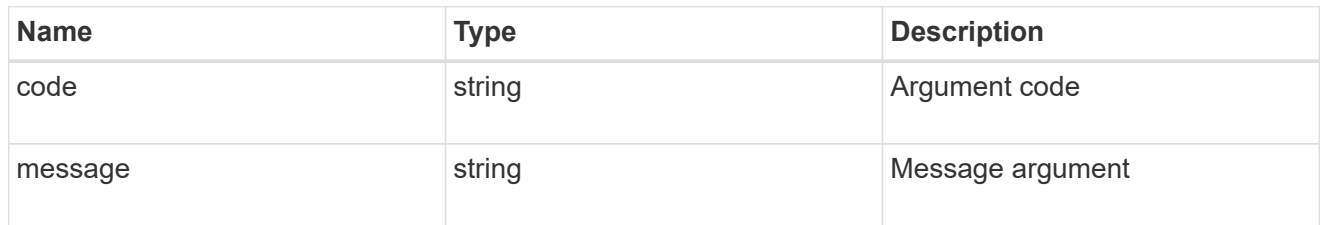

#### error

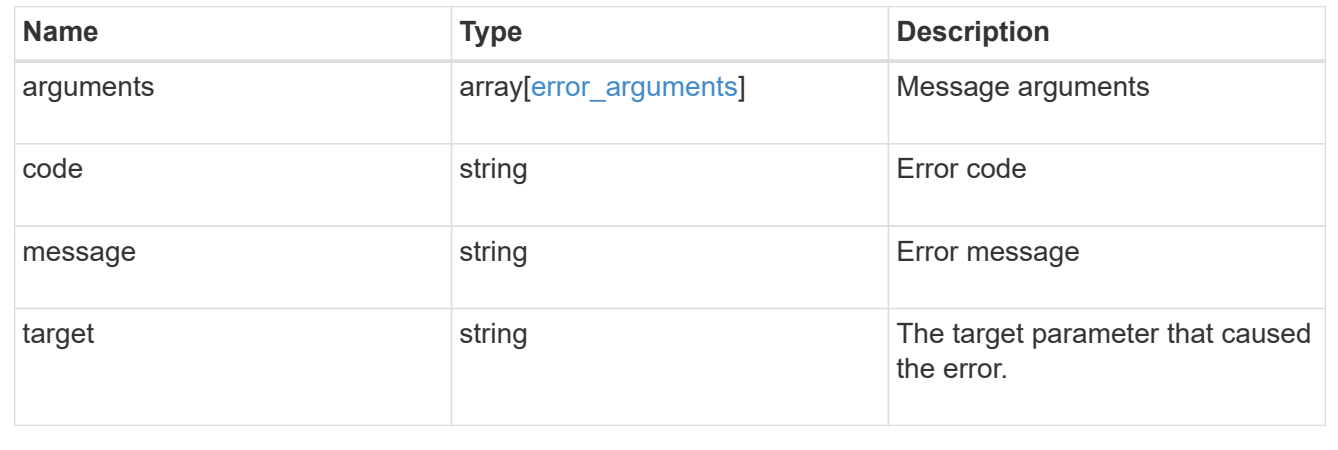

# **Retrieve initiators of an initiator group**

GET /protocols/san/igroups/{igroup.uuid}/initiators

### **Introduced In:** 9.6

Retrieves initiators of an initiator group.

## **Related ONTAP commands**

• lun igroup show

## **Learn more**

• [DOC /protocols/san/igroups](https://docs.netapp.com/us-en/ontap-restapi-98/{relative_path}protocols_san_igroups_endpoint_overview.html)

## **Parameters**

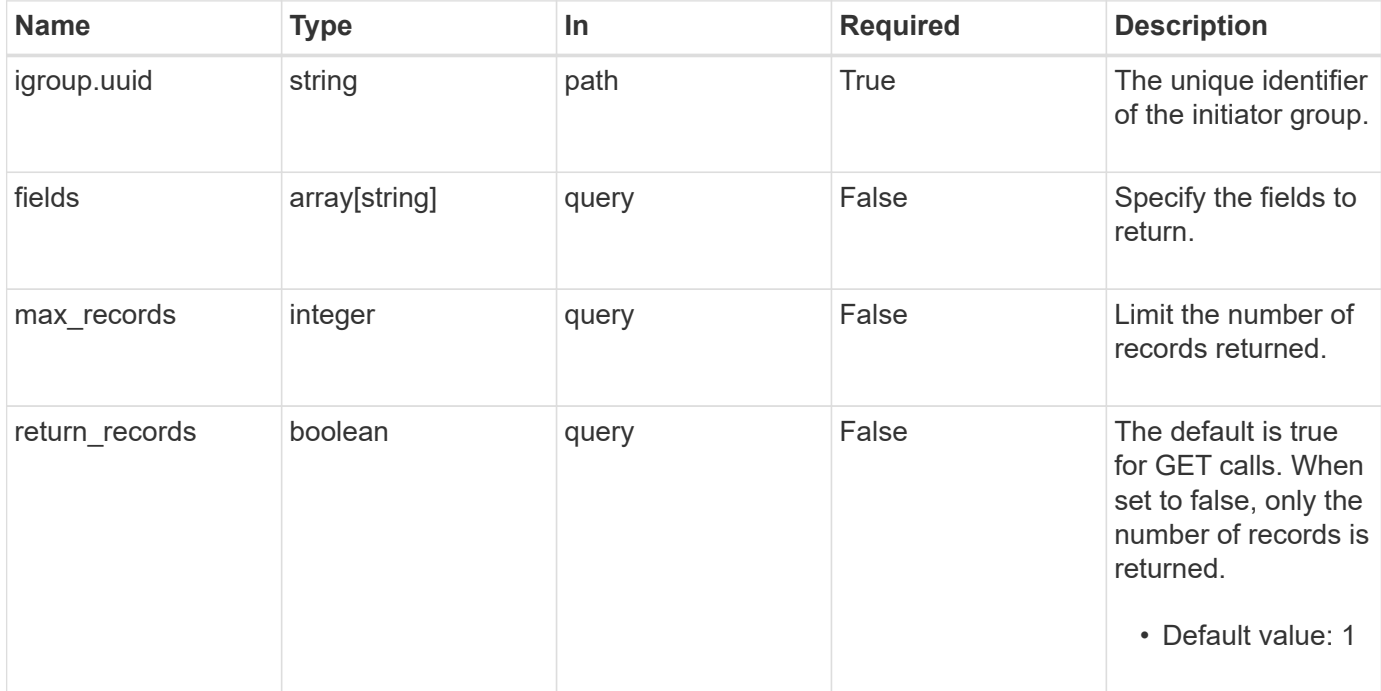

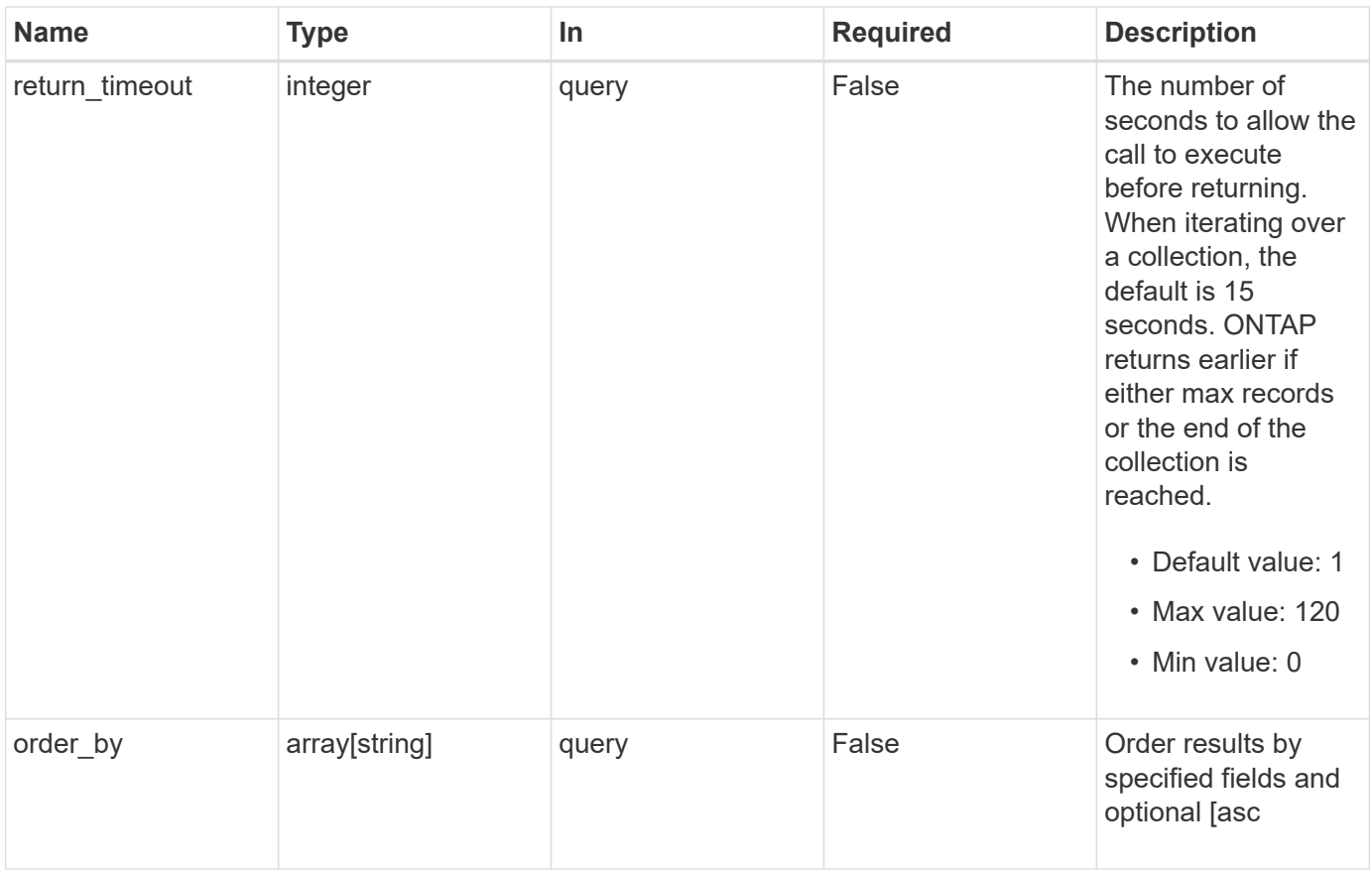

# **Response**

Status: 200, Ok

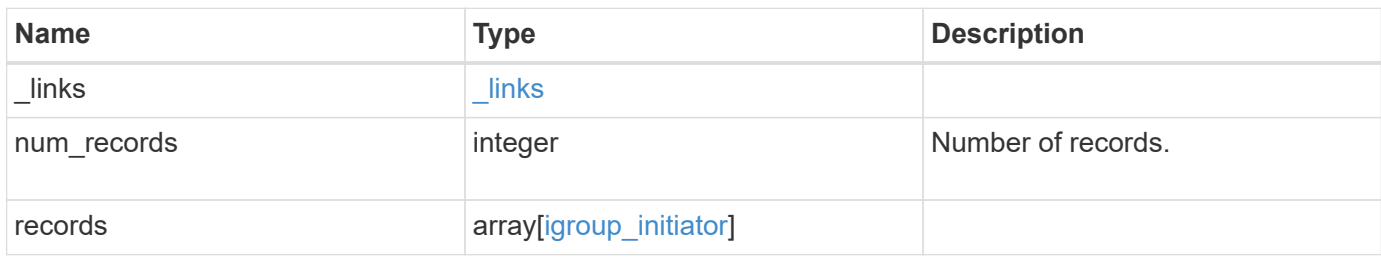

**Example response**

```
{
  " links": {
      "next": {
        "href": "/api/resourcelink"
      },
      "self": {
       "href": "/api/resourcelink"
      }
    },
    "records": {
      "_links": {
        "self": {
          "href": "/api/resourcelink"
        }
      },
      "igroup": {
        "_links": {
          "self": {
             "href": "/api/resourcelink"
          }
        },
        "uuid": "4ea7a442-86d1-11e0-ae1c-123478563412"
      },
      "name": "iqn.1998-01.com.corp.iscsi:name1",
      "records": {
        "_links": {
          "self": {
             "href": "/api/resourcelink"
           }
         },
         "igroup": {
          "_links": {
            "self": {
              "href": "/api/resourcelink"
            }
           },
           "uuid": "4ea7a442-86d1-11e0-ae1c-123478563412"
         },
         "name": "iqn.1998-01.com.corp.iscsi:name1"
      }
    }
}
```
## **Error**

Status: Default

### ONTAP Error Response Codes

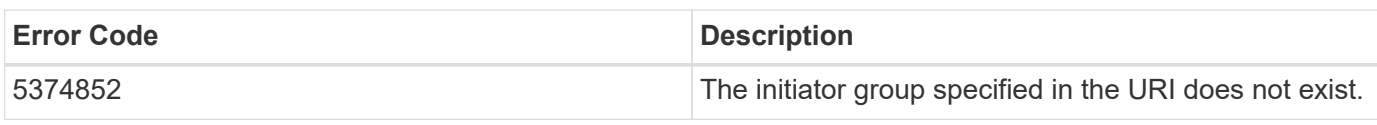

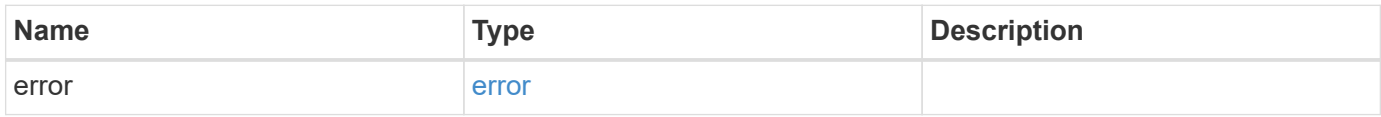

### **Example error**

```
{
   "error": {
     "arguments": {
       "code": "string",
       "message": "string"
      },
     "code": "4",
     "message": "entry doesn't exist",
     "target": "uuid"
   }
}
```
href

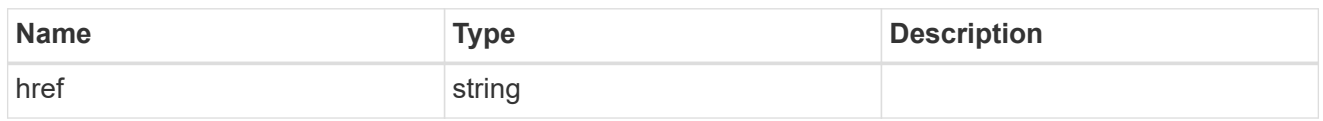

\_links

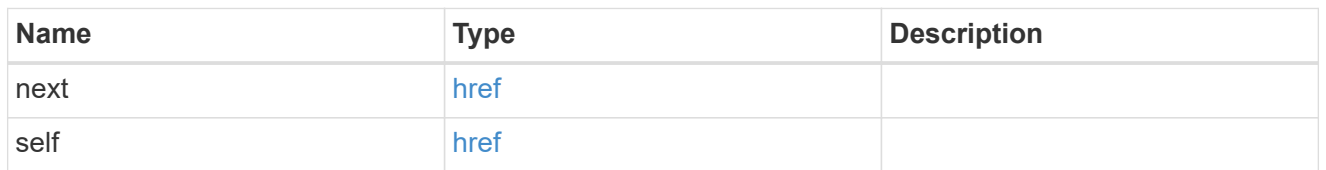

 $\_$ links

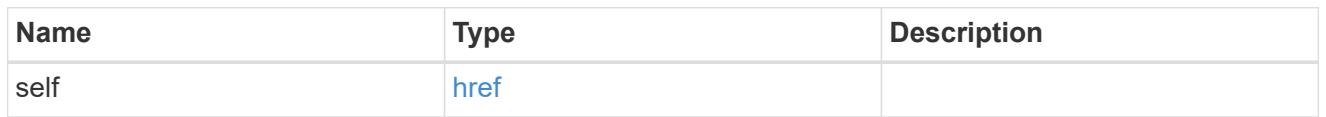

igroup

The initiator group in which the initiator is found.

Note that this does not mean that the initiator cannot also be found in other initiator groups.

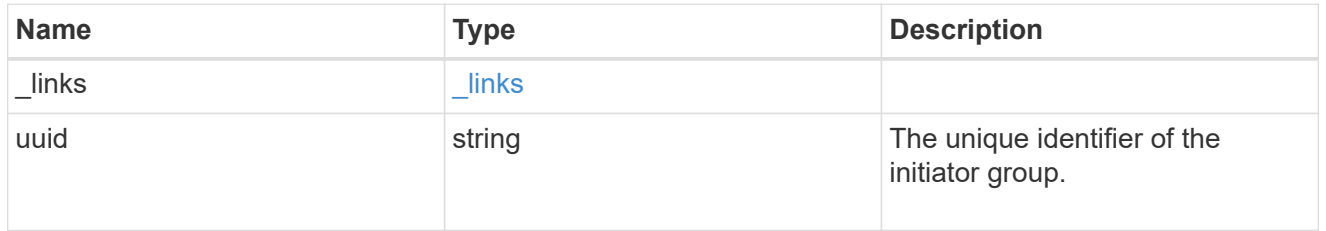

records

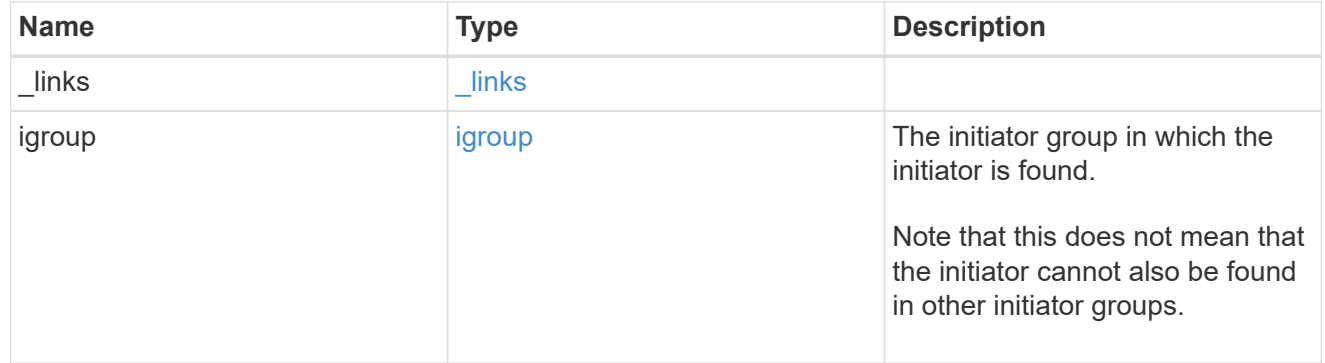

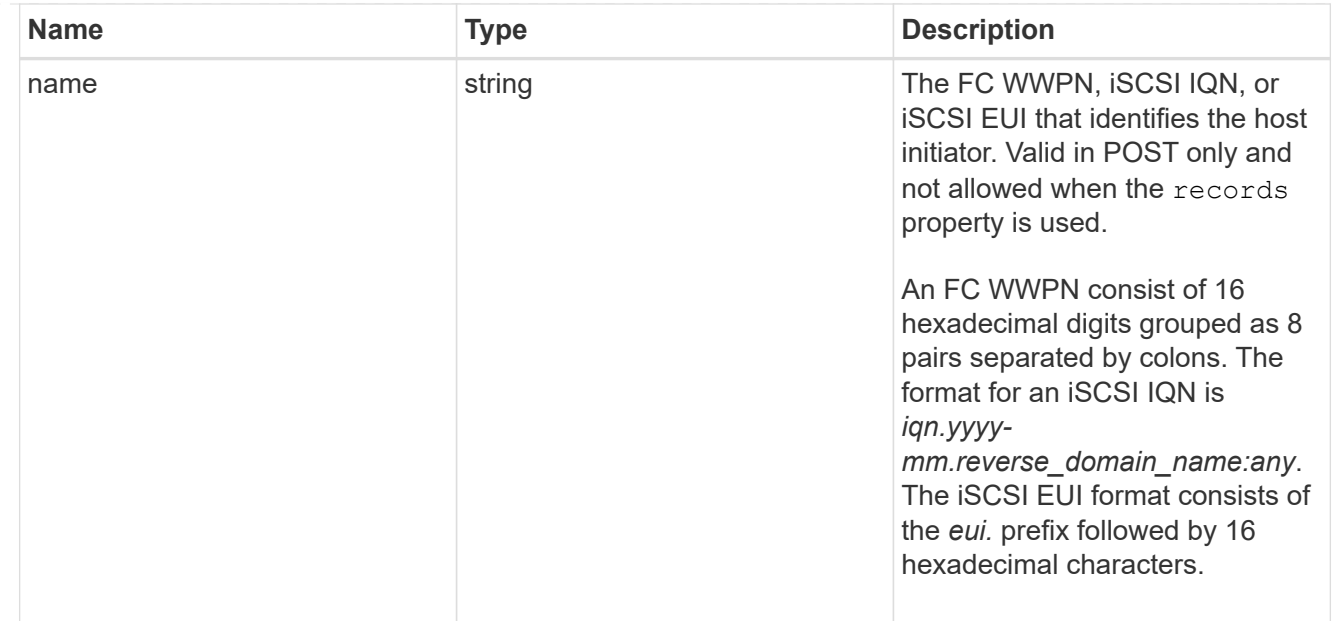

## igroup\_initiator

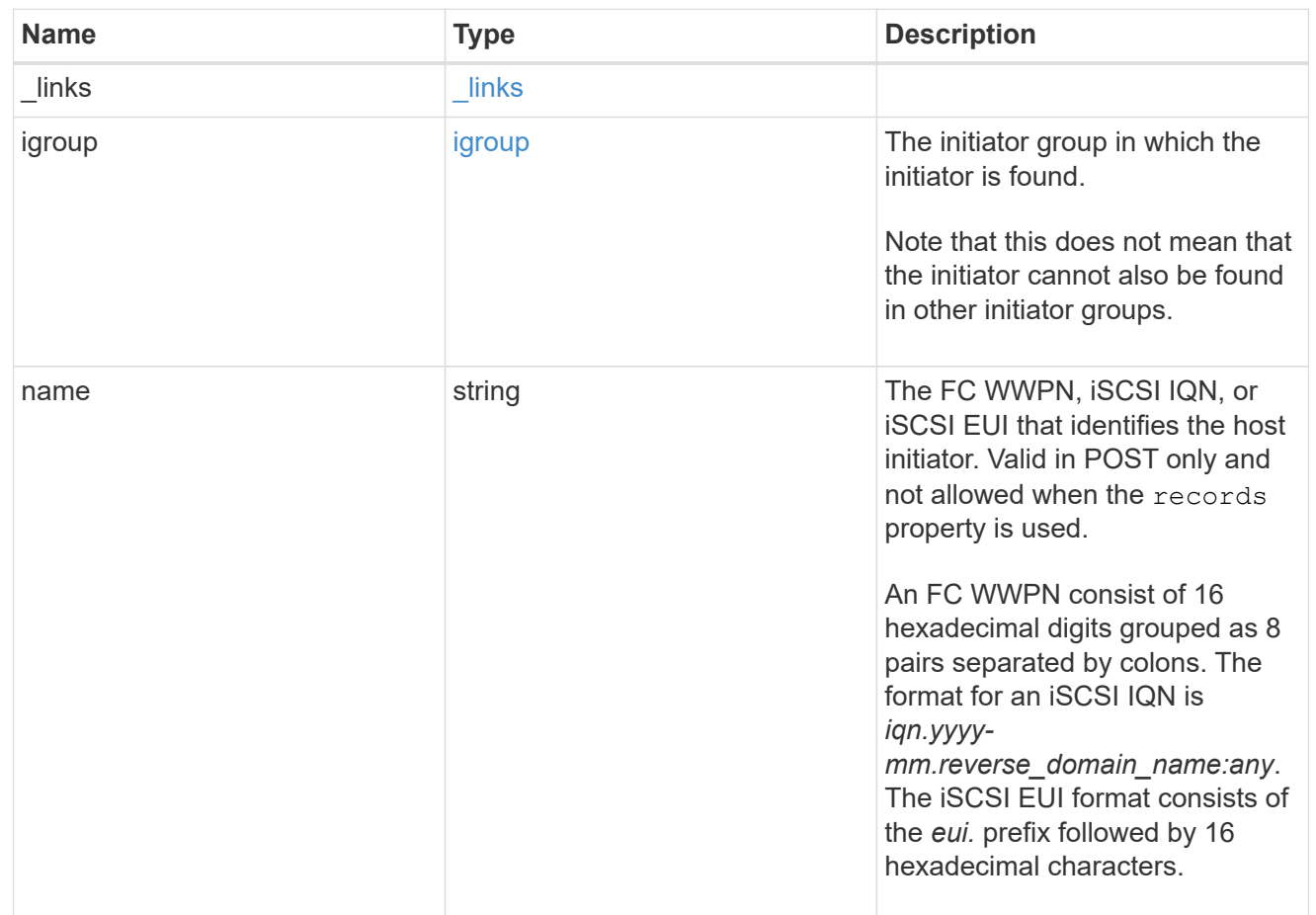

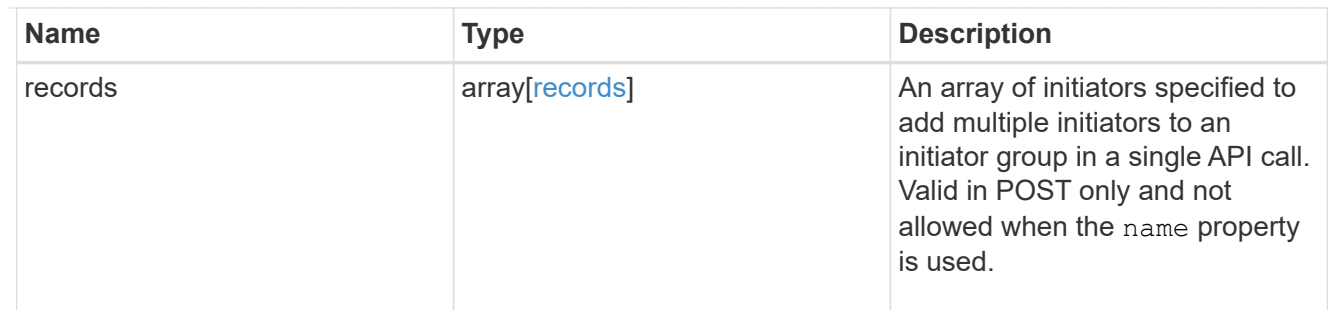

#### error\_arguments

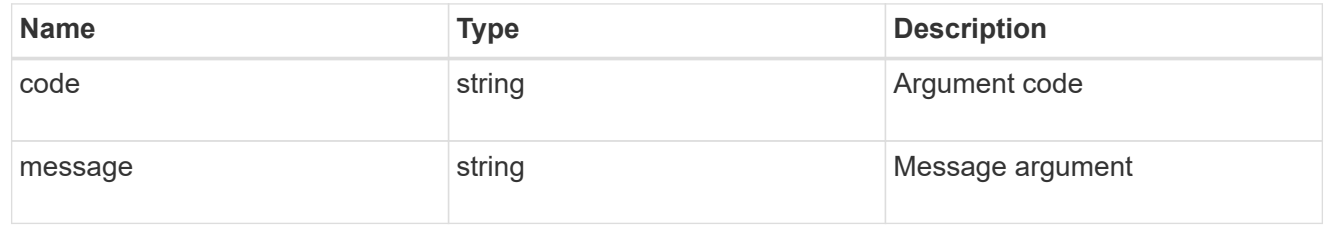

error

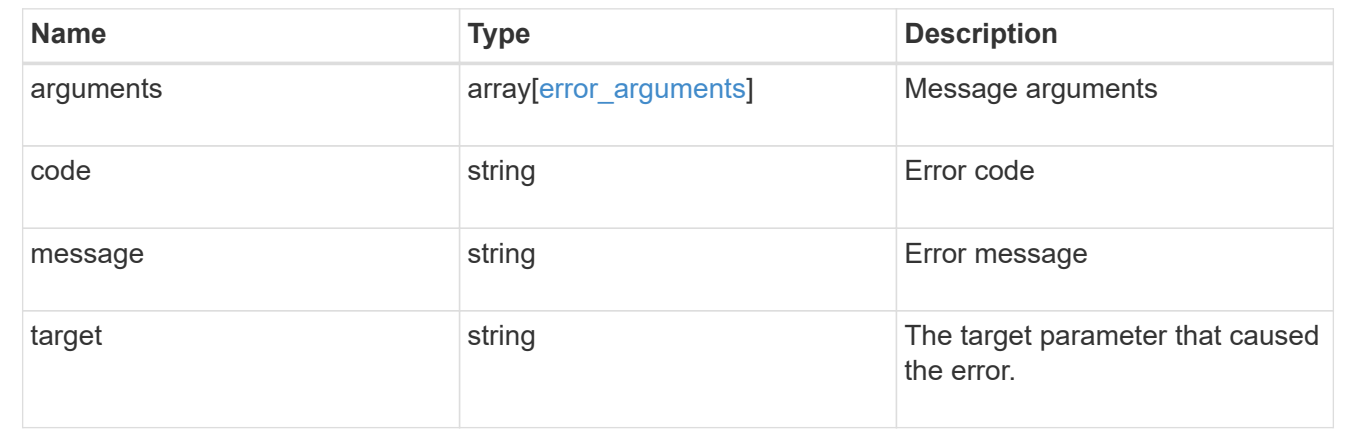

# **Add initiators to an initiator group**

POST /protocols/san/igroups/{igroup.uuid}/initiators

### **Introduced In:** 9.6

Adds one or more initiators to an initiator group.

## **Required properties**

• name or records.name - Initiator name(s) to add to the initiator group.

## **Related ONTAP commands**

• lun igroup add

# **Learn more**

• [DOC /protocols/san/igroups](https://docs.netapp.com/us-en/ontap-restapi-98/{relative_path}protocols_san_igroups_endpoint_overview.html)

# **Parameters**

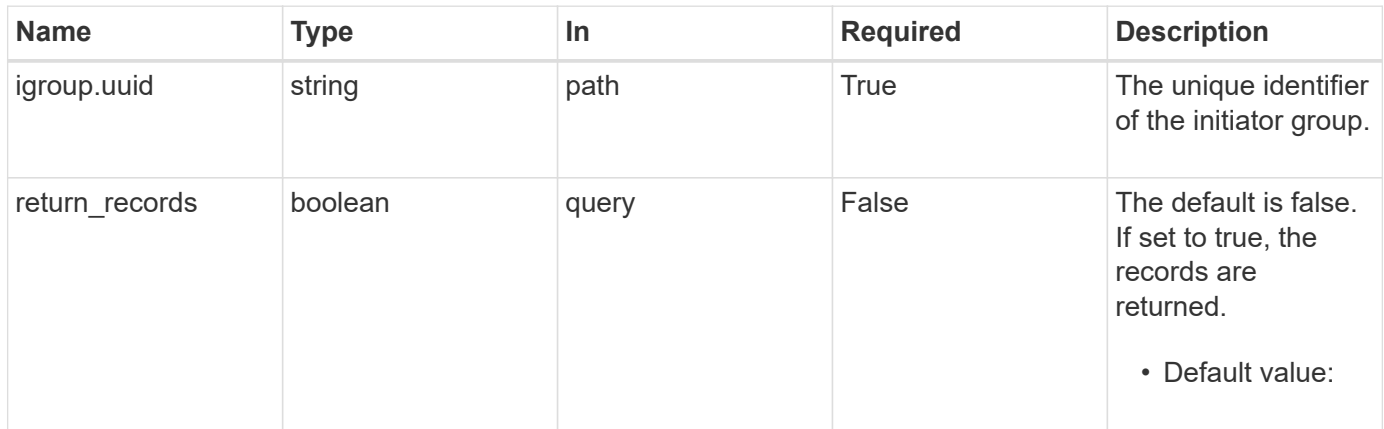

# **Request Body**

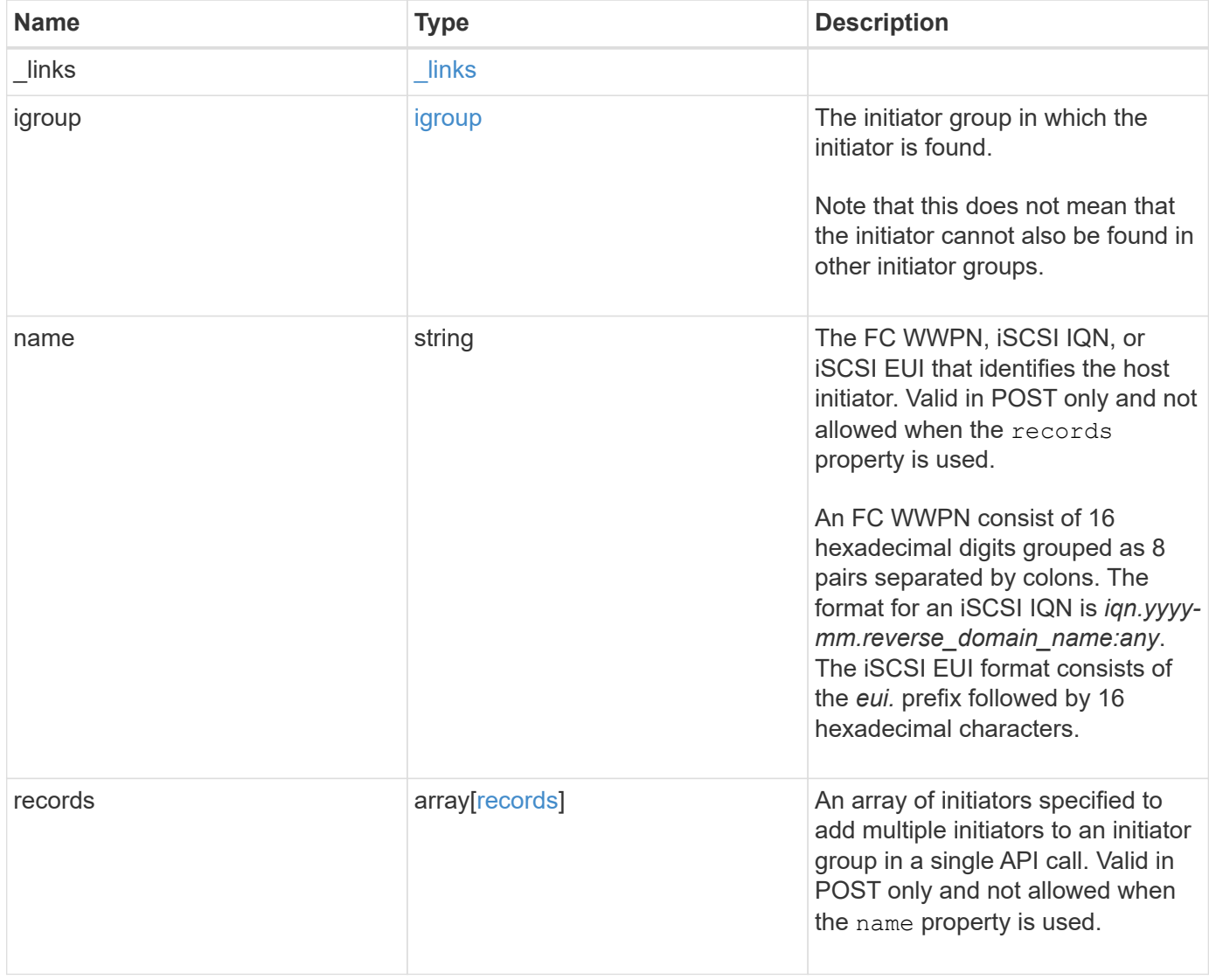

**Example request**

```
{
    "_links": {
      "self": {
        "href": "/api/resourcelink"
     }
    },
    "igroup": {
     "_links": {
       "self": {
          "href": "/api/resourcelink"
       }
      },
      "uuid": "4ea7a442-86d1-11e0-ae1c-123478563412"
    },
    "name": "iqn.1998-01.com.corp.iscsi:name1",
    "records": {
      "_links": {
        "self": {
          "href": "/api/resourcelink"
        }
      },
      "igroup": {
       "_links": {
         "self": {
            "href": "/api/resourcelink"
          }
        },
        "uuid": "4ea7a442-86d1-11e0-ae1c-123478563412"
      },
      "name": "iqn.1998-01.com.corp.iscsi:name1"
    }
}
```
## **Response**

Status: 201, Created

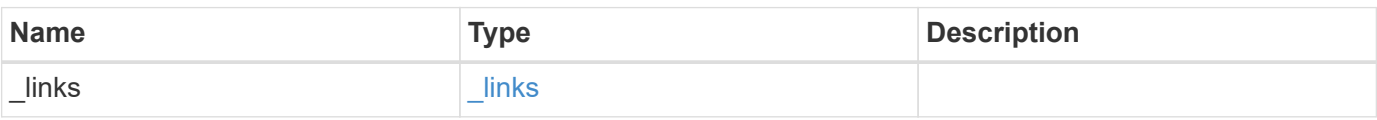

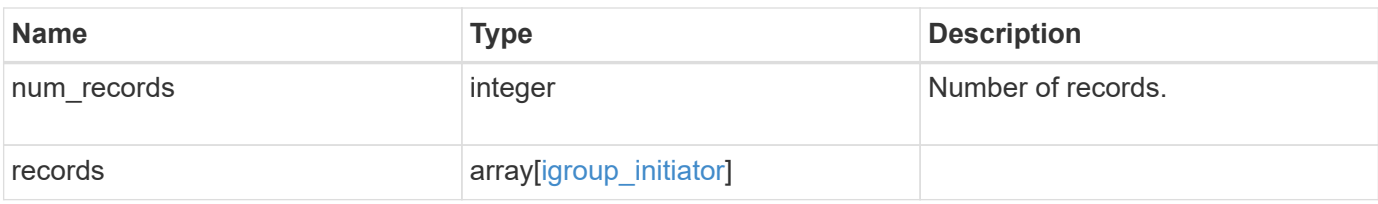

**Example response**

```
{
  " links": {
      "next": {
        "href": "/api/resourcelink"
      },
      "self": {
       "href": "/api/resourcelink"
      }
    },
    "records": {
      "_links": {
        "self": {
          "href": "/api/resourcelink"
        }
      },
      "igroup": {
        "_links": {
          "self": {
             "href": "/api/resourcelink"
          }
        },
        "uuid": "4ea7a442-86d1-11e0-ae1c-123478563412"
      },
      "name": "iqn.1998-01.com.corp.iscsi:name1",
      "records": {
        "_links": {
          "self": {
             "href": "/api/resourcelink"
           }
         },
         "igroup": {
          "_links": {
            "self": {
              "href": "/api/resourcelink"
            }
           },
           "uuid": "4ea7a442-86d1-11e0-ae1c-123478563412"
         },
         "name": "iqn.1998-01.com.corp.iscsi:name1"
      }
    }
}
```
# **Error**

Status: Default

## ONTAP Error Response Codes

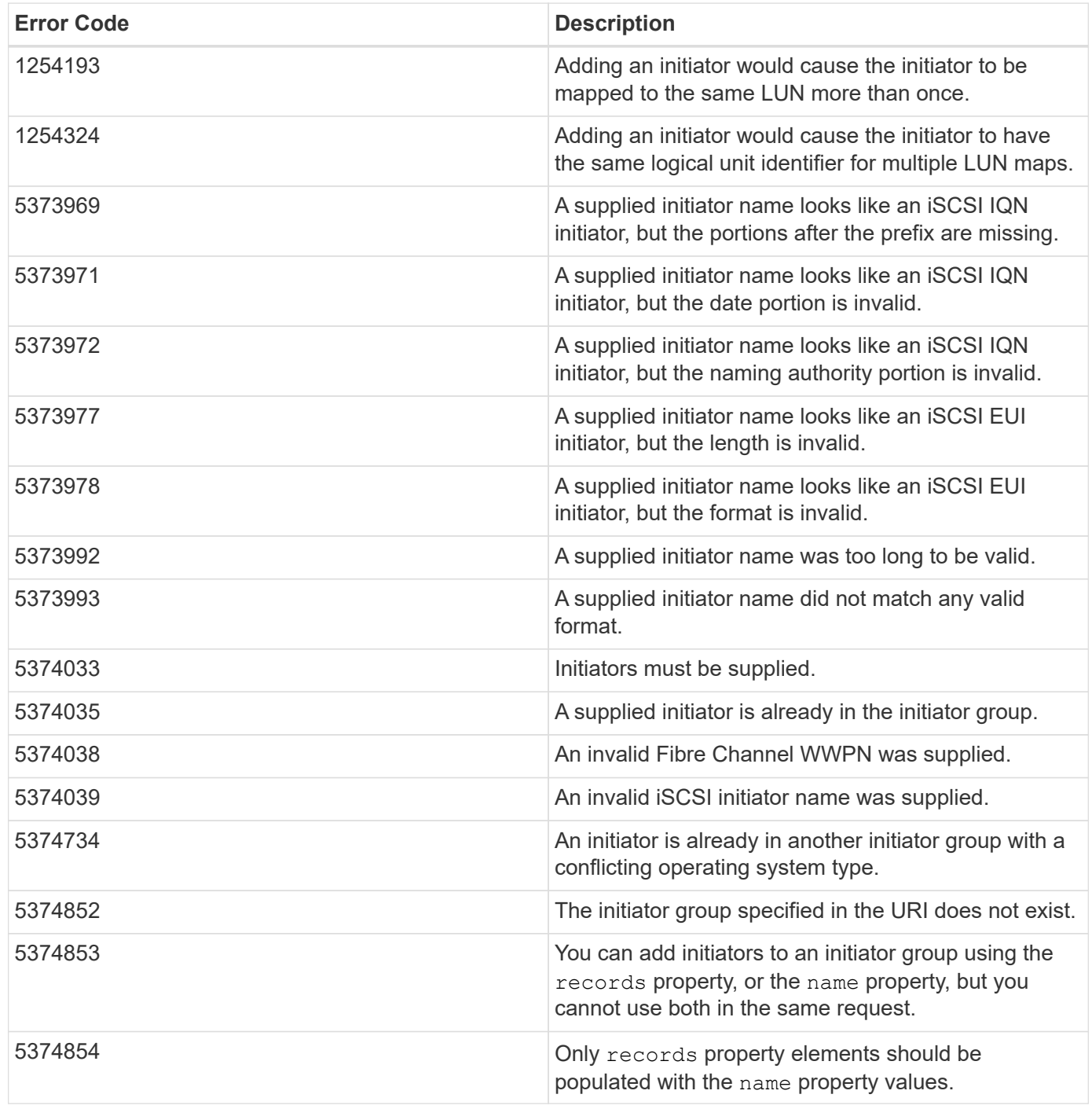

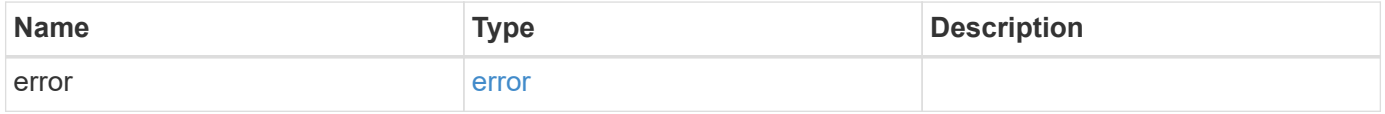

### **Example error**

```
{
   "error": {
     "arguments": {
       "code": "string",
      "message": "string"
     },
     "code": "4",
     "message": "entry doesn't exist",
     "target": "uuid"
   }
}
```
href

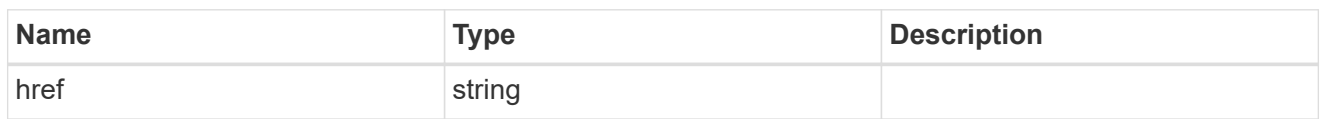

\_links

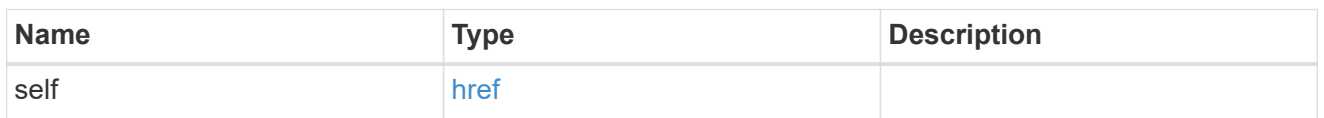

igroup

The initiator group in which the initiator is found.

Note that this does not mean that the initiator cannot also be found in other initiator groups.

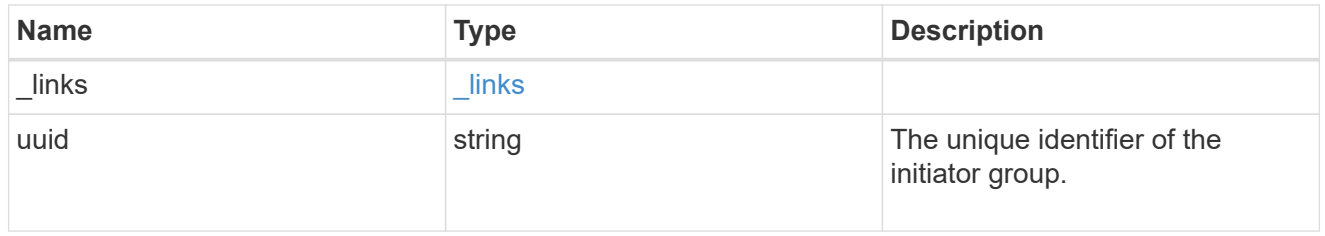

records

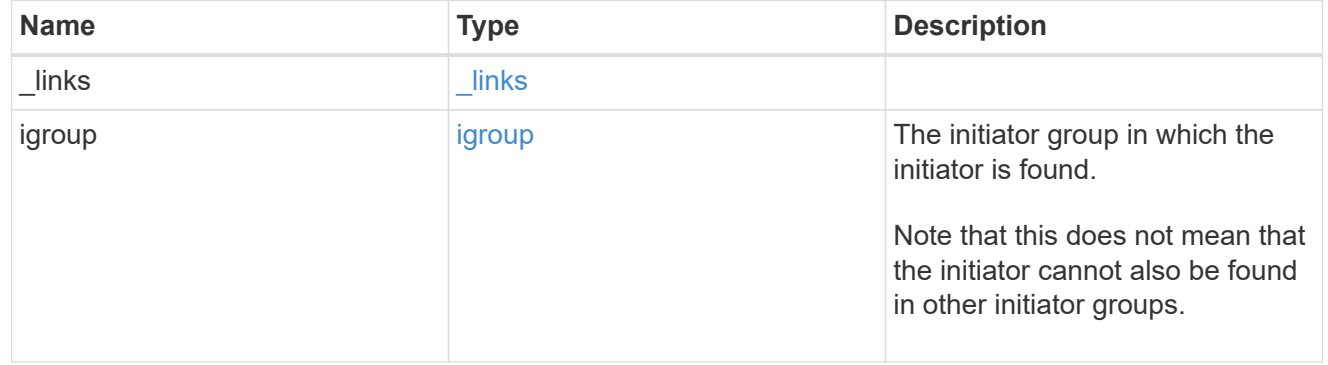

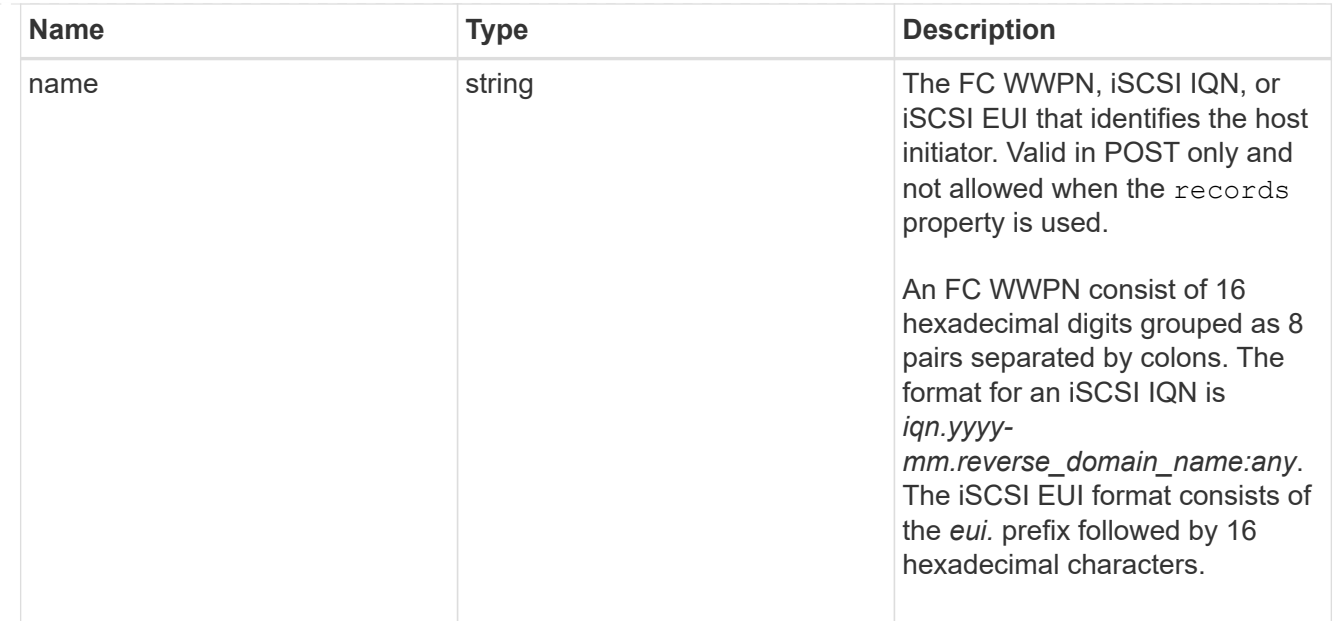

## igroup\_initiator

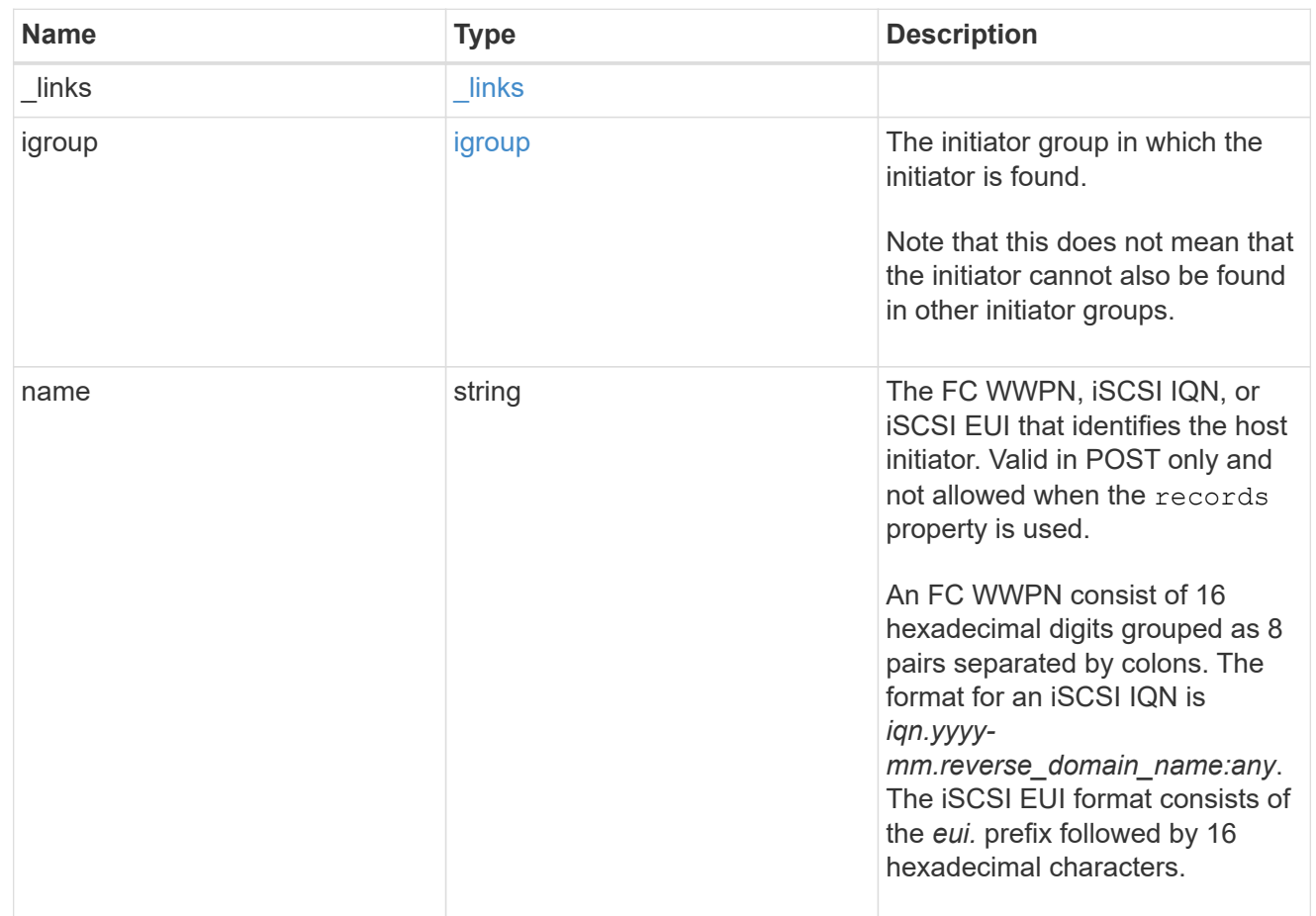

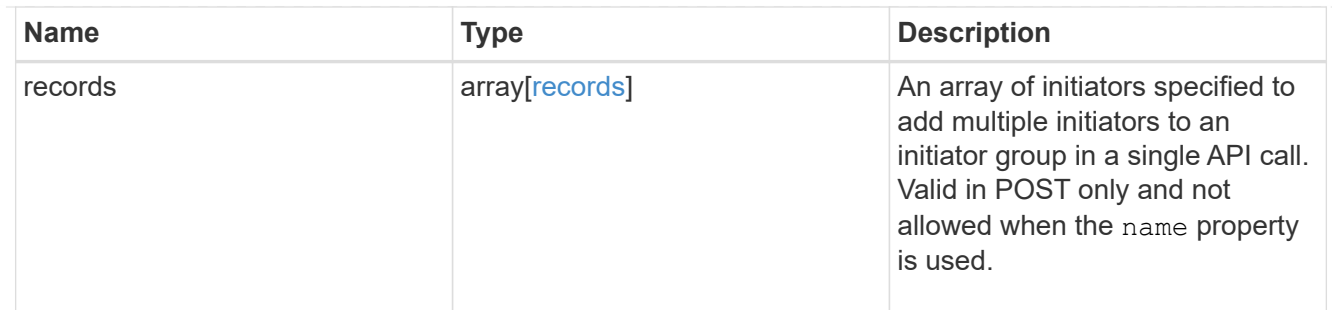

 $_{\_}$ links

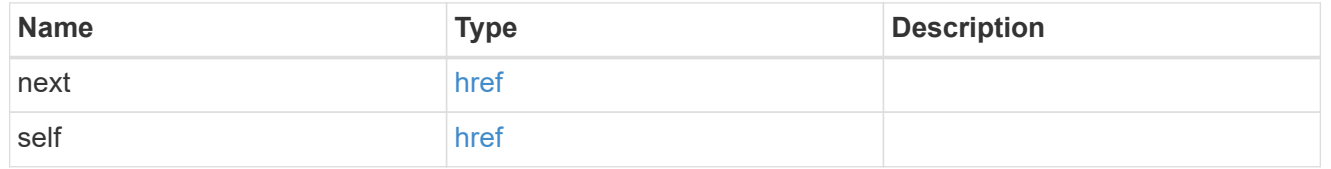

### error\_arguments

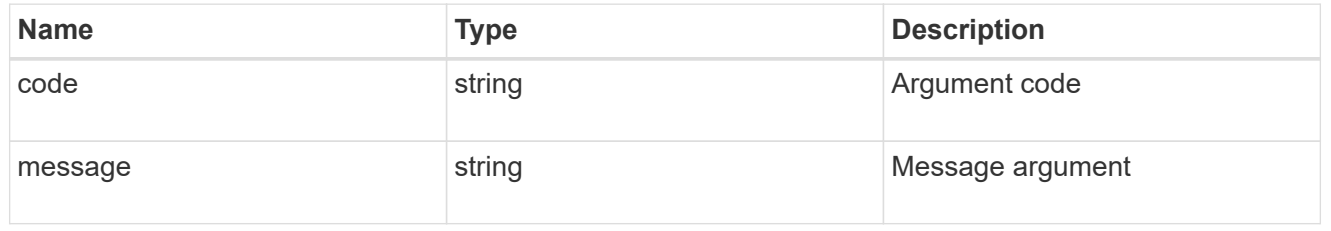

error

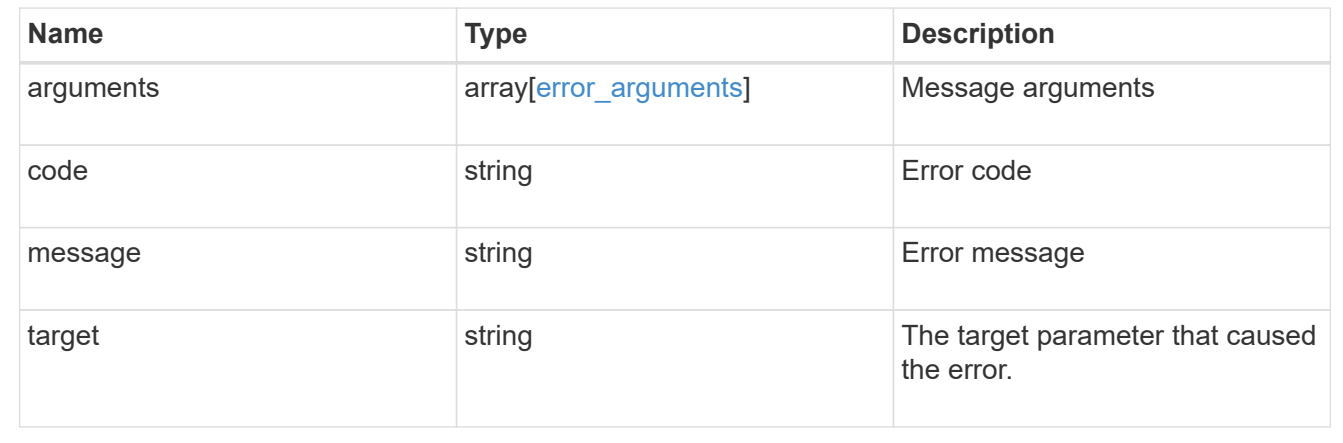

# **Delete an initiator from an initiator group**

DELETE /protocols/san/igroups/{igroup.uuid}/initiators/{name}

### **Introduced In:** 9.6

Deletes an initiator from an initiator group.

# **Related ONTAP commands**

• lun igroup remove

## **Learn more**

• [DOC /protocols/san/igroups](https://docs.netapp.com/us-en/ontap-restapi-98/{relative_path}protocols_san_igroups_endpoint_overview.html)

## **Parameters**

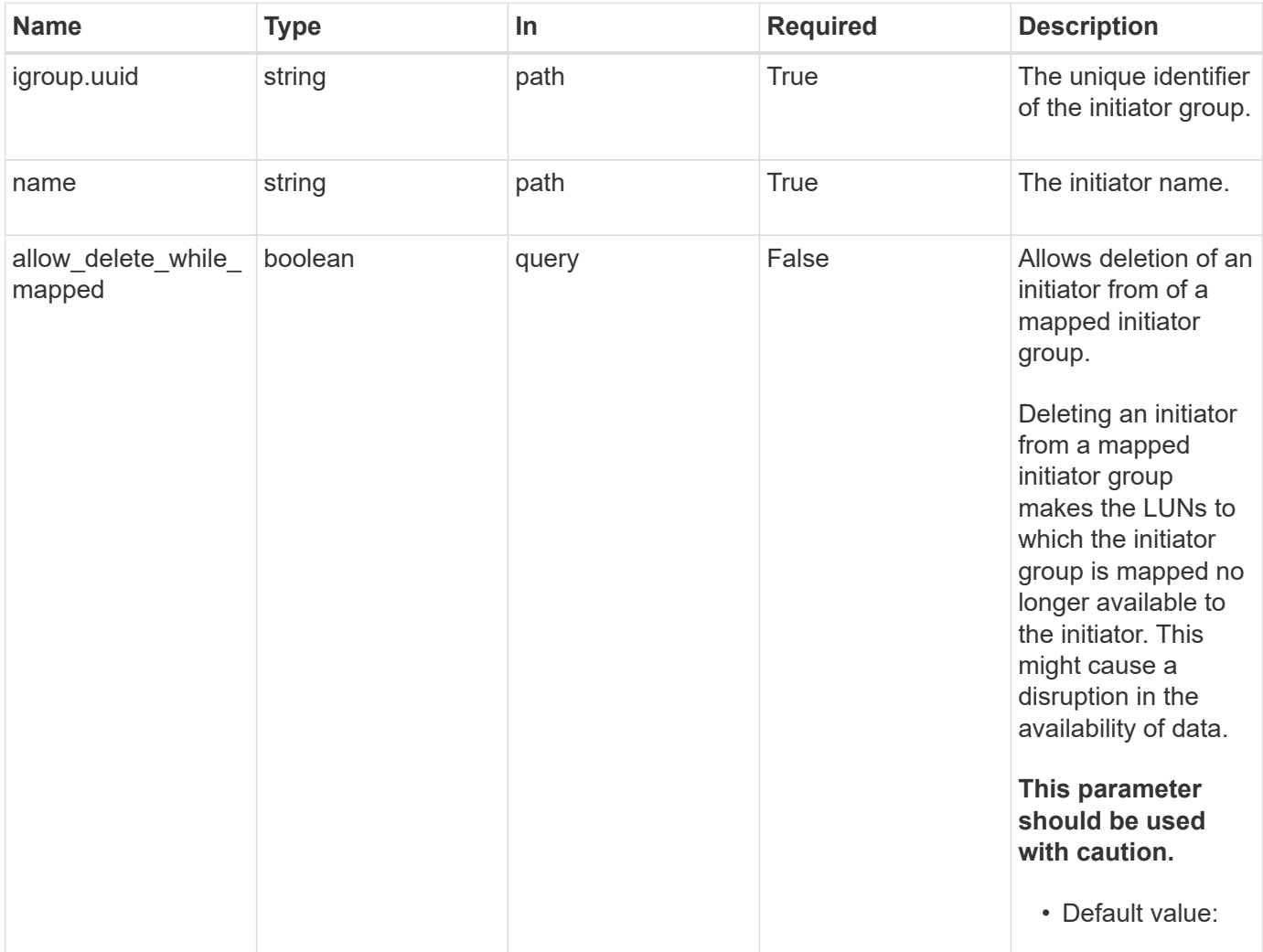

## **Response**

Status: 200, Ok

## **Error**

Status: Default

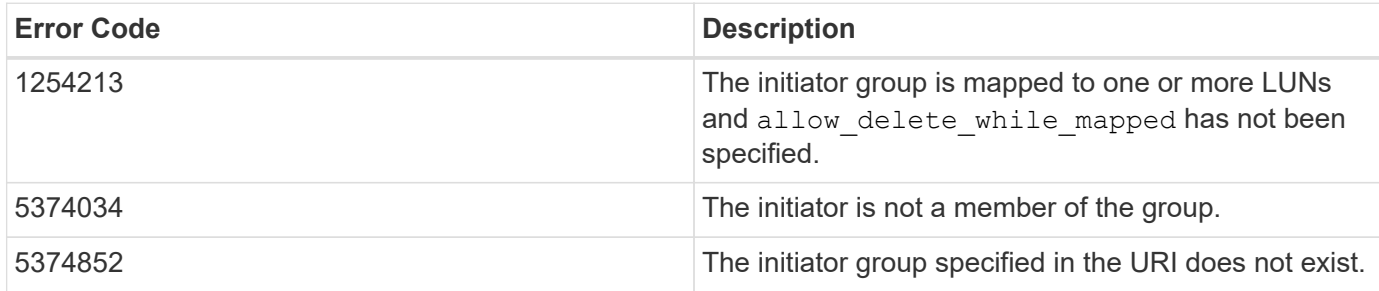

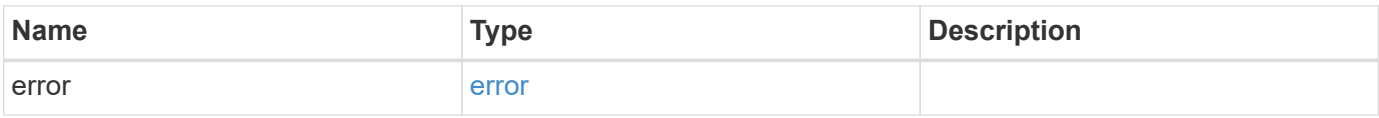

**Example error**

```
{
   "error": {
     "arguments": {
       "code": "string",
       "message": "string"
      },
      "code": "4",
      "message": "entry doesn't exist",
     "target": "uuid"
   }
}
```
error\_arguments

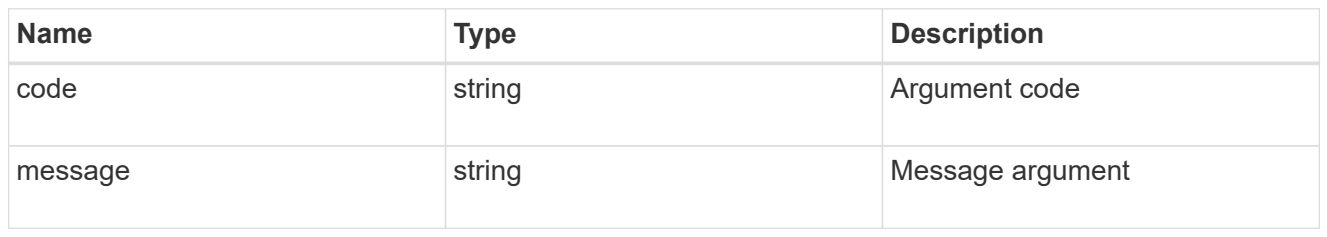

error

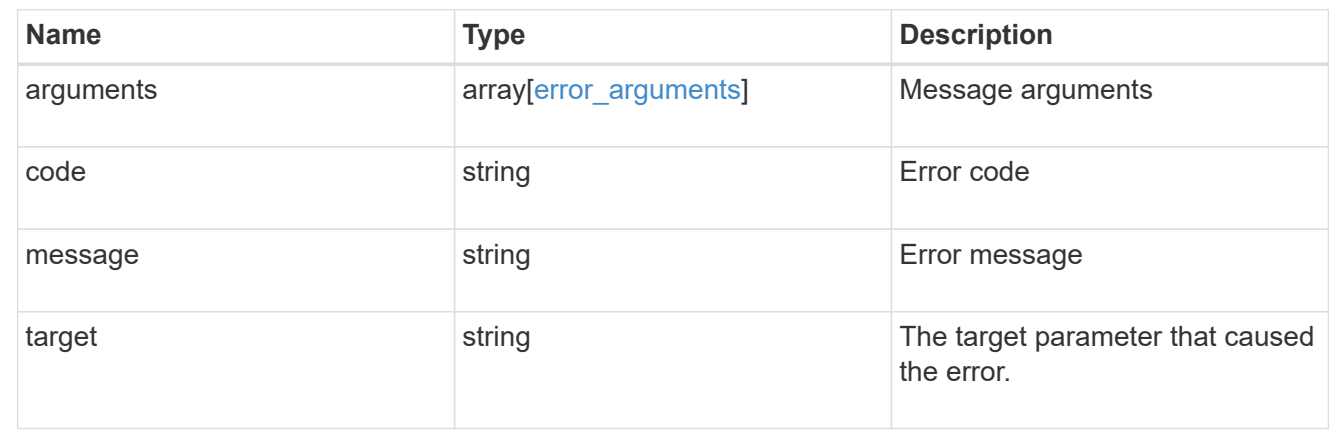

# **Retrieve an initiator**

GET /protocols/san/igroups/{igroup.uuid}/initiators/{name}

### **Introduced In:** 9.6

Retrieves an initiator of an initiator group.

## **Related ONTAP commands**

• lun igroup show

### **Learn more**

• [DOC /protocols/san/igroups](https://docs.netapp.com/us-en/ontap-restapi-98/{relative_path}protocols_san_igroups_endpoint_overview.html)

## **Parameters**

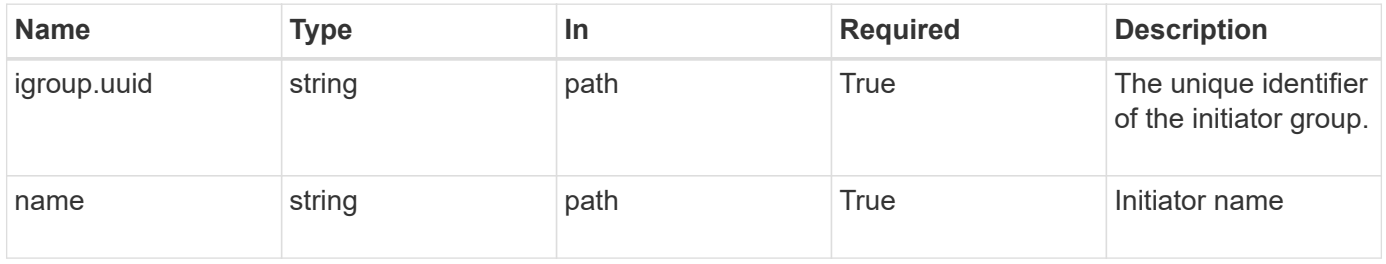

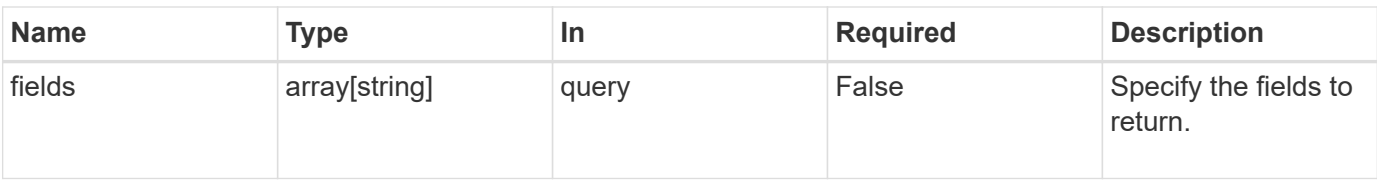

# **Response**

Status: 200, Ok

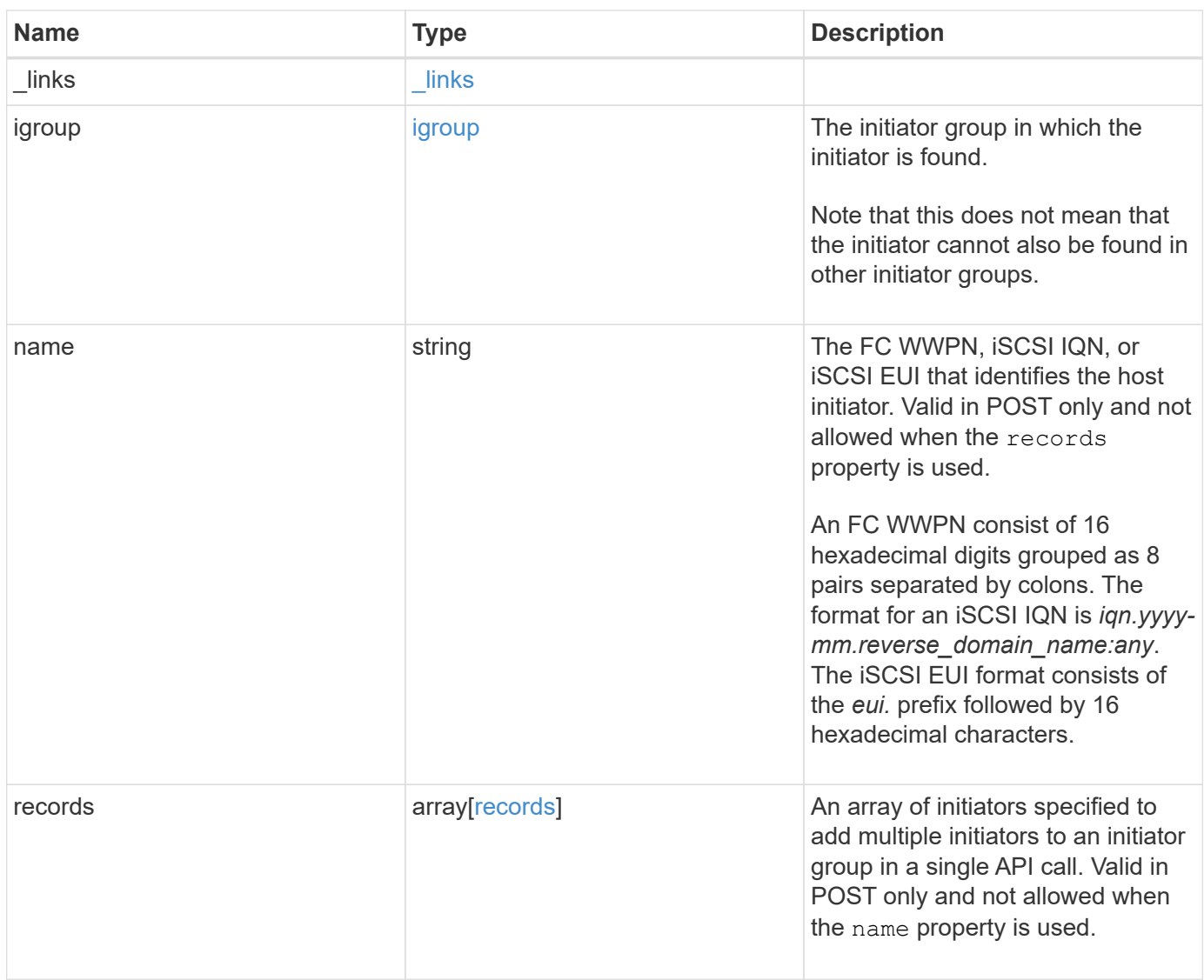

**Example response**

```
{
    "_links": {
      "self": {
        "href": "/api/resourcelink"
      }
    },
    "igroup": {
     "_links": {
       "self": {
          "href": "/api/resourcelink"
       }
      },
      "uuid": "4ea7a442-86d1-11e0-ae1c-123478563412"
    },
    "name": "iqn.1998-01.com.corp.iscsi:name1",
    "records": {
      "_links": {
        "self": {
          "href": "/api/resourcelink"
        }
      },
      "igroup": {
        "_links": {
         "self": {
            "href": "/api/resourcelink"
          }
        },
        "uuid": "4ea7a442-86d1-11e0-ae1c-123478563412"
      },
      "name": "iqn.1998-01.com.corp.iscsi:name1"
    }
}
```
## **Error**

Status: Default

## ONTAP Error Response Codes

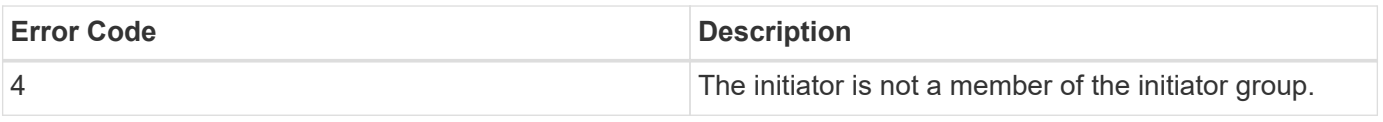

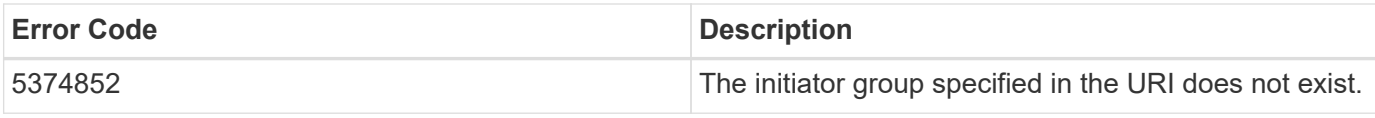

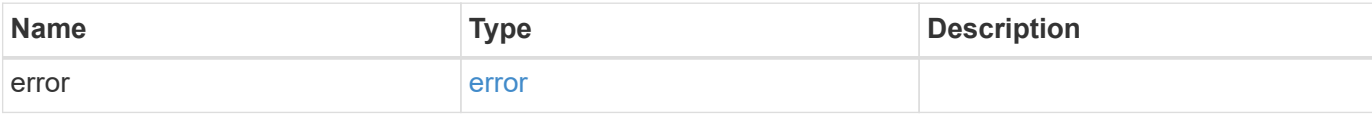

### **Example error**

```
{
   "error": {
     "arguments": {
       "code": "string",
       "message": "string"
     },
     "code": "4",
     "message": "entry doesn't exist",
     "target": "uuid"
   }
}
```
href

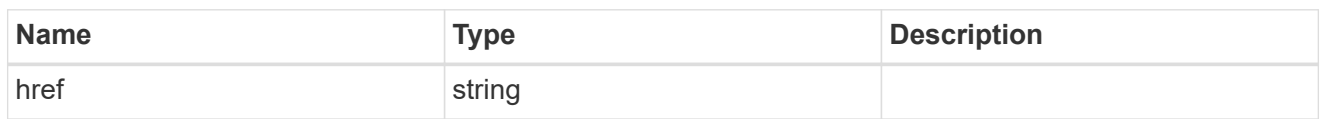

**Links** 

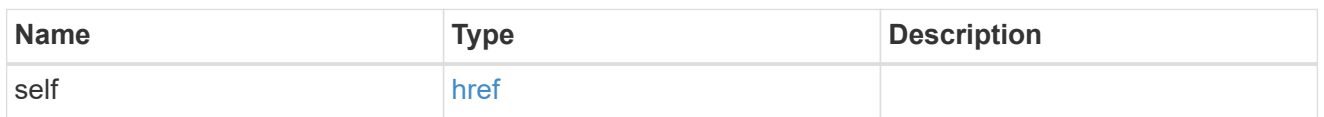

igroup

The initiator group in which the initiator is found.

Note that this does not mean that the initiator cannot also be found in other initiator groups.

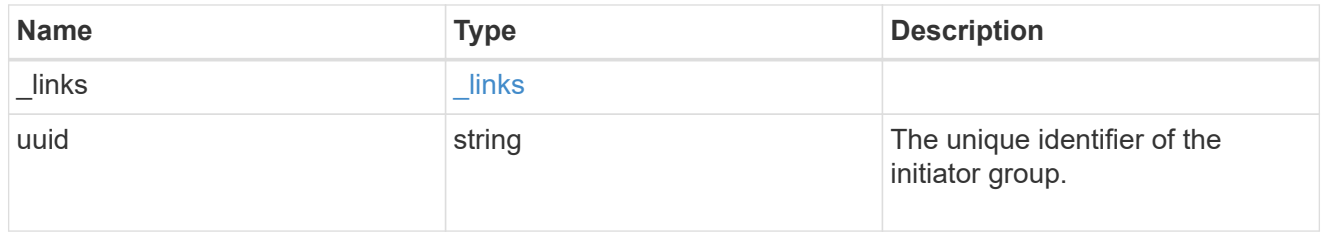

records

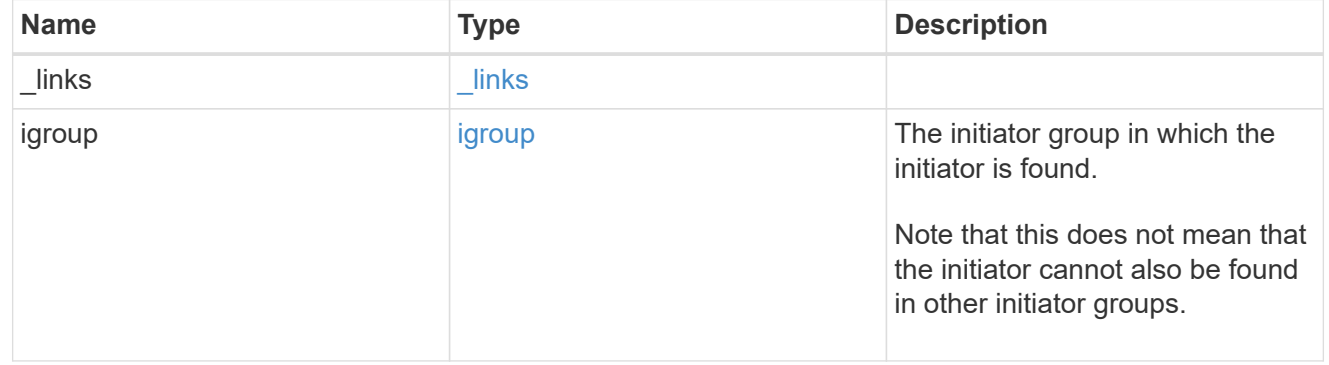

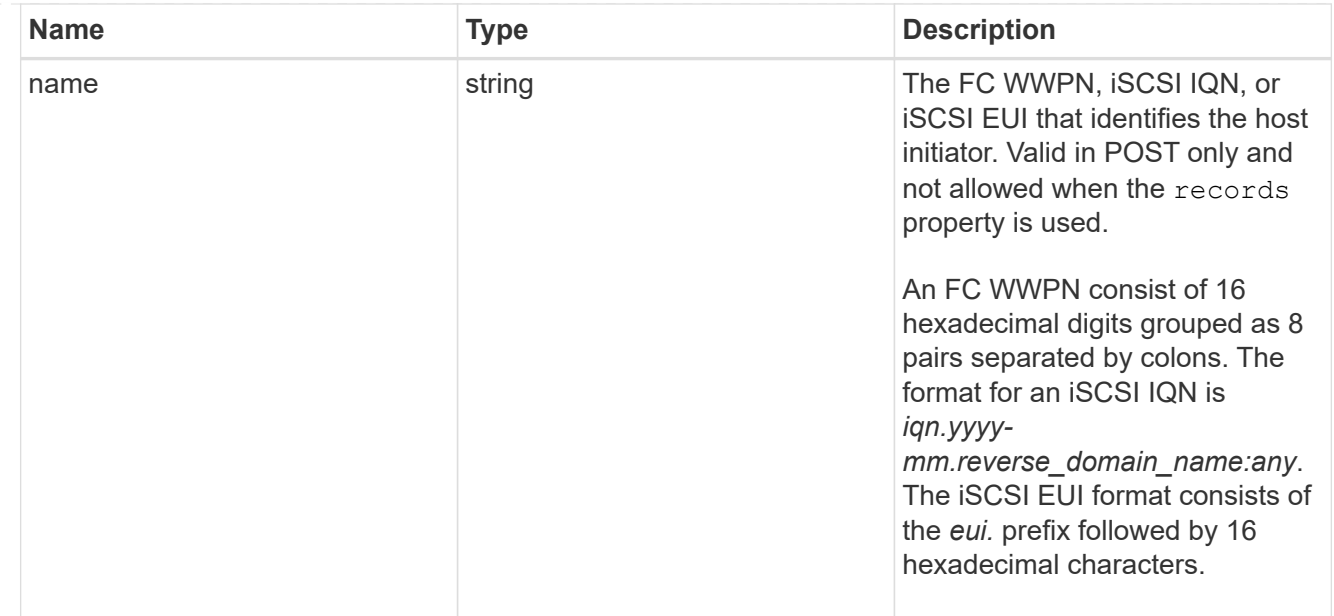

### error\_arguments

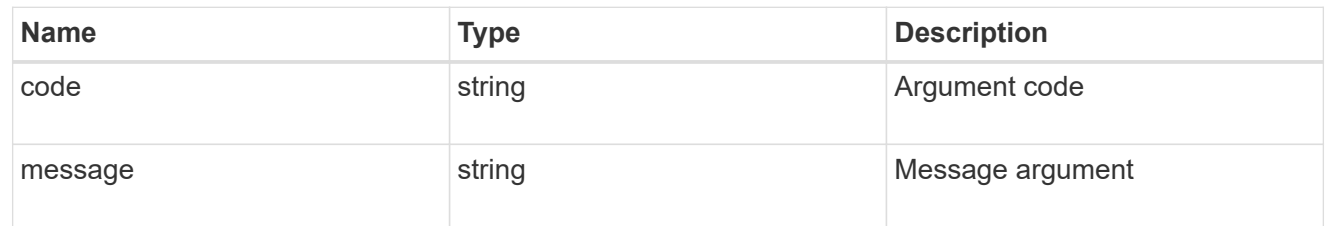

error

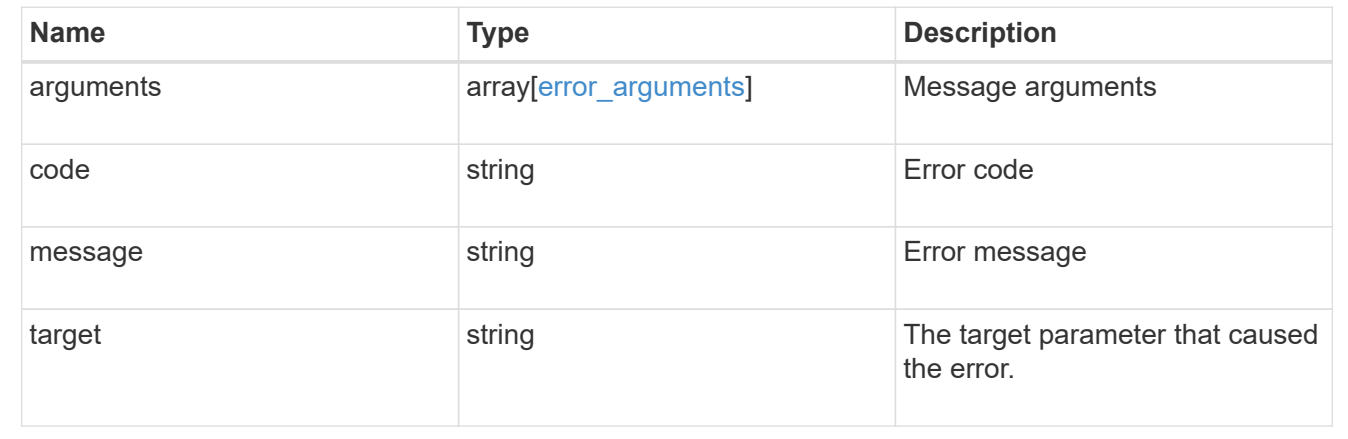

# **Delete an initiator group**

DELETE /protocols/san/igroups/{uuid}

### **Introduced In:** 9.6

Deletes an initiator group.

# **Related ONTAP commands**

• lun igroup delete

## **Learn more**

• [DOC /protocols/san/igroups](https://docs.netapp.com/us-en/ontap-restapi-98/{relative_path}protocols_san_igroups_endpoint_overview.html)

## **Parameters**

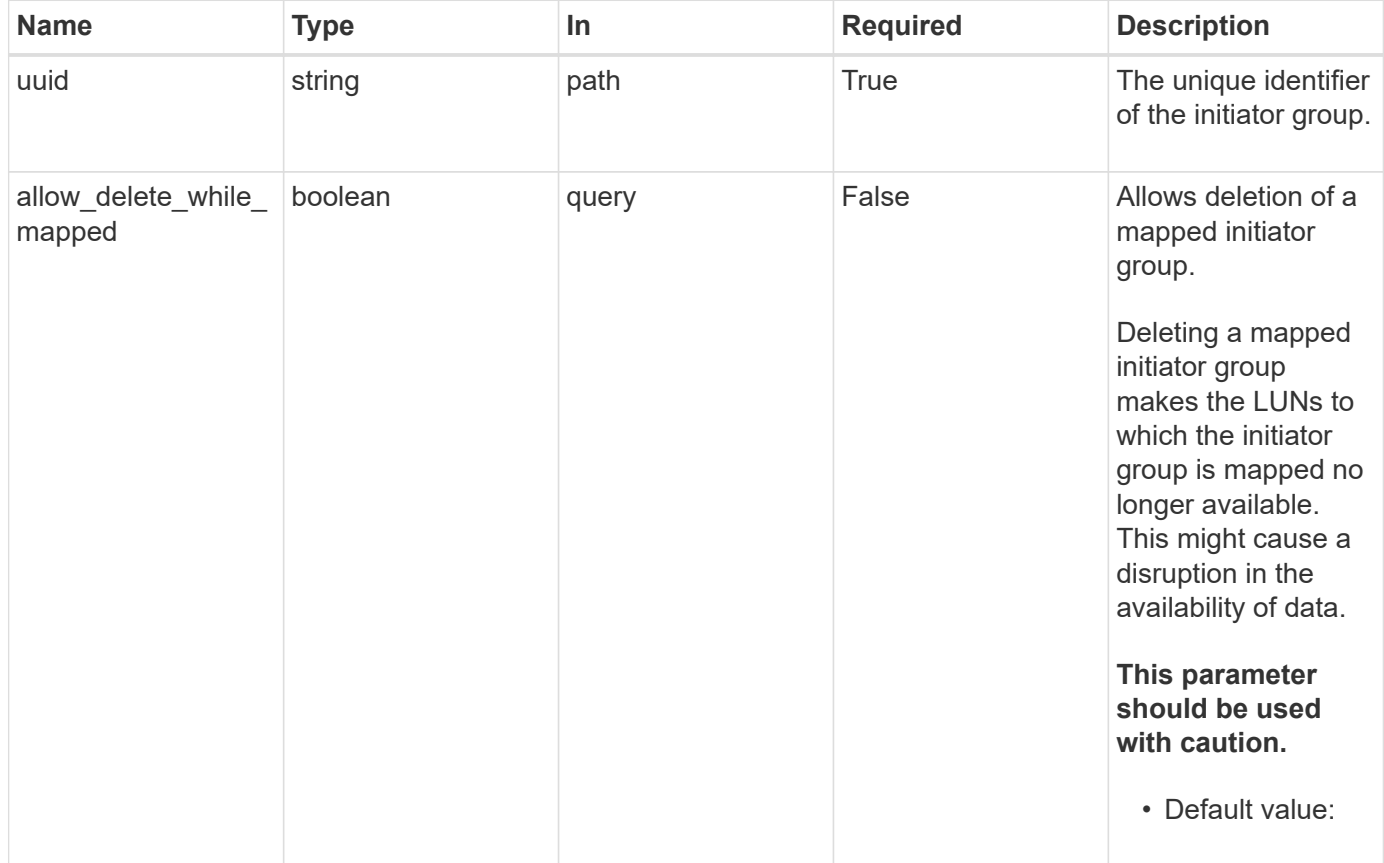

## **Response**

Status: 200, Ok

## **Error**

Status: Default

## ONTAP Error Response Codes

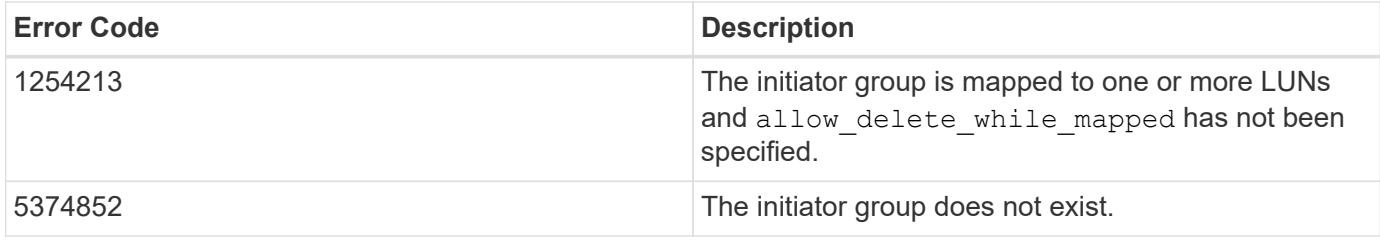

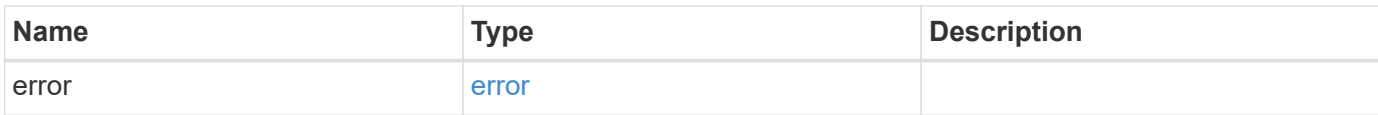

## **Example error**

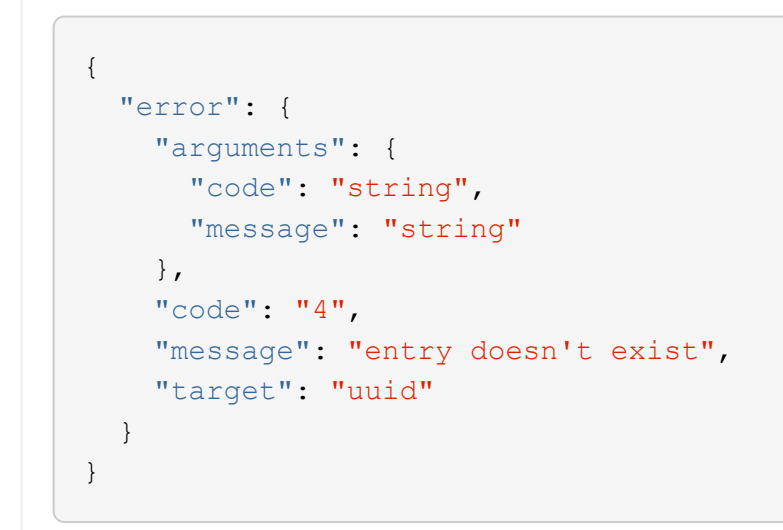

error\_arguments

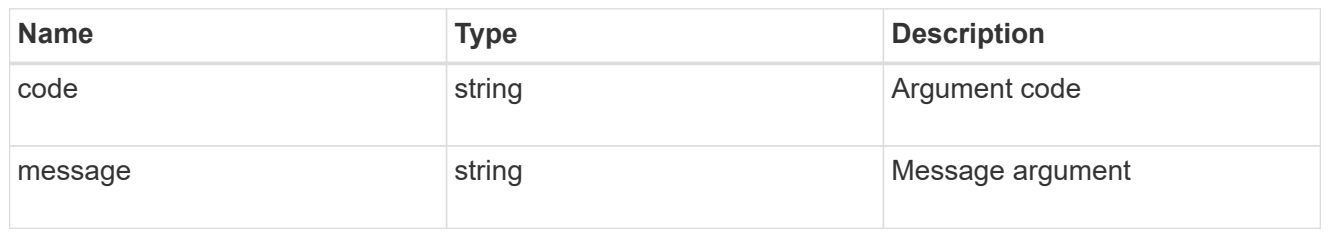

error

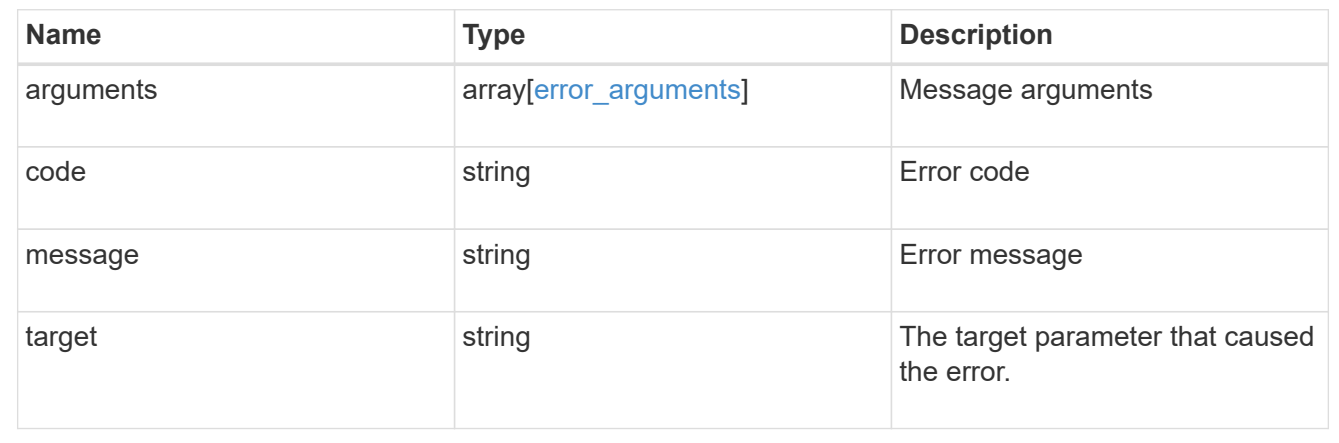

# **Retrieve an initiator group**

GET /protocols/san/igroups/{uuid}

#### **Introduced In:** 9.6

Retrieves an initiator group.

## **Expensive properties**

There is an added cost to retrieving values for these properties. They are not included by default in GET results and must be explicitly requested using the fields query parameter. See [Requesting specific fields](https://docs.netapp.com/us-en/ontap-restapi-98/{relative_path}getting_started_with_the_ontap_rest_api.html#Requesting_specific_fields) to learn more.

• lun\_maps.\*

## **Related ONTAP commands**

- lun igroup show
- lun mapping show

### **Learn more**

• [DOC /protocols/san/igroups](https://docs.netapp.com/us-en/ontap-restapi-98/{relative_path}protocols_san_igroups_endpoint_overview.html)

# **Parameters**

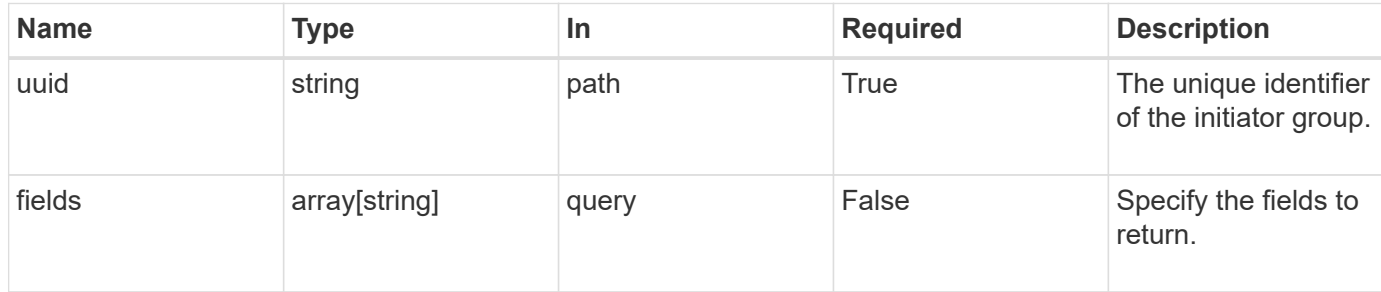

# **Response**

Status: 200, Ok

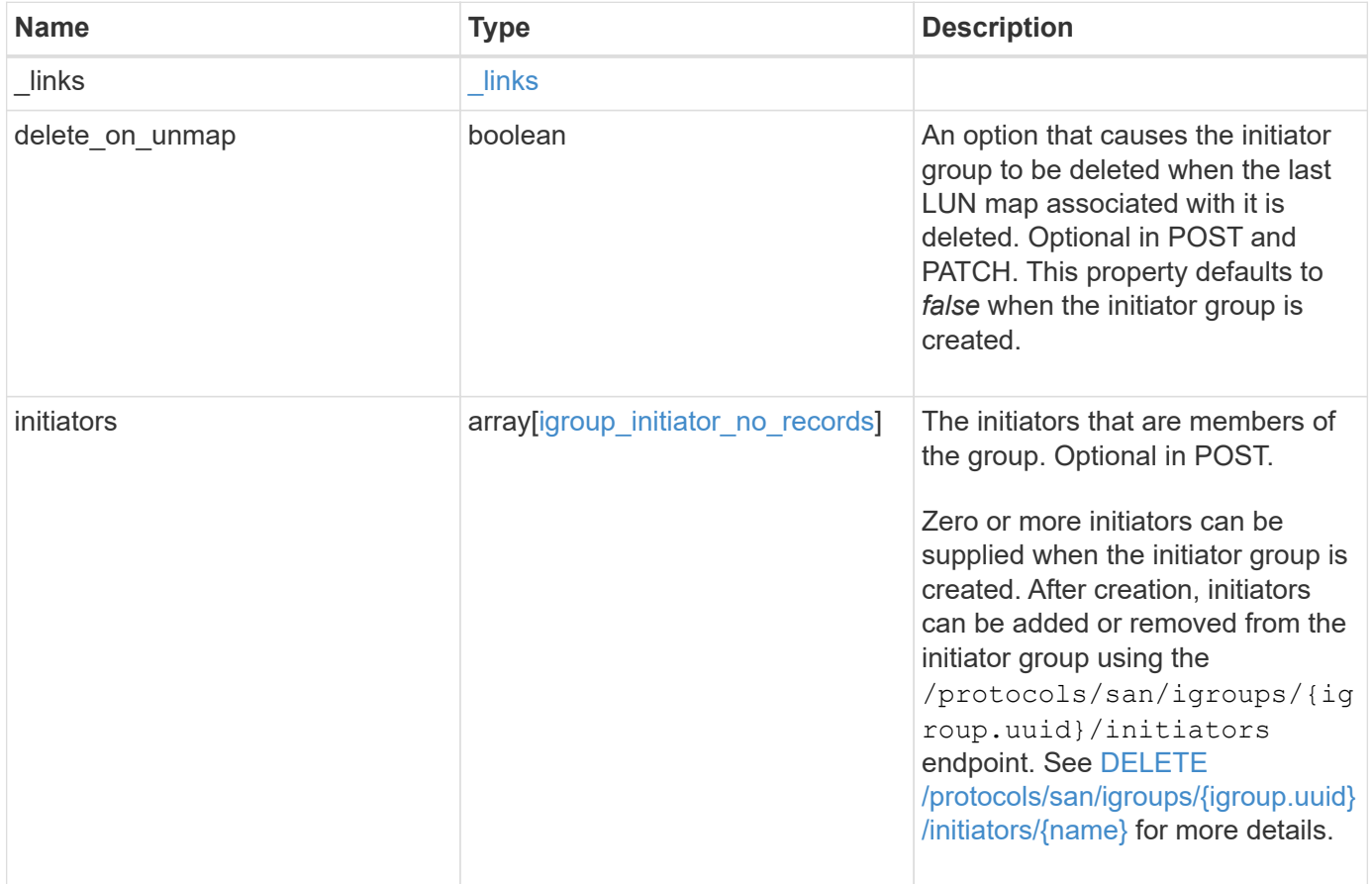

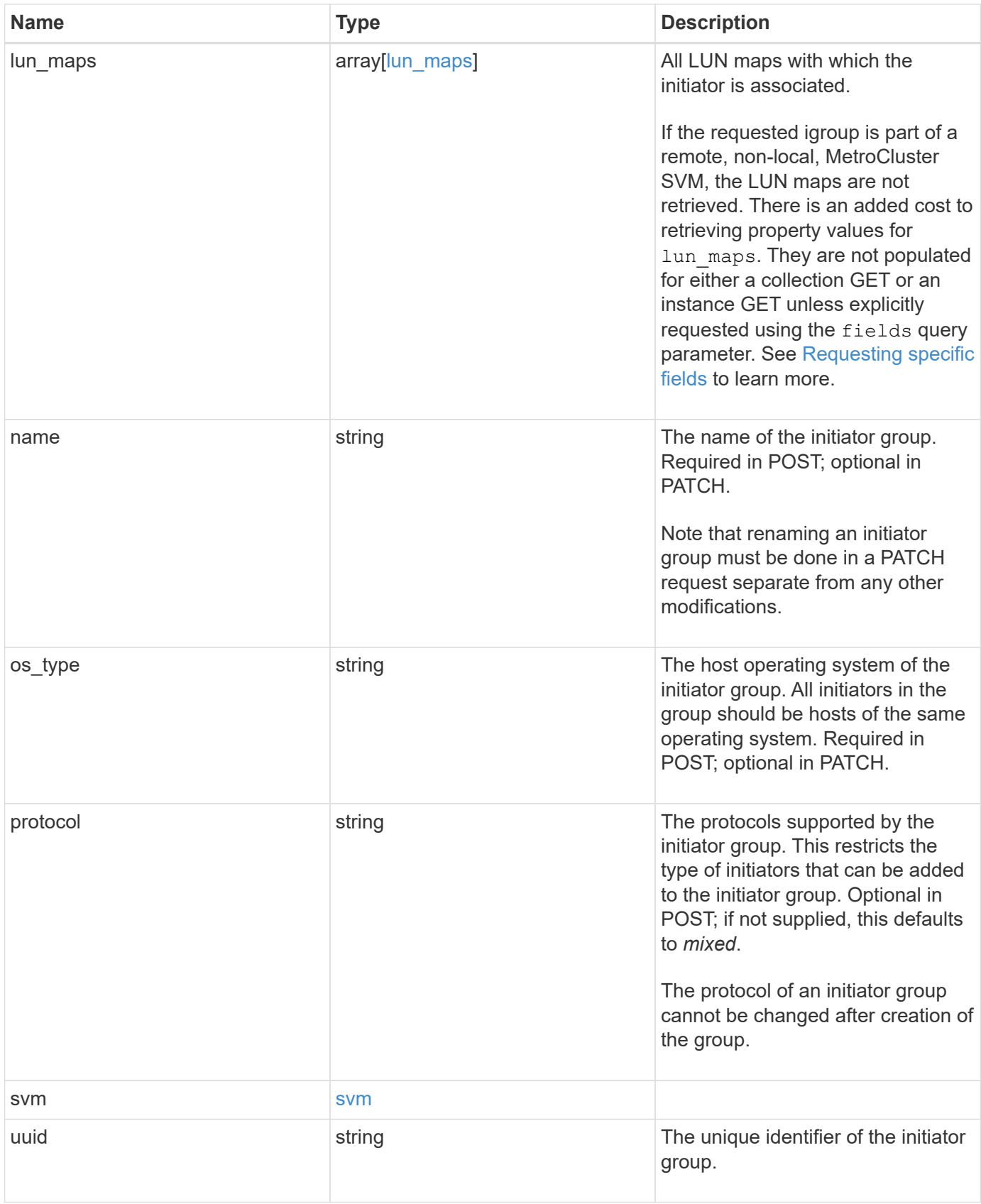

**Example response**

```
{
 " links": {
      "self": {
        "href": "/api/resourcelink"
     }
   },
    "initiators": {
      "_links": {
       "self": {
          "href": "/api/resourcelink"
        }
      },
      "igroup": {
        "_links": {
          "self": {
             "href": "/api/resourcelink"
          }
        },
        "uuid": "4ea7a442-86d1-11e0-ae1c-123478563412"
      },
      "name": "iqn.1998-01.com.corp.iscsi:name1"
    },
  "lun maps": {
      "_links": {
       "self": {
          "href": "/api/resourcelink"
        }
      },
      "logical_unit_number": 0,
      "lun": {
        "_links": {
          "self": {
            "href": "/api/resourcelink"
          }
        },
      "name": "lun1",
        "node": {
          "_links": {
            "self": {
              "href": "/api/resourcelink"
            }
           },
         "name": "node1",
           "uuid": "1cd8a442-86d1-11e0-ae1c-123478563412"
```

```
  },
        "uuid": "4ea7a442-86d1-11e0-ae1c-123478563412"
     }
    },
    "name": "igroup1",
  "os type": "aix",
    "protocol": "fcp",
    "svm": {
      "_links": {
       "self": {
         "href": "/api/resourcelink"
       }
      },
    "name": "svm1",
     "uuid": "02c9e252-41be-11e9-81d5-00a0986138f7"
    },
    "uuid": "4ea7a442-86d1-11e0-ae1c-123478563412"
}
```
## **Error**

Status: Default

### ONTAP Error Response Codes

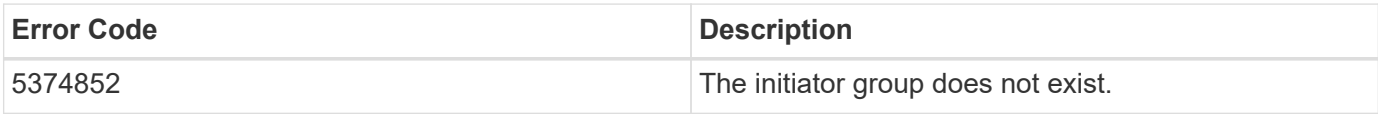

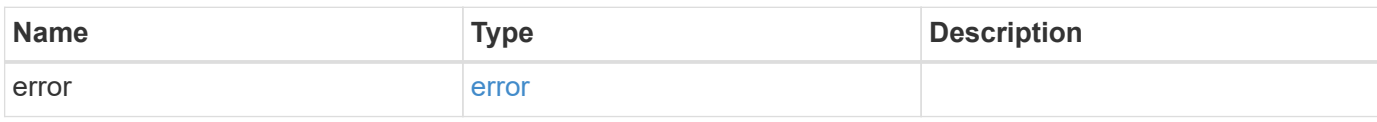

### **Example error**

```
{
   "error": {
     "arguments": {
       "code": "string",
       "message": "string"
      },
     "code": "4",
     "message": "entry doesn't exist",
     "target": "uuid"
   }
}
```
href

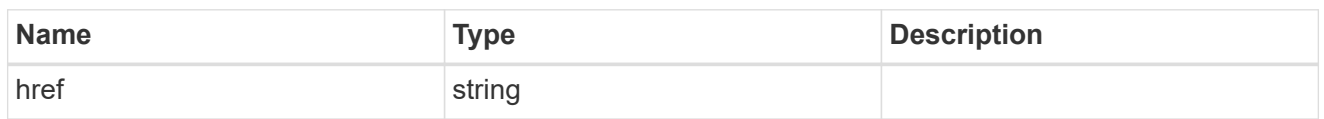

\_links

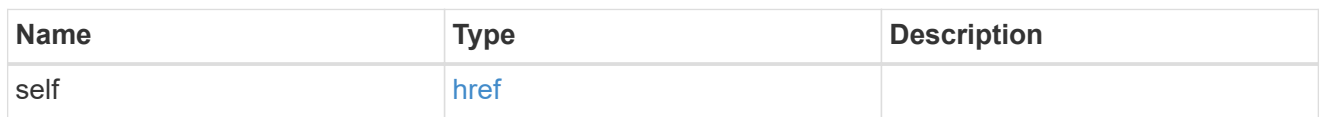

igroup

The initiator group in which the initiator is found.

Note that this does not mean that the initiator cannot also be found in other initiator groups.

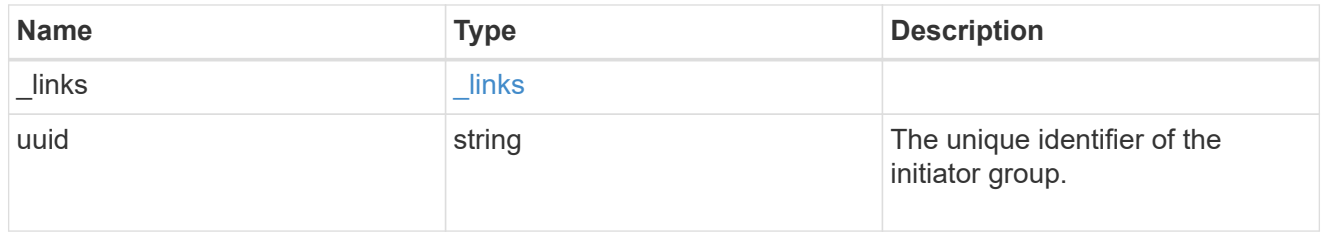

### igroup\_initiator\_no\_records

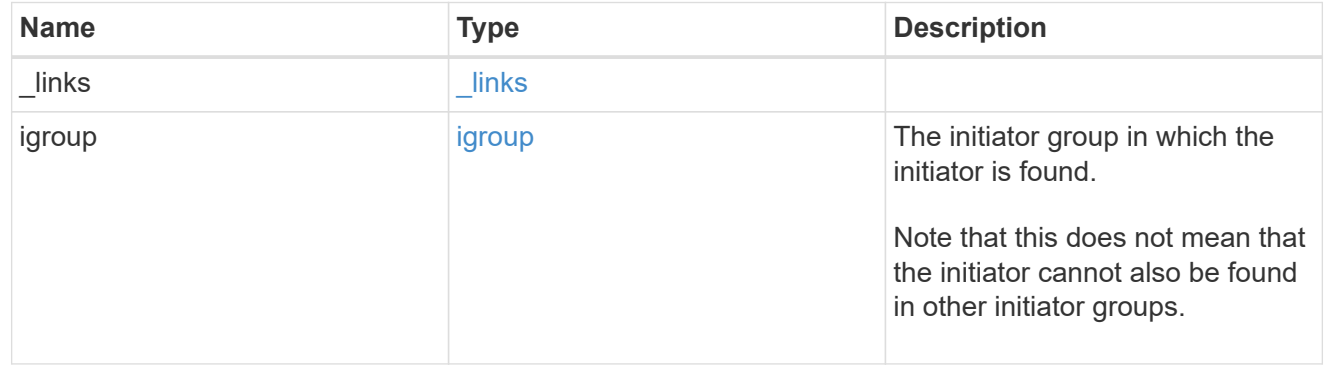
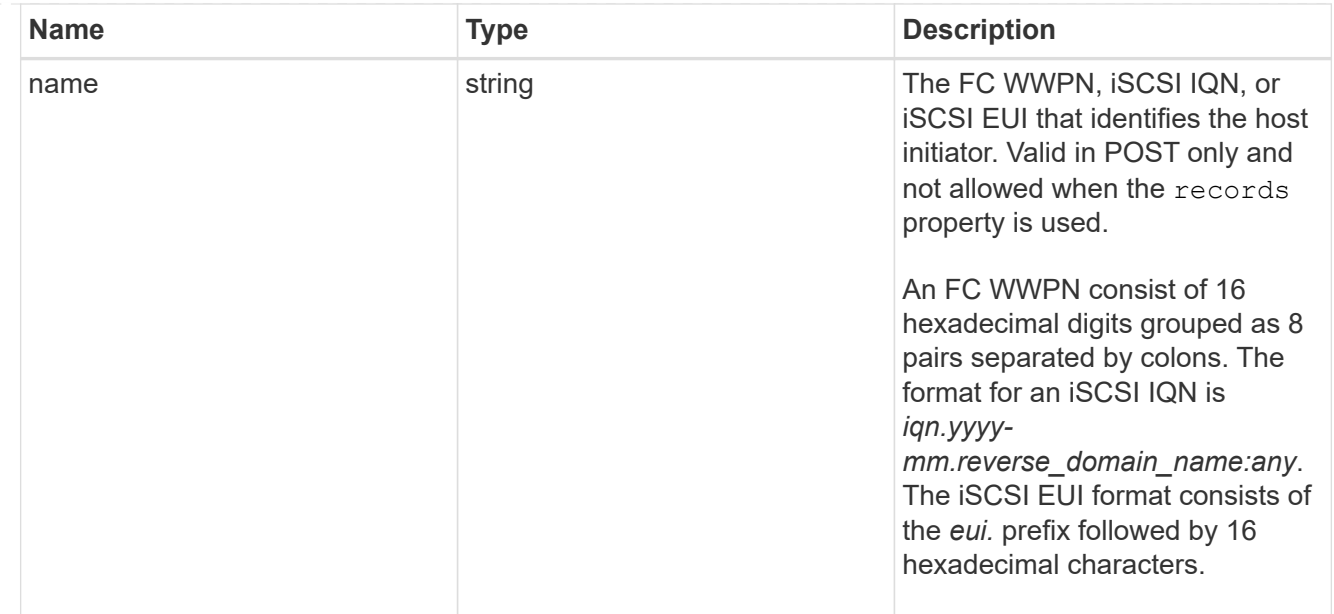

### node

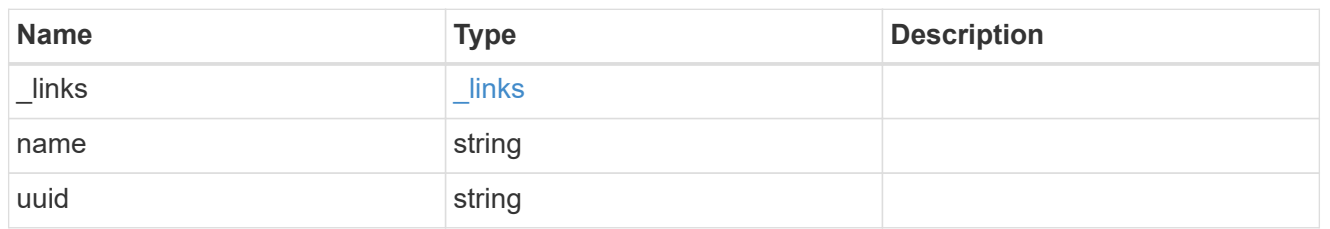

lun

The LUN to which the initiator group is mapped.

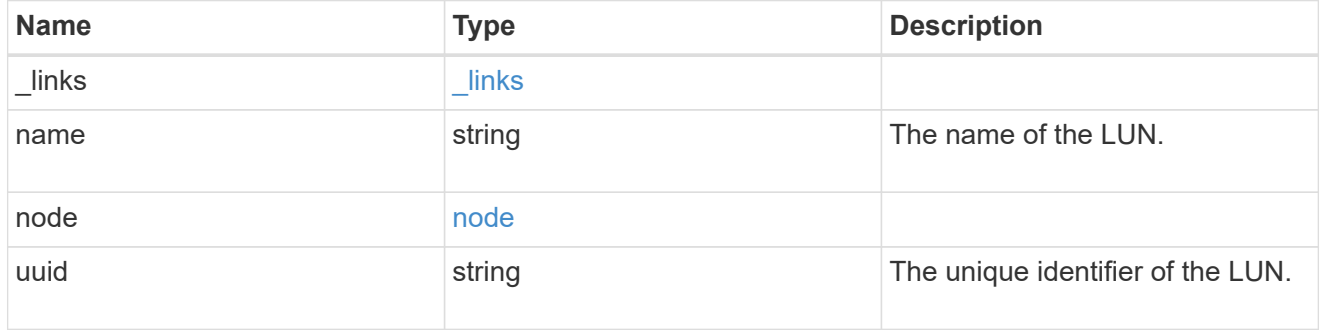

### lun\_maps

A LUN map with which the initiator group is associated.

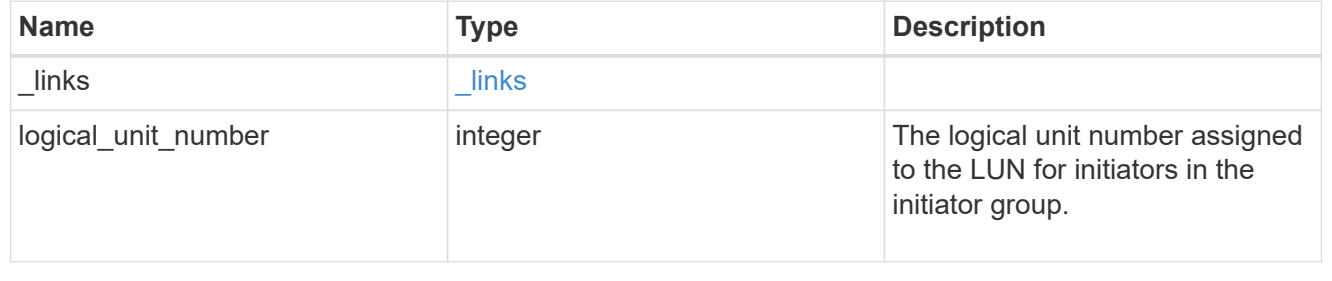

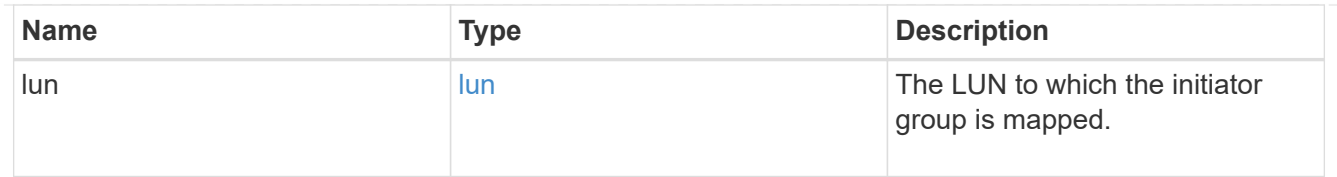

#### svm

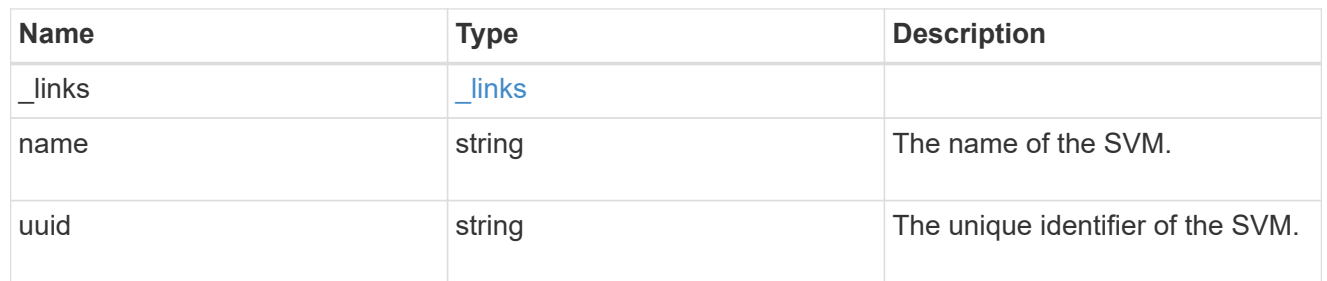

#### error\_arguments

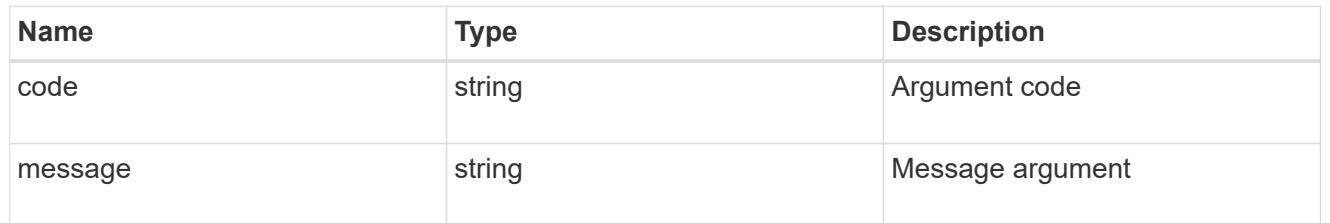

#### error

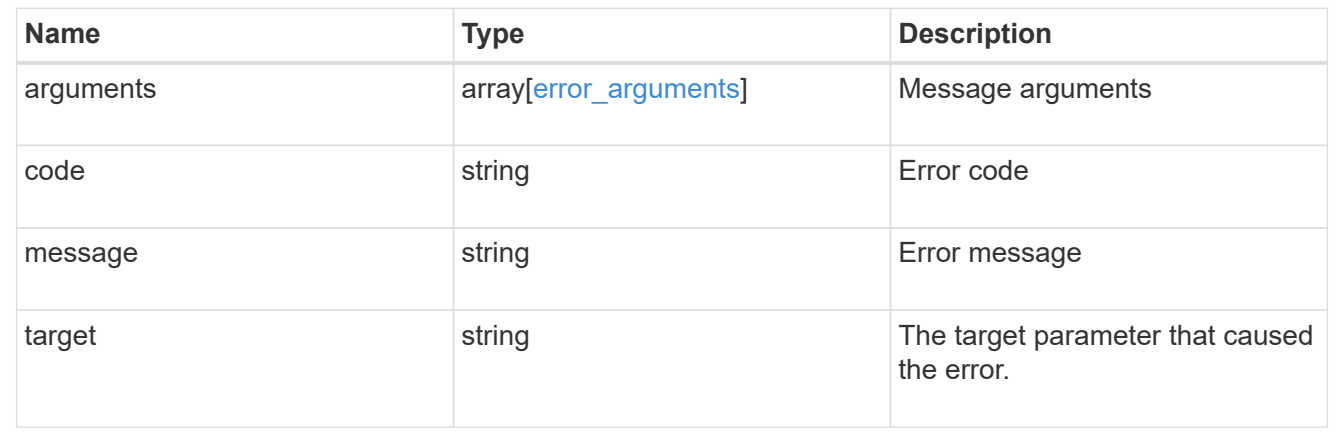

# **Update an initiator group**

PATCH /protocols/san/igroups/{uuid}

### **Introduced In:** 9.6

Updates an initiator group.

# **Related ONTAP commands**

• lun igroup modify

• lun igroup rename

# **Learn more**

• [DOC /protocols/san/igroups](https://docs.netapp.com/us-en/ontap-restapi-98/{relative_path}protocols_san_igroups_endpoint_overview.html)

# **Parameters**

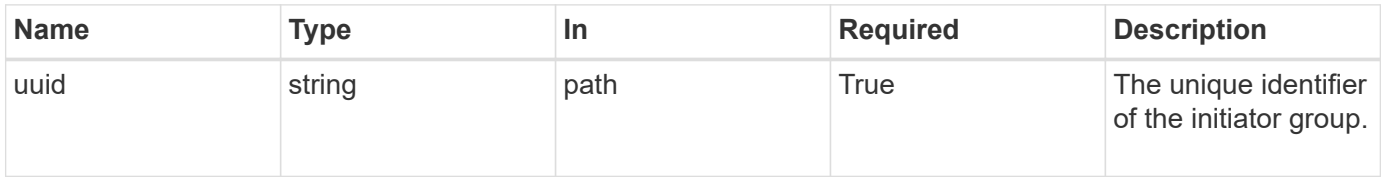

# **Request Body**

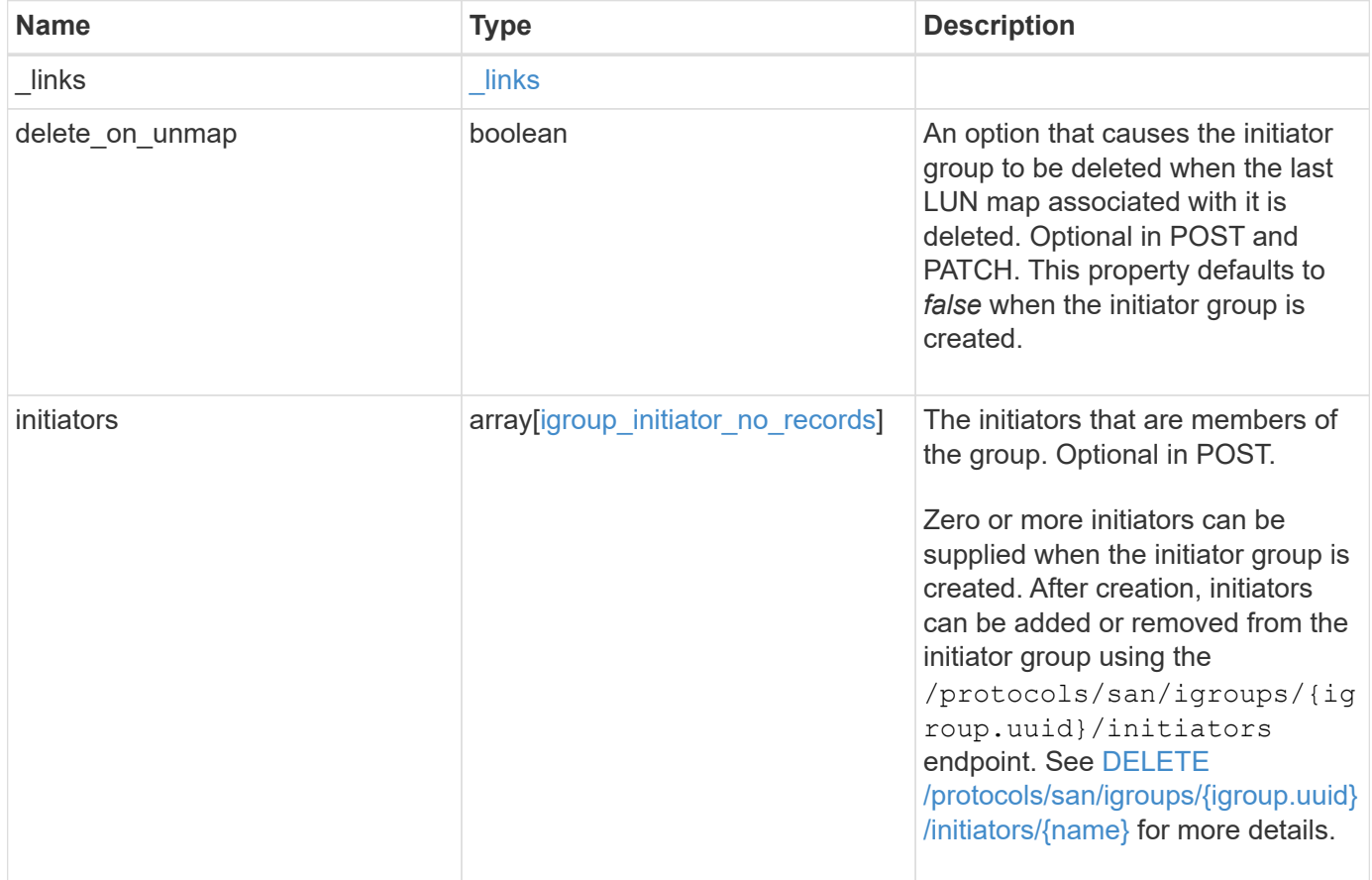

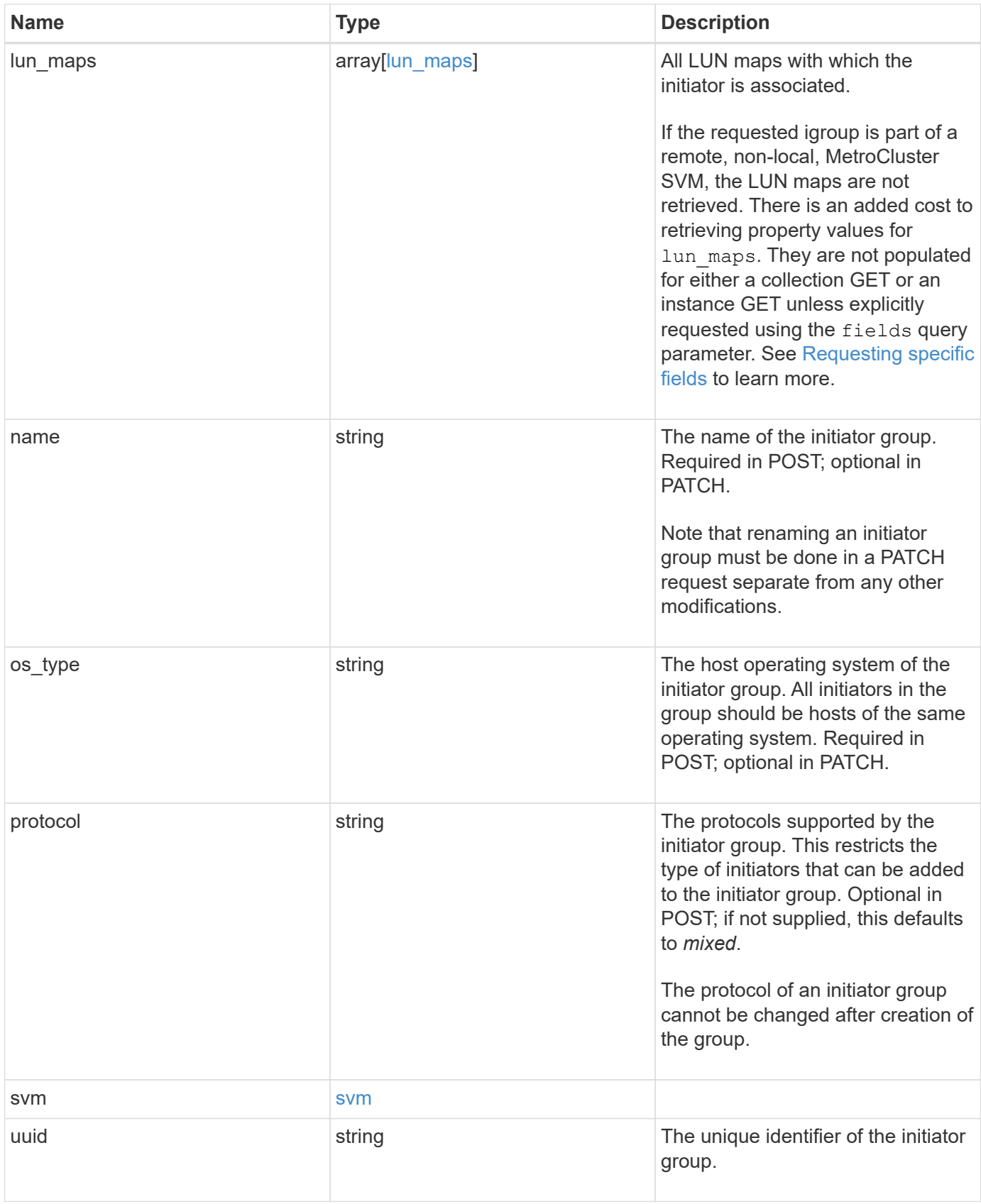

**Example request**

```
{
 " links": {
      "self": {
        "href": "/api/resourcelink"
     }
   },
    "initiators": {
      "_links": {
       "self": {
          "href": "/api/resourcelink"
        }
      },
      "igroup": {
        "_links": {
          "self": {
             "href": "/api/resourcelink"
          }
        },
        "uuid": "4ea7a442-86d1-11e0-ae1c-123478563412"
      },
      "name": "iqn.1998-01.com.corp.iscsi:name1"
    },
  "lun maps": {
      "_links": {
       "self": {
          "href": "/api/resourcelink"
        }
      },
      "logical_unit_number": 0,
      "lun": {
        "_links": {
          "self": {
            "href": "/api/resourcelink"
          }
        },
      "name": "lun1",
        "node": {
          "_links": {
            "self": {
              "href": "/api/resourcelink"
            }
           },
         "name": "node1",
           "uuid": "1cd8a442-86d1-11e0-ae1c-123478563412"
```

```
  },
        "uuid": "4ea7a442-86d1-11e0-ae1c-123478563412"
      }
    },
  "name": "igroup1",
  "os type": "aix",
    "protocol": "fcp",
    "svm": {
      "_links": {
       "self": {
         "href": "/api/resourcelink"
       }
      },
    "name": "svm1",
     "uuid": "02c9e252-41be-11e9-81d5-00a0986138f7"
    },
    "uuid": "4ea7a442-86d1-11e0-ae1c-123478563412"
}
```
### **Response**

Status: 200, Ok

### **Error**

Status: Default

#### ONTAP Error Response Codes

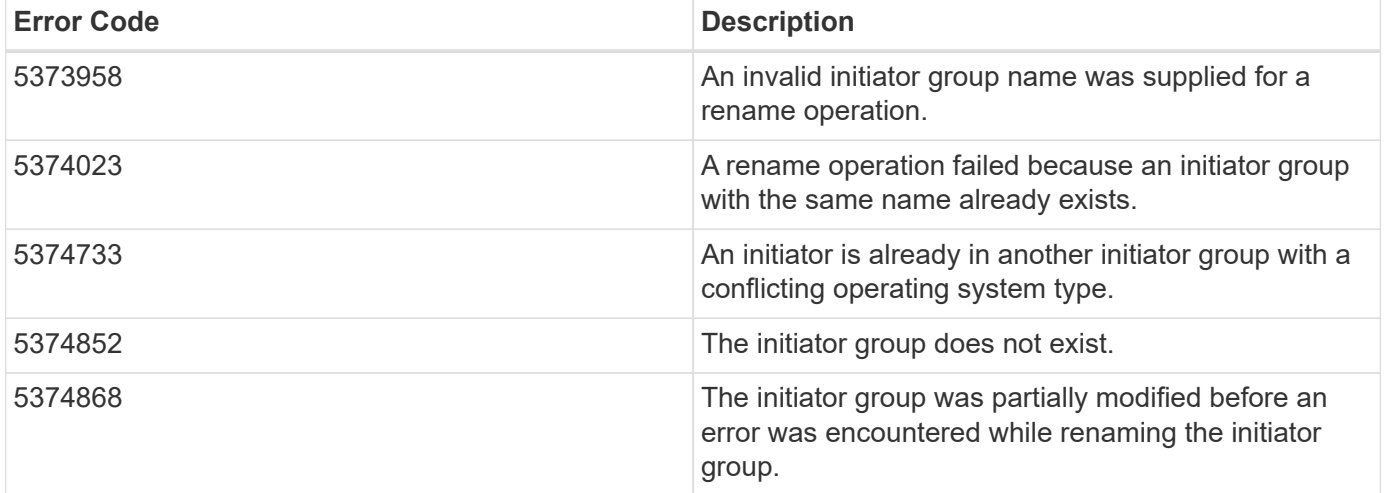

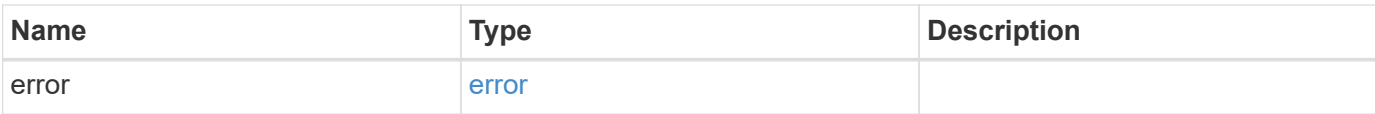

### **Example error**

```
{
   "error": {
     "arguments": {
       "code": "string",
       "message": "string"
      },
      "code": "4",
      "message": "entry doesn't exist",
     "target": "uuid"
   }
}
```
# **Definitions**

#### **See Definitions**

href

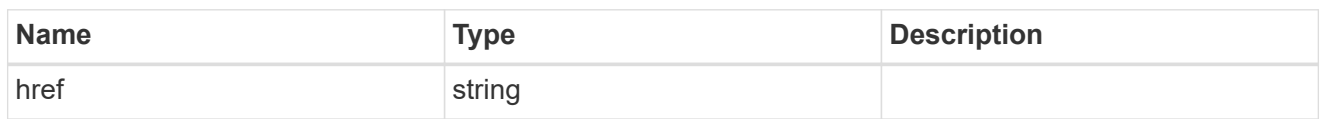

\_links

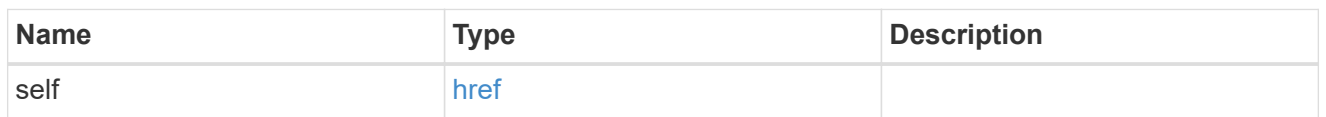

igroup

The initiator group in which the initiator is found.

Note that this does not mean that the initiator cannot also be found in other initiator groups.

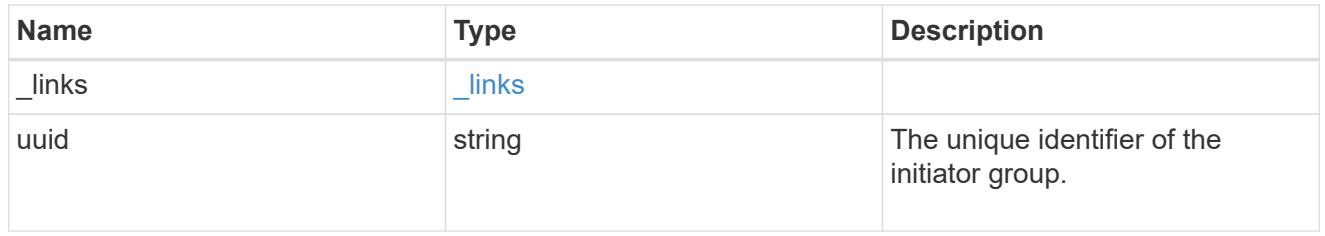

#### igroup\_initiator\_no\_records

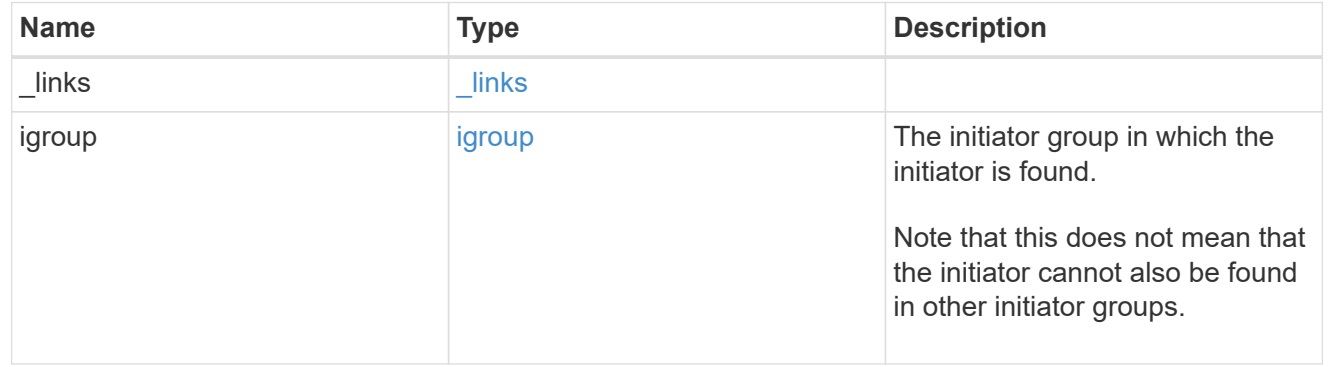

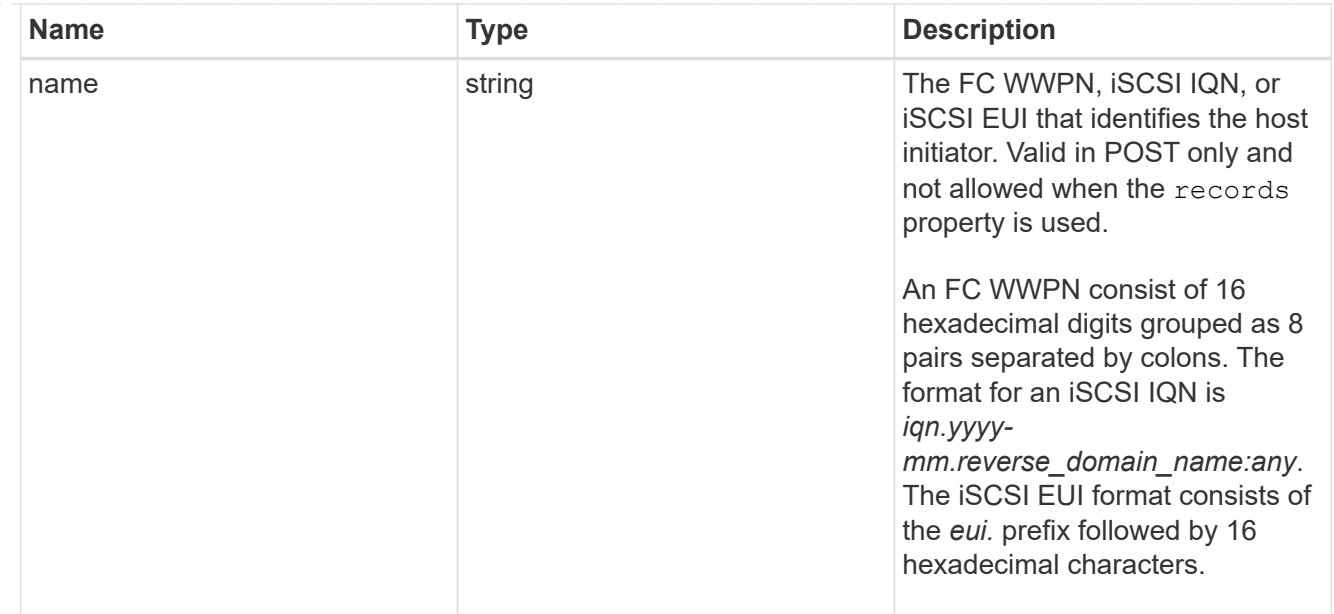

### node

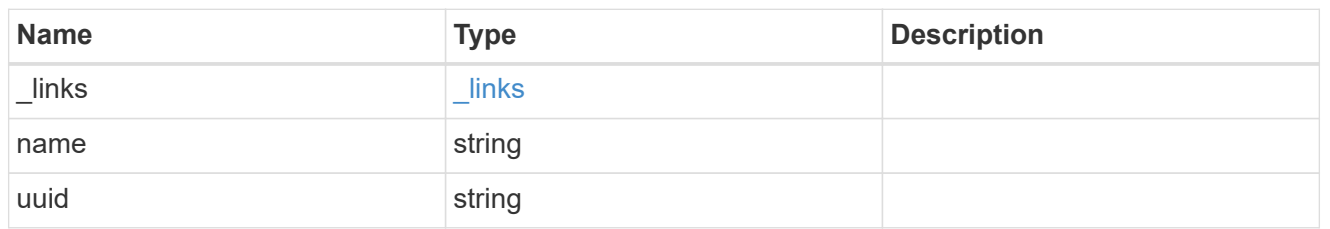

lun

The LUN to which the initiator group is mapped.

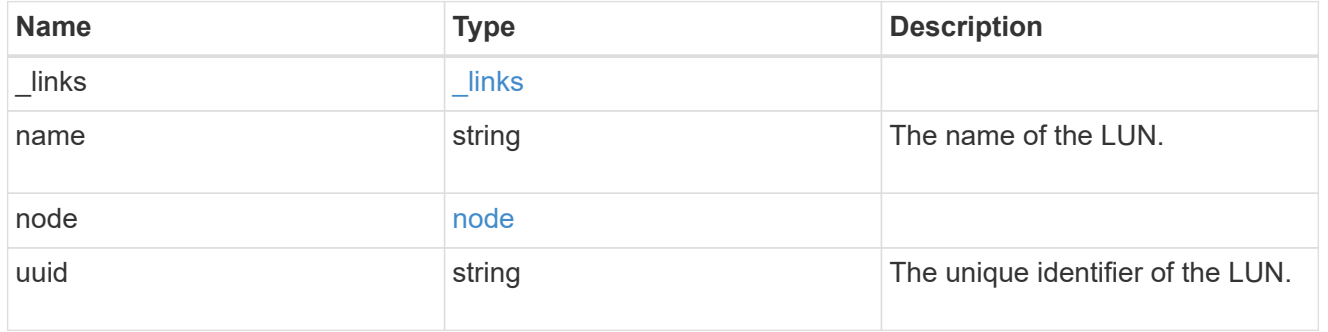

### lun\_maps

A LUN map with which the initiator group is associated.

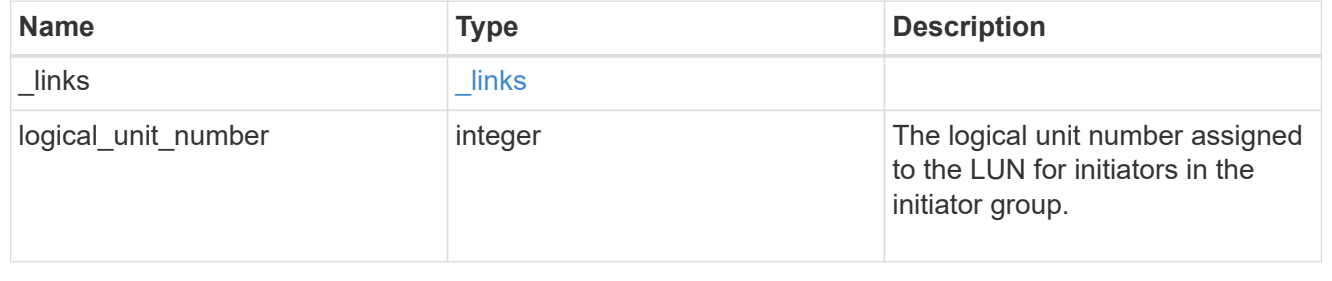

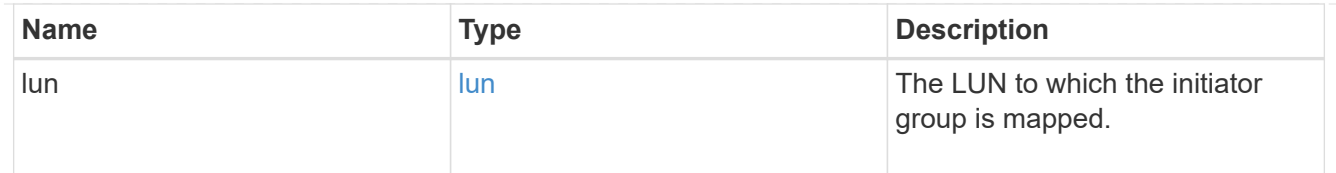

#### svm

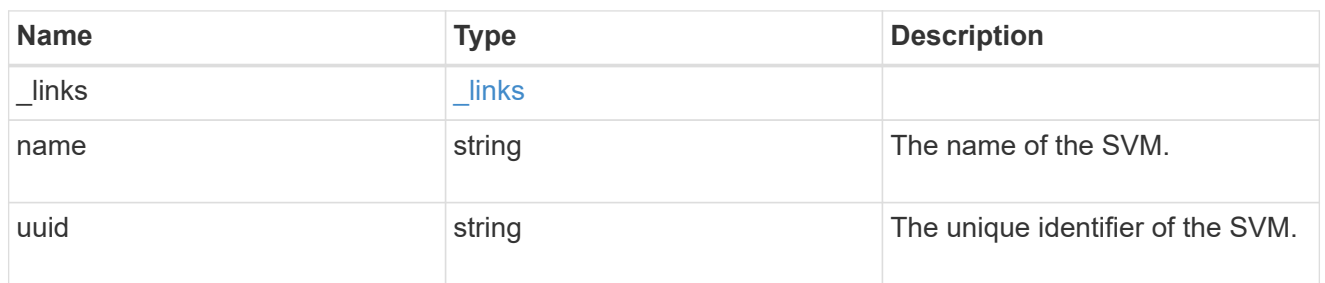

#### igroup

An initiator group (igroup) is a collection of Fibre Channel (FC) world wide port names (WWPN), and/or iSCSI Qualified Names (IQNs), and/or iSCSI EUIs (Extended Unique Identifiers) that identify host initiators.

Initiator groups are used to control which hosts can access specific LUNs. To grant access to a LUN from one or more hosts, create an initiator group containing the hosts' initiator names, then create a LUN map that associates the initiator group with the LUN.

An initiator can appear in multiple initiator groups. An initiator group can be mapped to multiple LUNs. A specific initiator can be mapped to a specific LUN only once.

All initiators in an initiator group must be from the same operating system. The initiator group's operating system is specified when the initiator group is created.

When an initiator group is created, the protocol property is used to restrict member initiators to Fibre Channel (*fcp*), iSCSI (*iscsi*), or both (*mixed*).

Zero or more initiators can be supplied when the initiator group is created. After creation, initiators can be added or removed from the initiator group using the

/protocols/san/igroups/{igroup.uuid}/initiators endpoint. See [DELETE](https://docs.netapp.com/us-en/ontap-restapi-98/{relative_path}post-protocols-san-igroups-initiators(.html#-san-igroup-initiator-create)anddelete-protocols-san-igroups-initiators-.html<</SAN/igroup_initiator_create,POST /protocols/san/igroups/{igroup.uuid}/initiators>> and ) [/protocols/san/igroups/{igroup.uuid}/initiators/{name}](https://docs.netapp.com/us-en/ontap-restapi-98/{relative_path}post-protocols-san-igroups-initiators(.html#-san-igroup-initiator-create)anddelete-protocols-san-igroups-initiators-.html<</SAN/igroup_initiator_create,POST /protocols/san/igroups/{igroup.uuid}/initiators>> and ) for more details.

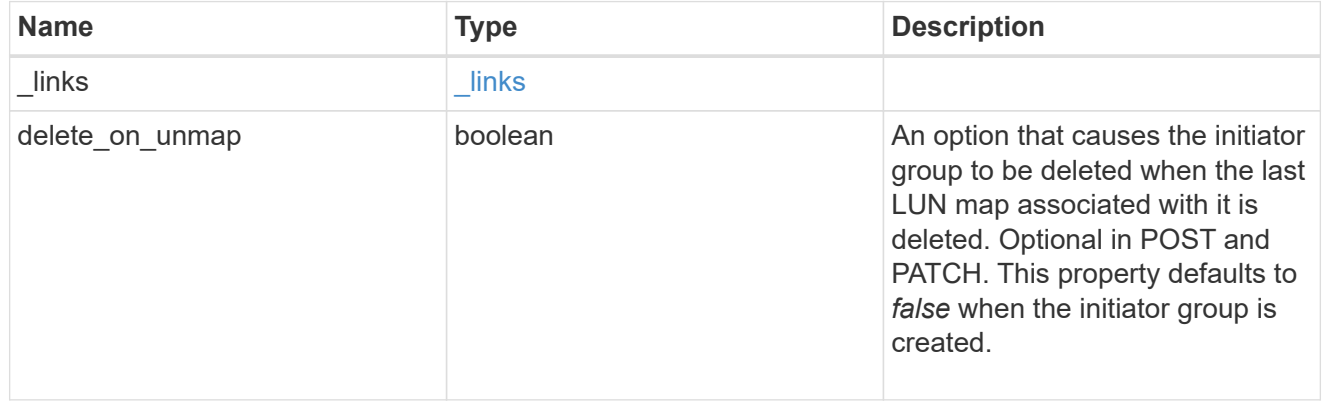

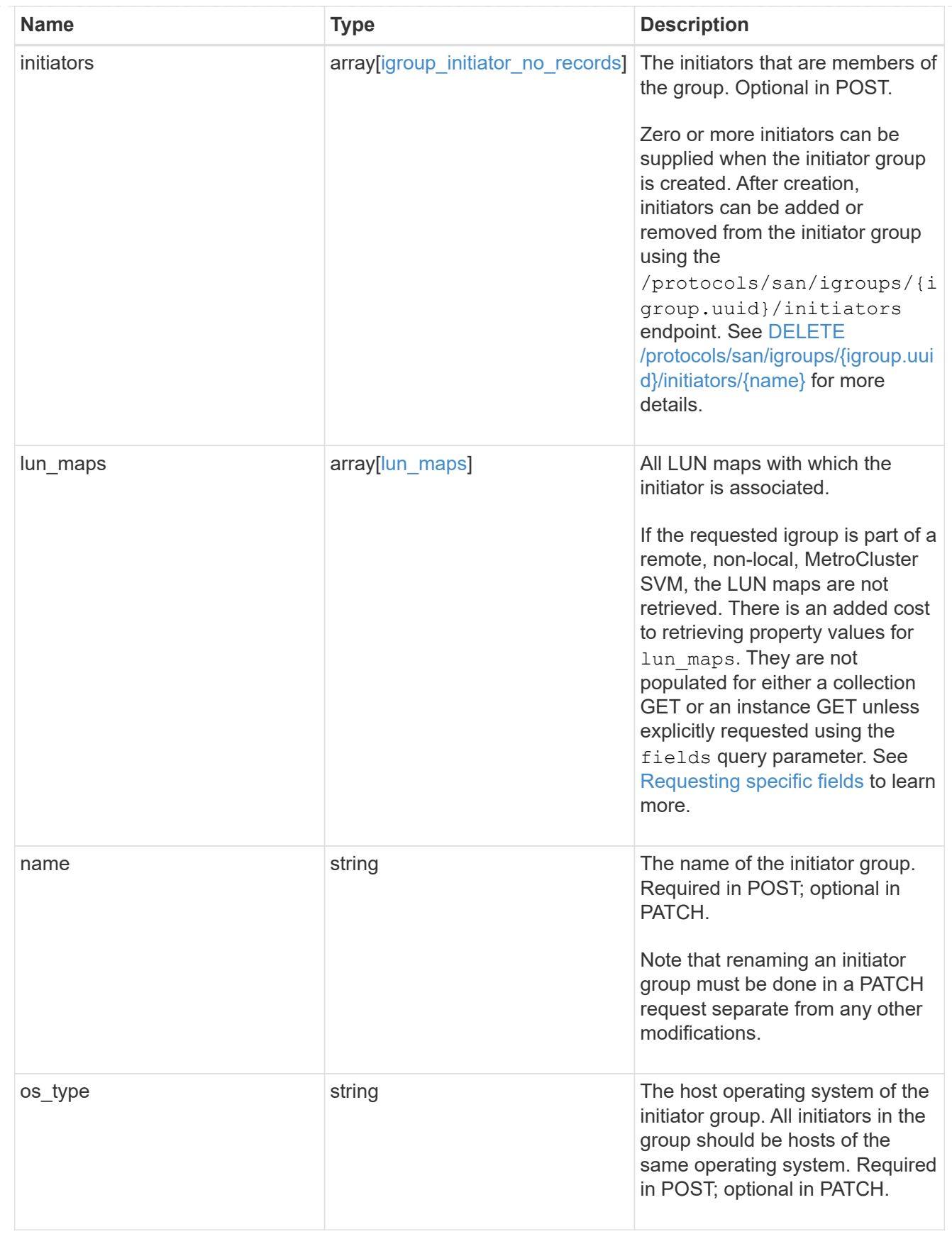

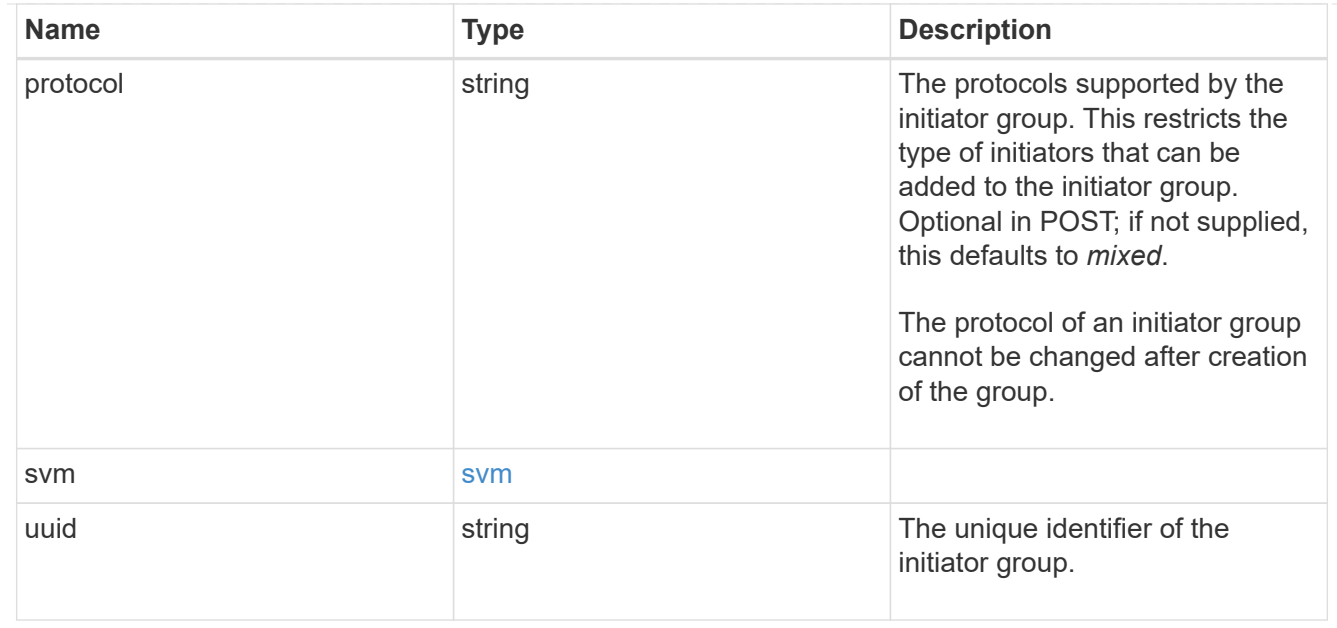

### error\_arguments

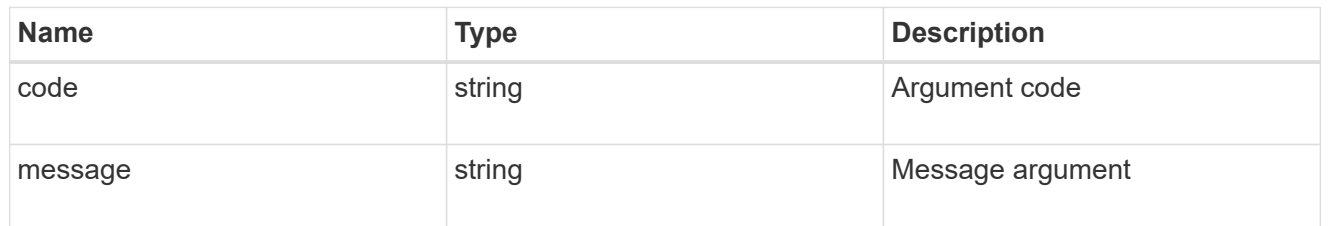

#### error

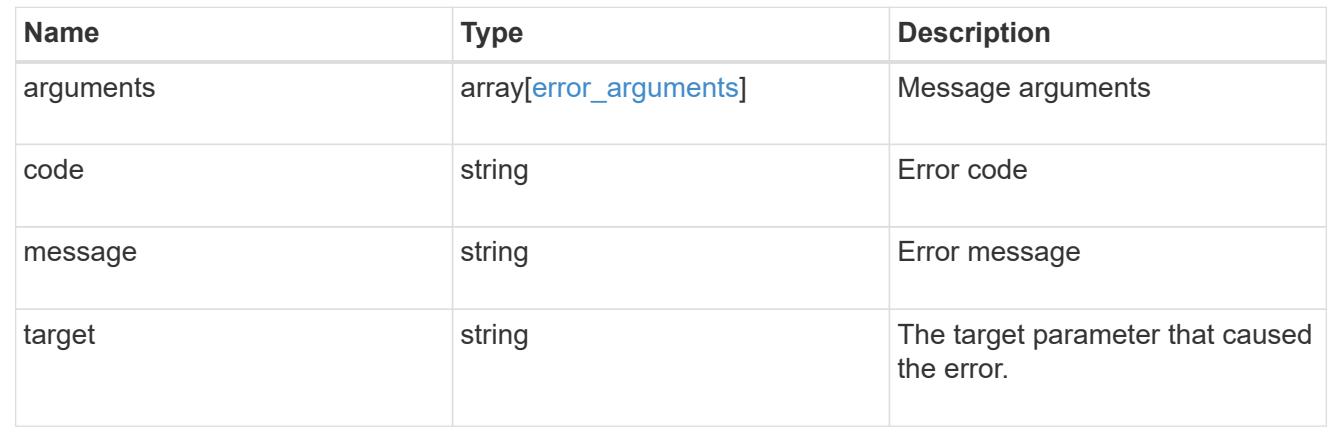

#### **Copyright information**

Copyright © 2024 NetApp, Inc. All Rights Reserved. Printed in the U.S. No part of this document covered by copyright may be reproduced in any form or by any means—graphic, electronic, or mechanical, including photocopying, recording, taping, or storage in an electronic retrieval system—without prior written permission of the copyright owner.

Software derived from copyrighted NetApp material is subject to the following license and disclaimer:

THIS SOFTWARE IS PROVIDED BY NETAPP "AS IS" AND WITHOUT ANY EXPRESS OR IMPLIED WARRANTIES, INCLUDING, BUT NOT LIMITED TO, THE IMPLIED WARRANTIES OF MERCHANTABILITY AND FITNESS FOR A PARTICULAR PURPOSE, WHICH ARE HEREBY DISCLAIMED. IN NO EVENT SHALL NETAPP BE LIABLE FOR ANY DIRECT, INDIRECT, INCIDENTAL, SPECIAL, EXEMPLARY, OR CONSEQUENTIAL DAMAGES (INCLUDING, BUT NOT LIMITED TO, PROCUREMENT OF SUBSTITUTE GOODS OR SERVICES; LOSS OF USE, DATA, OR PROFITS; OR BUSINESS INTERRUPTION) HOWEVER CAUSED AND ON ANY THEORY OF LIABILITY, WHETHER IN CONTRACT, STRICT LIABILITY, OR TORT (INCLUDING NEGLIGENCE OR OTHERWISE) ARISING IN ANY WAY OUT OF THE USE OF THIS SOFTWARE, EVEN IF ADVISED OF THE POSSIBILITY OF SUCH DAMAGE.

NetApp reserves the right to change any products described herein at any time, and without notice. NetApp assumes no responsibility or liability arising from the use of products described herein, except as expressly agreed to in writing by NetApp. The use or purchase of this product does not convey a license under any patent rights, trademark rights, or any other intellectual property rights of NetApp.

The product described in this manual may be protected by one or more U.S. patents, foreign patents, or pending applications.

LIMITED RIGHTS LEGEND: Use, duplication, or disclosure by the government is subject to restrictions as set forth in subparagraph (b)(3) of the Rights in Technical Data -Noncommercial Items at DFARS 252.227-7013 (FEB 2014) and FAR 52.227-19 (DEC 2007).

Data contained herein pertains to a commercial product and/or commercial service (as defined in FAR 2.101) and is proprietary to NetApp, Inc. All NetApp technical data and computer software provided under this Agreement is commercial in nature and developed solely at private expense. The U.S. Government has a nonexclusive, non-transferrable, nonsublicensable, worldwide, limited irrevocable license to use the Data only in connection with and in support of the U.S. Government contract under which the Data was delivered. Except as provided herein, the Data may not be used, disclosed, reproduced, modified, performed, or displayed without the prior written approval of NetApp, Inc. United States Government license rights for the Department of Defense are limited to those rights identified in DFARS clause 252.227-7015(b) (FEB 2014).

#### **Trademark information**

NETAPP, the NETAPP logo, and the marks listed at<http://www.netapp.com/TM>are trademarks of NetApp, Inc. Other company and product names may be trademarks of their respective owners.